# МІНІСТЕРСТВО ОСВІТИ І НАУКИ УКРАЇНИ НАЦІОНАЛЬНИЙ АВІАЦІЙНИЙ УНІВЕРСИТЕТ

Кафедра аерокосмічних систем управління

ДОПУСТИТИ ДО ЗАХИСТУ

Завідувач кафедри

д.т.н., професор Мельник Ю. В.

 $\ldots$ ,  $\ldots$ ,  $2022 \text{ p.}$ 

# КВАЛІФІКАЦІЙНА РОБОТА

# **(**ПОЯСНЮВАЛЬНА ЗАПИСКА**)**

# ВИПУСКНИКА ОСВІТНЬОГО СТУПЕНЯ **"**МАГІСТР**"**

## Тема:Синтез системи стабілізації висоти БПЛА вертолітного типу

Виконавець: Маслов Павло Ігорович

Керівник: к. т.н., доц., Кривоносенко Олександр Петрович

Кoнсультанти з oкремих рoзділів пoяснювальнoї записки:

Охорона праці

Охорона навколишнього середовища

Нормоконтролер:к.т.н., доц., Дивнич Микола Полікарпович

Київ **2022** 

# НАЦІОНАЛЬНИЙ АВІАЦІЙНИЙ УНІВЕРСИТЕТ

Факультет Аеронавігації електроніки та телокомунікацій

Кафедра аерокосмічних систем управління

Напрям (спеціальність) 151 «Автоматизація та комп'ютерно-інтегровані технології»

## ЗАТВЕРДЖУЮ

Завідувач кафедри

д.т.н., професор Мельник Ю. В.

 $_{2022}$  p.

# ЗАВДАННЯ

## на виконання дипломної роботи

Маслова Павла Ігоровича

(прізвище, ім'я, по батькові випускника в родовому відмінку)

1.Тема кваліфікаційної роботи (проекту): Синтез системи стабілізації висоти БПЛА вертолітного типу затверджена наказом ректора від " " 08 2022 р. № 2383/ст

2.Термін виконання роботи (проекту): з 01.09.2022р. по 04.12.2022р.

3.Вихідні дані до роботи (проекту):передавальна функція багатомірного каналу автономного об'єкту вертольотного типу .

4.Зміст пояснювальної записки: Вступ; Розділ 1:Методи синтезу; Розділ 2: Стенди-імітатори руху; Розділ 3:Синтез регулятора для управління каналом висоти динамічного автономного багатомірного кутових положень; Розділ 4: Охорона навколишього середивища; Розділ 5: Охорона праці; Висновки; Список використаних джерел.

5.Перелік обов'язкового графічного (ілюстративного) матеріалу: схеми моделювання системи по каналу висоти в середовищі Simulink; ЛЧХ стенда з регулятором та без регулятора, перехідні характеристики.

# 6. Календарний план-графік

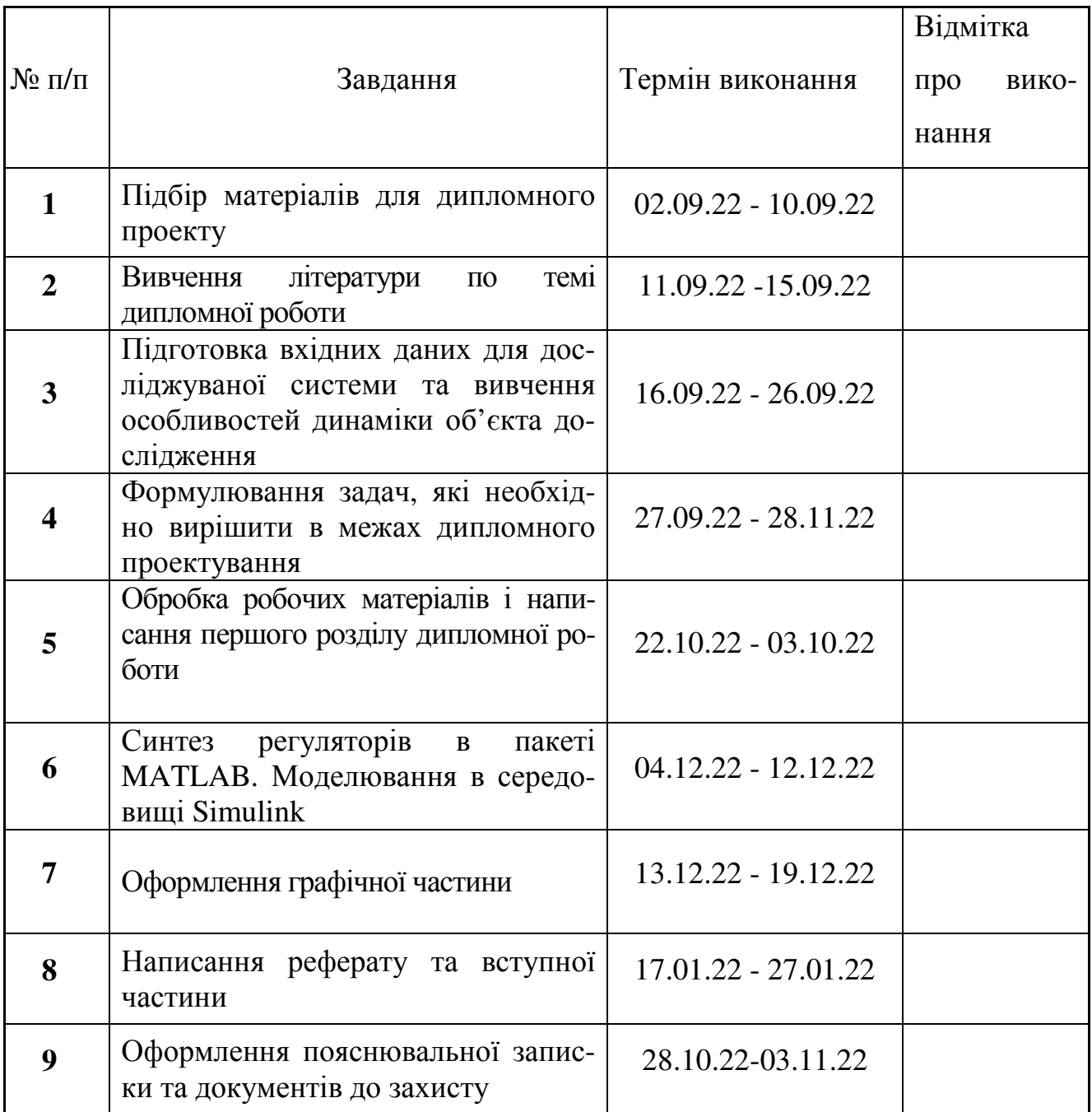

8. Дата видачі завдання «\_\_\_\_\_»\_\_\_\_\_\_\_\_\_\_\_\_\_\_\_\_\_\_\_\_20\_\_\_\_\_р. Керівник роботи (проекту) Кривоносенко О.П. (підпис) Завдання прийняв до виконання Маслов П.І. (підпис)

#### Реферат

Пояснювальна записка до кваліфікаційної магістерської роботи: «Синтез системи стабілізації висоти БПЛА вертолітного типу»

Об**'**єкт дослідження –закон керування висоти автономним вертольотом з вантажем підвісом.

Предмет досліджень – закон керування висоти польоту автономного вертольотом з вантажним підвісом.

Мета дипломної роботи – дослідження і оптимізація закону керування вертольотом-краном.

Метод дослідження – розрахункові та аналітичні методи, аналіз і синтез регулятора в частотній області.

Практичне значення результатів магістерської роботи визначається оцінкою закону керування автономного безпілотного вертольота з вантажним підвісом визначення способів покращення керованості та стійкості.

МАТЕМАТИЧНЕ МОДЕЛЮВАННЯ, Автономний гелікоптер, ВАНТАЖ-НИЙ ПІДВІС, ВЕРТОЛІТ, СТАБІЛІЗАЦІЯ, КОНТРОЛЕР, СИНТЕЗ РЕГУЛЯ-ТОРА, РЕГУЛЯТОР

# ЗМІСТ

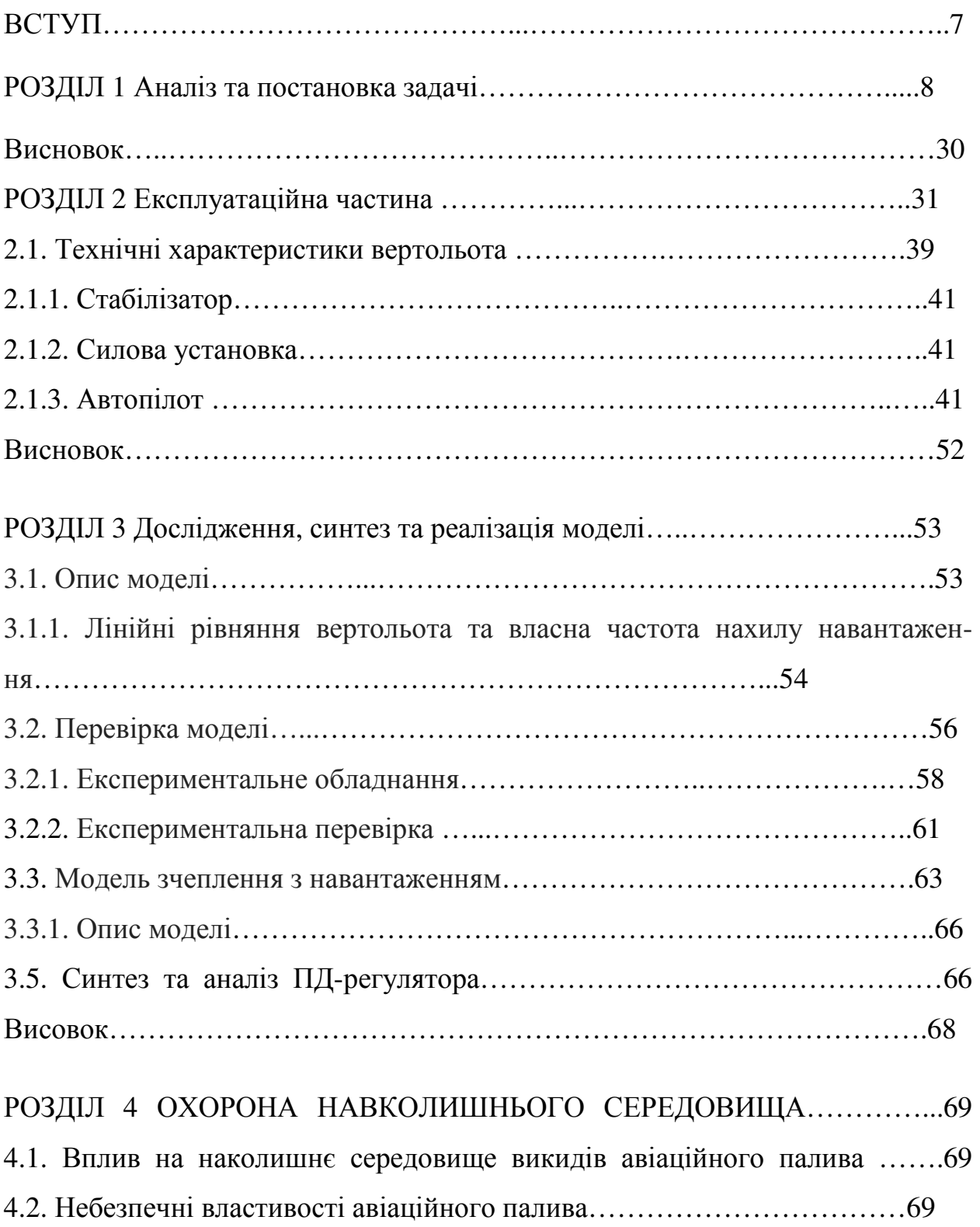

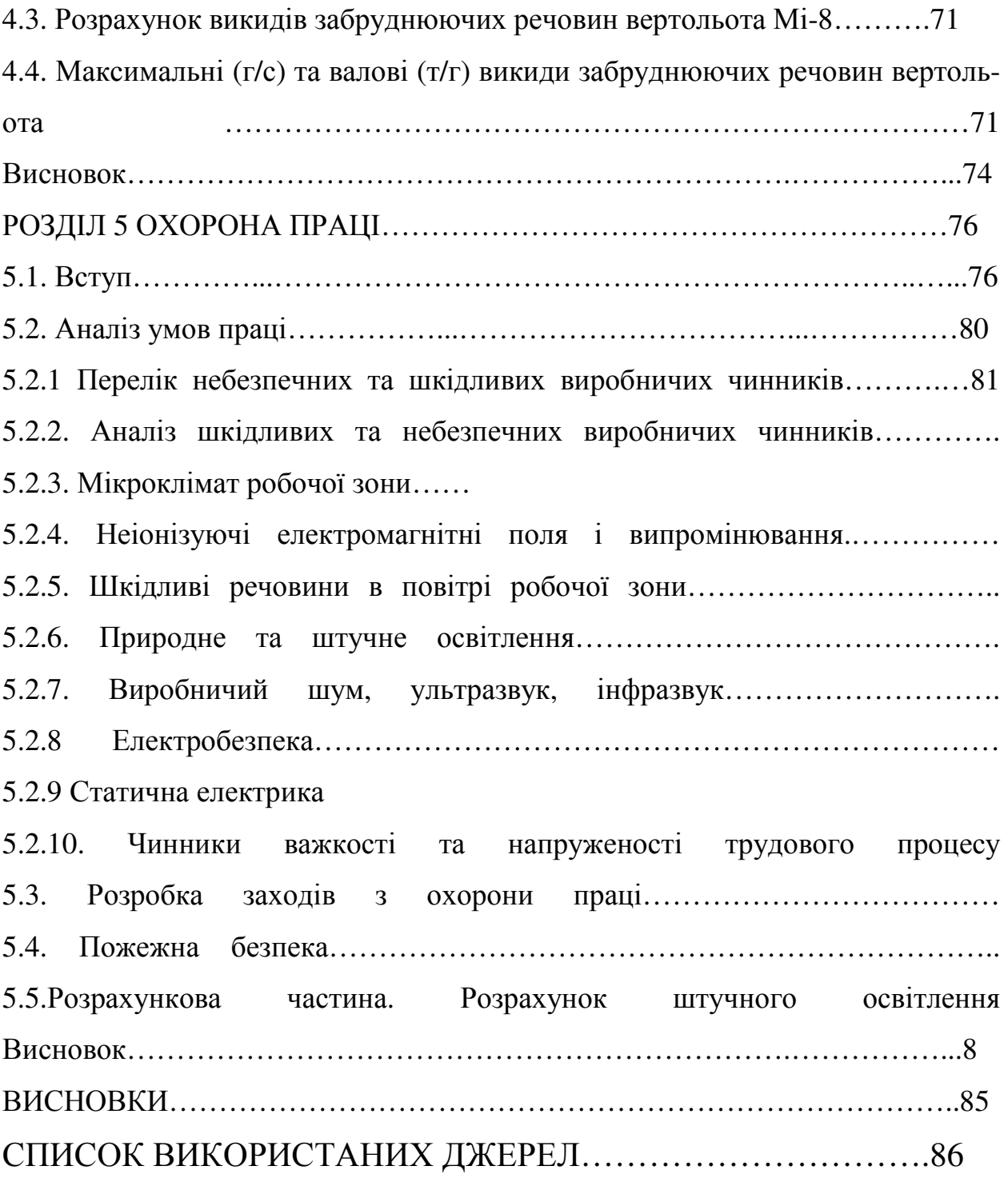

#### Вступ

Автономні гелікоптери відрізняються високою маневреністю та мають шість ступенів свободи маневреності, що робить їх зручним засобом для широкого спектру практичних застосувань, включаючи сільське господарство, кінематограф, інспекція, спостереження, пошук і рятування, розвідка, і т. д. Для певних завдань здатність вертольота слідувати заданому стандартному стану є вирішальною для успішного результату виконання завдань; наприклад, під час зависання над кораблем для рятувальних операцій або під час польоту поблизу ліній електропередач або вітрових турбін для перевірки. У вітряну погоду це стає серйозним викликом для будь-якого пілота, а отже, автопілот, здатний ефективно враховувати дію вітрового збурення є реальною альтернативою. У цій роботі автори представити конструкцію управління поздовжньою, поперечною та вертикальною стабілізацією гелікоптера з наявністю вітрового збурення з внутрішньою властивістю надійності параметрів керування і невизначеності моделі.

Ця робота представляє інноваційний і практичний підхід до керування рухом за наявності сильних стохастичних атмосферних збурень під час польоту безпілотного автономного гелікоптера (UAH). З метою фіксації динамічних коливань внаслідок поривів горизонтального вітру побудовано модель рухів UAH. Крім того, шляхом побудови ефективного оцінювача пориву, розроблено багатообіцяючий і можливий пропорційний диференціальний контролер із зворотним зв'язком і прямим зв'язком на основі доступних вимірювань бортового обладнання. Контролер динамічно та синхронно компенсує аеродинамічні коливання висоти, що є результатом впливу поривів повітря, щоб підвищити здатність UAH до затухання збурень у вітряному середовищі. Результати моделювання обґрунтовують надійність та ефективність запропонованого оцінювача поривів при застосуванні до моделі руху невеликого безпілотного гелікоптера та перевіряють придатність рекомендованої стратегії керування реалістичним умовам навколишнього середовища.

#### Розділ 1

1.1 Розробка контролера послаблення поривів повітря для польоту безпілотних автономних гелікоптерів.

UAH підходять для різноманітних застосувань, таких як спостереження та розвідка, пошук і порятунок у випадках, коли ймовірність зазнати втрат екіпажу вважається занадто високою, термінове транспортування вантажу та наукові дослідження в певних районах океану, вулканів тощо. Також зростає бажання керувати UAH з кораблів у морі, що створює нові виклики через несприятливу турбулентність над палубою польоту та рух судна через морські хвилі. Експлуатаційна гнучкість, включаючи можливість вертикального зльоту та посадки, зависання на потрібній висоті, поздовжнє та поперечне маневрування тощо, робить UAH незамінною платформою для виконання таких операцій. Основна проблема при виконанні завдань морської посадки – це складне середовище, яке складається з хвиль - збуджений рух палуб суден, пориви вітру, турбулентність і низька видимість місць посадки через несприятливу погоду. Крім того, динамічний рух UAH, особливо коливання тяги в поривчастому середовищі, піддається швидким змінам навколишнього середовища. Таким чином, стає важко слідувати бажаній траєкторії, щоб приземлитися у призначеному місці. Надійне приземлення UAH стимулювало необхідність розробки відповідного оцінювача поривів, щоб можна було спроектувати ефективний контролер для послаблення побічних ефектів.

В даний час численні роботи присвячені впливу поривів вітру на літаючі апарати. Ауф та ін. [1] розробили H∞ контролер, щоб значно зменшити вплив поривів на висоту і вертикальне прискорення літака. Баффінгтон та ін. інші [2] представляють надійний контролер мінімального порядку для послаблення бічних поривів повітряного судна. Контролер режиму просторового ковзання запропонований Джексоном та іншими [3], в якому збурення вітру з відомими межами явно враховуються в їхній моделі БПЛА, і контролер розроблений з урахуванням вітрових збурень. Однак вищезазначені в літературі

методи мають деякі обмеження, головним чином щодо чіткої різниці аеродинаміки між літаками та гелікоптерами. Крім того, важко встановити верхні межі поривів вітру в реальних сценаріях через складний механізм турбулентності. Таким чином, десантні операції вимагають чіткої системної основи для вирішення розглянутої проблеми [4]. Однак дослідженню гелікоптерів у турбулентному середовищі приділялося менше уваги, ніж їхнім аналогам із нерухомим крилом. Часто Марітіні та др. [5] розглядають управління модельним гелікоптером при поривах вітру. Збурення в їхній статті є суто вертикальним поривом вітру з типовим рівнем менше ніж 1 м/с. Крім того, вони представляють стратегію активного контролю за збуреннями на основі нелінійного спостерігача. Однак у нашому випадку ми зосереджуємось на горизонтальних поривах із типовим рівнем 10 м/с, оскільки основний фактор, що впливає на висіння, походить від горизонтальних поривів замість вертикальних, особливо поблизу землі, де вертикальна компонента поривів близька до нуля. Крім того, численні помилки датчика (наприклад, ефект вібрації, дрейф акселерометра, помилка вимірювання тощо) ускладнюють розробку моделі простору станів, роблячи непрактичним використання теорій фільтрації простору станів, згаданих у [5].

Ця стаття присвячена розробці відповідного оцінювача пориву та контролера руху підйому для посадки малого безпілотного вертольота. Ця робота базується на доступних даних для невеликих 8 кг UAH, якими керує група, відома як Eagle (див. [6] для опису платформи). Eagle — це гелікоптер із повністю оснащеним приладами та електричним приводом, який уже використовувався для демонстрації автономного керування зависанням за допомогою нейронних мереж, зворотного кроку та класичних теорій керування. Eagle дуже чутливий до поривів вітру через свій невеликий розмір. Ми тестуємо алгоритми на Eagle як попередника для роботи з більшими вертольотами, такими як Yamaha RMAX, який ми адаптуємо для операцій з кораблів [7].

По-перше, оглядаються деякі попередні роботи. У [1] розроблено пропорційний диференціальний контролер із зворотним зв'язком і прямим зв'язком для керування рухом качки. За допомогою оцінювача поривів повітря контролер, як повідомляється, здатний впоратися з впливом від горизонтальних поривів. Вплив обертальних поривів на швидкість руху вперед і вниз вертоліту розглядається в [2]. Показано, що за допомогою закону зворотного зв'язку по стану обертального пориву проблема відмови завжди вирішувана. У роботі Wang та ін. багаторежимна лінійна стратегія керування розроблена для безпілотних гелікоптерів за наявності невизначеностей моделі, атмосферні збурення та вимоги до транспортувальних якостей також врахавані [3].

У цій роботі, припускаючи, що всі змінні стану (положення, положення та похідні від них) доступні для вимірювань, стратегія керування поєднує нелінійне адаптивне регулювання виходу та надійну стабілізацію ланцюжка інтеграторів за допомогою насиченого зворотного зв'язку виконується (див., наприклад, [4], [5] і [6]). Керуючись контрольним розчином для відстеження вертикальної траєкторії, представлене в [6] і [7], методика проектування представлена в них тут розширена для стабілізації вертольота за наявності горизонтального та вертикального порушення вітру. Це робиться за допомогою міцного поздовжнього, бічного та вертикального стабілізатора здатного компенсувати невизначеності параметрів і моделі.

У розділі математична модель, моделі гелікоптера та завдання даються відомими. Далі йде розділ, який охоплює вертикальну, поздовжню та бічну стабілізацію.

## 1.2 Модель вертольота

Положення вантажу та положення гелікоптера в тривимірному евклідовому просторі описується взаємним положенням і орієнтацією відповідно між фіксованим тілом системи координат F та інерціальна система координат Fi. Позначено систему координат F за набором

$$
\mathcal{F} = \{O, i, j, k\},\
$$

де i, j і k — правосторонні взаємно ортогональні одиничні вектори зі спільним початком координат О.

Рух центра мас вертольота виражається в інерціальній координаті рамки Fi = {Oi, i, j, k} (осі яких надалі позначаються як осі x, y та z) як

$$
M\ddot{p}^i = \mathbf{R}f^b,
$$

де M – маса, p i = [x y z] >  $\in$  R3.

Це положення центру маси вертоліту по відношенню до Oi. Матриця обертання R = R(q) параметризована через одиничні кватерніони q = (q0, q) ∈ S4 де q0 і q = [q1 q2 q3], позначимо скаляр і векторні частини кватерніона відповідно, як задано

$$
\mathbf{R} = \begin{bmatrix} 1 - 2q_2^2 - 2q_3^2 & 2q_1q_2 - 2q_0q_3 & 2q_1q_3 + 2q_0q_2 \\ 2q_1q_2 + 2q_0q_3 & 1 - 2q_1^2 - 2q_3^2 & 2q_2q_3 - 2q_0q_1 \\ 2q_1q_3 - 2q_0q_2 & 2q_2q_3 + 2q_0q_1 & 1 - 2q_1^2 - 2q_2^2 \end{bmatrix}.
$$

Загальна сила fb, що діє на вертоліт у нерухомій системі координат Fb

{Ob, ib, jb, kb} задана

=

$$
f^{b} = \begin{bmatrix} X_M \\ Y_M + Y_T \\ Z_M \end{bmatrix} + \mathbf{R}^{\top} \begin{bmatrix} 0 \\ 0 \\ Mg \end{bmatrix} + \mathbf{R}^{\top} \begin{bmatrix} d_x \\ d_y \\ d_z \end{bmatrix},
$$

де g – гравітаційне прискорення, dx, dy і dz – вітрові збурення, які впливають на рух гелікоптера по осях x, y і z відповідно. Крім того,

$$
X_M = -T_M \sin a, \quad Y_M = T_M \sin b,
$$
  

$$
Z_M = -T_M \cos a \cos b, \quad Y_T = -T_T,
$$

де TM, TT, a і b — тяга гвинта, тяга хвостового гвинта, поздовжня вершина гвинта, кут нахилу площини траєкторії та кут нахилу бокової площини траєкторії головного ротора відповідно (див. рис.10.1).

Згодом можна вивести наступні рівняння поступального руху:

$$
\ddot{x} = \frac{-(2q_1q_3 + 2q_0q_2)T_M}{M} + \frac{d_x}{M},
$$
  
\n
$$
\ddot{y} = \frac{-(2q_2q_3 - 2q_0q_1)T_M}{M} + \frac{d_y}{M},
$$
  
\n
$$
\ddot{z} = \frac{-(1 - 2q_1^2 - 2q_2^2)T_M}{M} + g + \frac{d_z}{M}.
$$

Тепер про кутову динаміку

$$
J\dot{\omega}^b = -S(\omega^b)J\omega^b + \tau^b, \quad \dot{\mathbf{q}} = \frac{1}{2} \begin{bmatrix} -q^\top \\ q_0 I + S(q) \end{bmatrix} \omega^b,
$$

де ωb ∈ R3 представляє кутову швидкість у Fb, а J є матрицею інерції.

загальне позначення для будь-якого вектора  $v \in R3$ 

$$
S(v) = \begin{bmatrix} 0 & -v_3 & v_2 \\ v_3 & 0 & -v_1 \\ -v_2 & v_1 & 0 \end{bmatrix}.
$$

Зовнішні крутні моменти τb

виражені у Fb, задані наступним рівнянням,

$$
\tau^b = \begin{bmatrix} \tau_{f_1} \\ \tau_{f_2} \\ \tau_{f_3} \end{bmatrix} + \begin{bmatrix} R_M \\ M_M + M_T \\ N_M \end{bmatrix},
$$

де τf1, τf2та τf3 – моменти, створювані несучими гвинтами і хвостовим гвинтом. РМ, ММ, НМ і MT – крутні моменти аеродинамічних сил з такими співвідношеннями:

$$
R_M = c_b^M b - Q_M \sin a,
$$
  
\n
$$
M_M = c_a^M a - Q_M \sin b,
$$
  
\n
$$
N_M = -Q_M \cos a \cos b,
$$
  
\n
$$
M_T = -Q_T,
$$

де

В

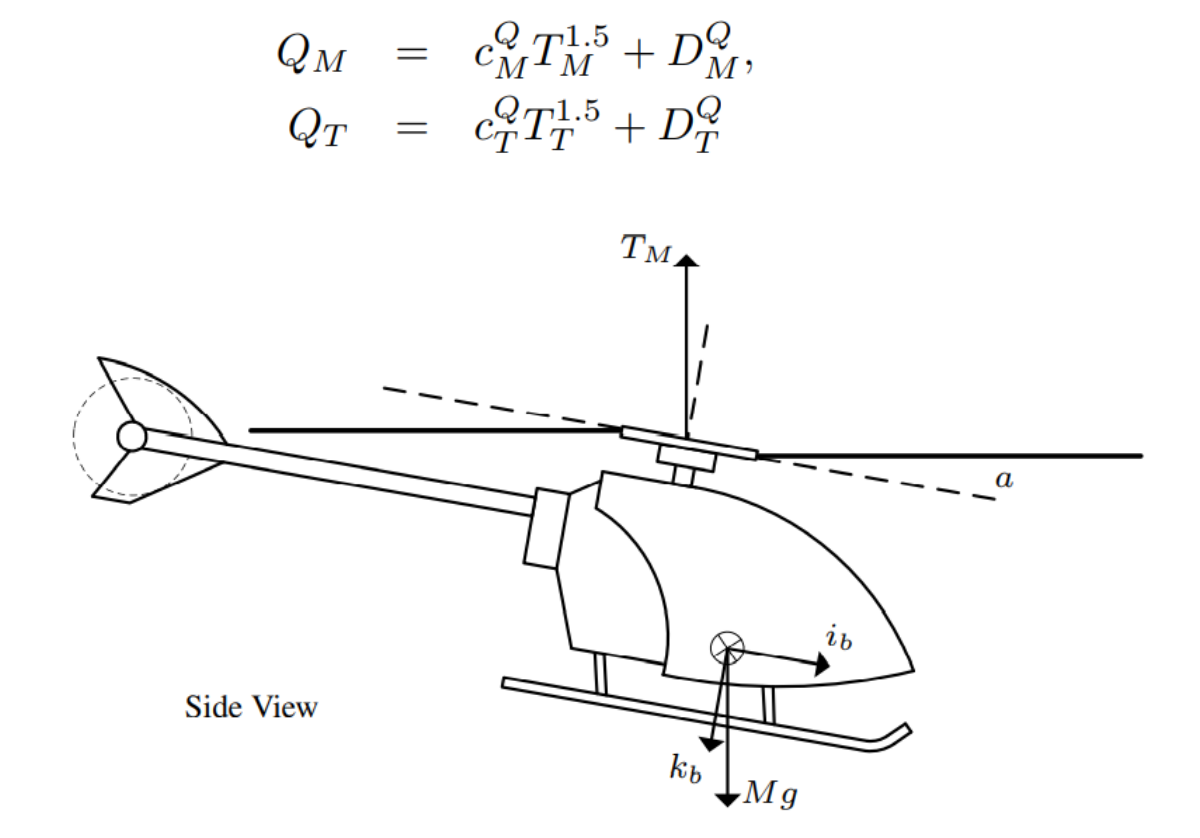

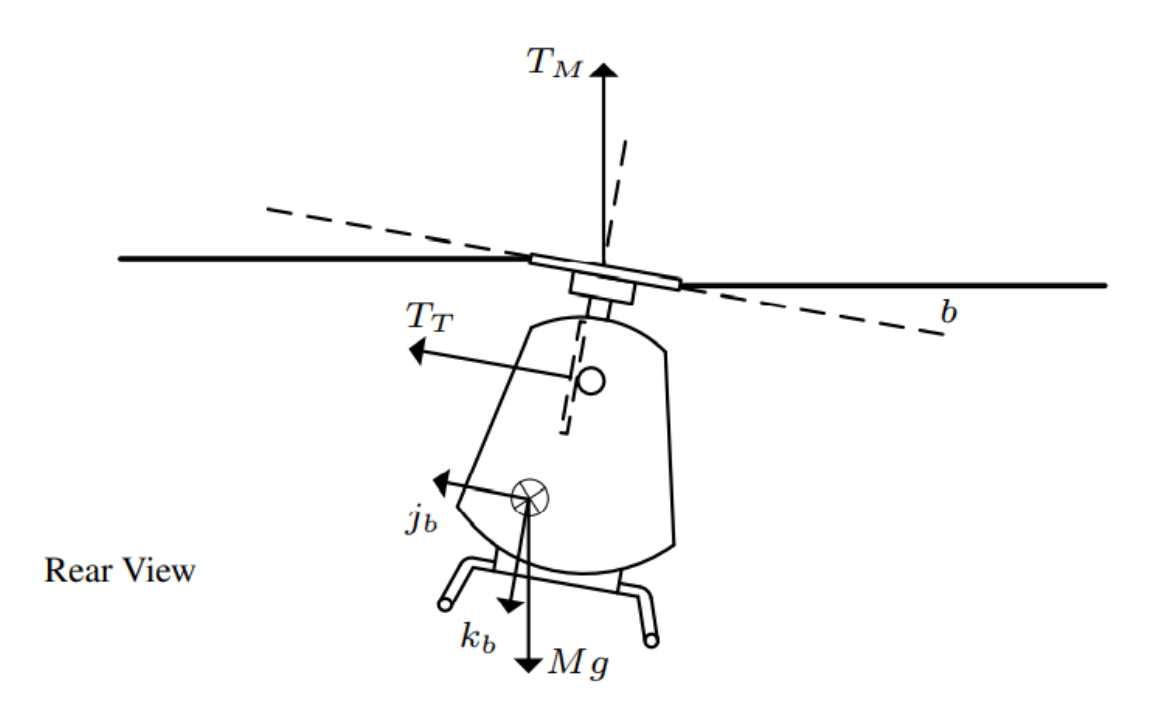

Малюнок 1.1: Вид гелікоптера збоку та ззаду.

Математична модель вертольота, задана формулою (1.5)-(1.8), має невизначеності параметрів. Взяття µ як вектора всіх невизначених параметрів з номінальним значенням µ0, адитивна невизначеність визначається як  $\mu\Delta = (\mu$  $- \mu(0) \in P$ , де P — даний компакт треба встановити. Відповідно M = M0 + M $\Delta$ ,  $J = J0 + J\Delta$ ,  $A(TM) = A0(TM) + A\Delta(TM)$  i  $B(TM) = B0(TM) + B\Delta(TM)$ . Tenep визначимо вектор стану  $x = [pi \ p \ i \ \omega b \ q] > i \ \delta$ еручи вектор  $u = [TM \ v]$  в якості входу управління виступала модель гелікоптера та збурення вітру d = [dx dy dz] підсумовується як

$$
\dot{\mathbf{x}} = F(\mathbf{x}, \mathbf{u}, \mathbf{d}),
$$

де F – вектор функцій (1.1) і (1.8) з урахуванням повної сили і моменту рівняння (1.2) і (1.9) відповідно.

#### 1.3 Постановка проблеми

Основною метою розділу 1.3 є розробка контролера, здатного стабілізувати вертоліт, який постраждав від впливу збурення d. Порушення, що впливає на прискорення вертольота можна записати як лінійну комбінацію N (можливо ∞) синусоїдальних функцій часу, змодельовані в наступному вигляді,

$$
d_j = \sum_{i=1}^{N} A_{ji} \cos(\Omega_i t + \varphi_{ji}),
$$

з невідомими амплітудами Ајі, фазами  $\square$ јі та частотами  $\Omega$ і, для j = x, y, z. В нашому випадку однак припускається, що d можна апроксимувати невеликим N. Це можна показати, що збурення генерується наступною лінійною незмінною у часі екзосистемою.

Зауважимо, що початковий стан wj (0) екзосистеми представляє амплітуди Ајі та фази □ji порушення вітру. У міру розробки проекту керування в наступному розділі стане зрозуміло, як представлення порушення в такій формі може бути вигідним у розвитку внутрішньої моделі для стабілізації генерації керуючого входу.

Тепер ми коротко сформулюємо загальну мету дизайну контролю. Враховуючи дані вертолітної системи (1.11), розробити надійний контролер виду

$$
\begin{aligned} \dot{\boldsymbol{\xi}} &= \phi(\boldsymbol{\xi}, p^i, \dot{p}^i), \\ \mathbf{u} &= \theta(\boldsymbol{\xi}, p^i, \dot{p}^i, q, \omega^b) \end{aligned}
$$

відповідно, за наявності невизначеності параметрів, що стосуються геометрії гелікоптера, аеродинамічніої сили та збурення. У наведеному вище формулюванні ξ є станом регулятор u з qd1(t) і qd2(t) є функціями оцінки завад (див. (1.31) у другій частині розділу 1.3). Зауважте, що q ref(t) — горизонтальна вісь обертання, щоб відстежувати протидію горизонтальним збуренням dx, dy.

1.4 Стабілізація вертикальної динаміки по висоті

З посиланням на вертикальну динаміку (1.7), наведену вище, для протидії номінальному ефекту сили тяжіння вибирається наступний закон попереднього керування,

$$
T_M = \frac{gM_0 + u}{1 - \text{sat}_c(2q_1^2 + 2q_2^2)},
$$

де satc(s) := sign(s) min{|s|, c}  $30 < c < 1$  є введеною функцією насичення,

щоб уникнути сингулярності, а u — вхідні дані, які необхідно спроектувати. Це дає

$$
\ddot{z} \;\; = \;\; -\frac{\psi_c^z(q) u}{M} + g \big( 1 - \frac{M_0}{M} \psi_c^z(q) \big) + \frac{d_z}{M},
$$

де

$$
\psi_c^z(q) = \frac{1 - 2q_1^2 - 2q_2^2}{1 - \text{sat}_c(2q_1^2 + 2q_2^2)}.
$$

Якщо q достатньо мале, щоб  $\psi$  (q) = 1, тоді для вертикалі потрібен прямий зв'язок u, а стабілізація є cu(wz, µ, %) = gM∆ + dz, (1.16) за умови, що початкові умови дорівнюють нулю.

Термін упередження використовується для того, щоб вказати, що cu(wz, µ,) є керуванням, що застосовується для досягнення бажаної продуктивності [9]. Оскільки стаціонарне керування cu(wz, µ,) залежить від невідомих M∆ ∈ µ та dz, які знаходяться в повороті під впливом невідомого J і невимірного стану wz, він не може бути створений безпосередньо. Однак його можна асимптотично згенерувати як за допомогою внутрішньої моделі.

Першим кроком у проектуванні контролера з внутрішньою моделлю є бажане керування (1.16).

Переписаний як результат лінійної системи (нагадаємо, що dz задано  $(1.13)$ 

$$
\frac{\partial \tau_z}{\partial w_z} \mathbf{S}(\varrho) w_z = \Phi(\varrho) \tau_z(w_z, \mu), \nc_u(w_z, \mu, \varrho) = \Gamma(\varrho) \tau_z(w_z, \mu),
$$

Похідна за часом від η (виведення див. у Додатку A) визначається як

$$
\dot{\eta}_1 = \left(A + A_1(\psi_c^z(q) - 1)\right)\eta_1 \n- \left(\frac{1}{M}b + B(\psi_c^z(q) - 1)\right)\xi_{z2}^\top \eta_2 - B\rho \n\dot{\eta}_2 = \gamma \xi_{z2} b_0^\top \eta_1 - \text{tas}_d(\eta_2 + \Psi_{2,\varrho}^\top),
$$

де, підставляючи дані

$$
A = \begin{bmatrix} F & k_1 F G M_{\triangle} & -F G M_{\triangle} \\ 0 & -k_1 & 1 \\ -\frac{1}{M} \Psi_{\varrho} & -k_1 (\Psi_{\varrho} G + k_1) & (\Psi_{\varrho} G + k_1 - \frac{1}{M} k_2) \end{bmatrix},
$$
  
\n
$$
A_1 = \begin{bmatrix} -G \Psi_{\varrho} & -G \Psi_{\varrho} G M k_1 & G \Psi_{\varrho} G M - G k_2 \\ 0 & 0 & 0 \\ -\frac{1}{M} \Psi_{\varrho} & -k_1 \Psi_{\varrho} G & (\Psi_{\varrho} G - \frac{1}{M} k_2) \end{bmatrix},
$$
  
\n
$$
b_0 = \begin{bmatrix} 0 \\ 0 \\ 1 \end{bmatrix} \text{ and } B = \begin{bmatrix} G \\ 0 \\ \frac{1}{M} \end{bmatrix}.
$$

Щоб точно слідувати позначенням у [6], η1 перевизначено в (10.26), щоб представляти іншу кількість, ніж (10.21). Тоді як вирази для еталонної кутової швидкості ωd і еталонний кватерніон qr наведено в наступному підрозділі (див. (10.35), (10.29), (10.31)).

Тут важливо зазначити, що kq\*(t)k  $\leq$   $\sqrt{3\lambda}$ 3 i припускається, що kqd(t)k  $\leq$ 

Kdmqd, kωd(t)k ≤ Kdmωd, kω d(t)k ≤ mω<sup> $\cdot$ </sup> d для всіх t ≥ 0, де Kd > 0, λ3  $>0$  є параметрами конструкції та mqd, mωd, mω $\cdot$  d є фіксованими додатними числами. Далі, для вирішення проблеми з припущеннями висловлюється наступна пропозиція.

#### 1.4.1 Стабілізація поздовжньої та поперечної динаміки

Зауважте, що при виборі досить великого KP і досить малих λ3 і Kd вимоги для стабілізації вертикальної, поздовжньої та поперечної динаміки, як це продиктовано твердженням 5 і 6 можуть бути задоволені одночасно. Розроблений контролер, який забезпечує стабільне зависання по висоті у просторі можливо тепер можна підсумувати наступним чином.

Стабілізатор вертикальної динаміки матиме вид

$$
\dot{\xi}_z = (F + G\hat{\Psi})\xi_z + k_2 G(\dot{z} + k_1 z) + FGM_0 \dot{z},
$$

$$
\hat{\Psi}_2 = \gamma \xi_{z2}^{\top} (\dot{z} + k_1 z) - \tan(\hat{\Psi}_2),
$$
  
\n
$$
T_M = \frac{gM_0 + \hat{\Psi}\xi_z + k_2(\dot{z} + k_1 z)}{1 - \text{sat}_c(2q_1^2 + 2q_2^2)}.
$$

Стабілізатор поздовжньої та поперечної динаміки виглядає так

$$
\dot{\xi} = \hat{F}\xi + g_{\rm st},
$$
\n
$$
\begin{aligned}\n\dot{\xi} &= \hat{P}\xi, \\
q_d &= -K_d \tilde{D}_0(t)\hat{d}, \\
\omega_d &= Q_d \dot{q}_d, \\
q_r &= q^* + q_d, \\
\mathbf{v} &= A_0 (T_M)^{-1} (K_P(q_r - q) - K_P K_D(\omega^b - \omega_d)) \\
&\quad - B_0(T_M)),\n\end{aligned}
$$

де

$$
\xi = \begin{bmatrix} \xi_y \\ \xi_x \end{bmatrix}, \text{ with } \xi_i = \begin{bmatrix} \xi_{i1} \\ \xi_{i2} \end{bmatrix} \in \mathbb{R} \times \mathbb{R}^{2N}, i = x, y,
$$
  
\n
$$
\hat{F} = \begin{bmatrix} F + G\hat{\Psi} & 0 \\ 0 & F + G\hat{\Psi} \end{bmatrix}, \hat{P} = \begin{bmatrix} \hat{\Psi} & 0 \\ 0 & \hat{\Psi} \\ 0 & 0 \end{bmatrix} \text{ and }
$$
  
\n
$$
g_{\text{st}} = \begin{bmatrix} k_4(\hat{y} + k_3y)G \\ k_4(\hat{x} + k_3x)G \end{bmatrix}, k_3, k_4 > 0.
$$

Щоб завершити проектування керування, розглянемо контролер вище та виберемо дизайн параметрів згідно з твердженням 5 і 6. Тоді для будьяких початкових умов w(0)  $\in$  W  $\eta$ (0)  $\in$  Z, (x(0), x<sup>·</sup>(0), y<sup>·</sup>(0), y<sup>·</sup>(0))  $\in$  R4, q0(0) > 0, (q(0), ω(0)) ∈ QxΩ, де Z – довільна компактна множина (x(t), x<sup>·</sup>(t), y(t),

y˙(t)) збігається до околиці початку координат, який можна зробити як завгодно малим, вибравши KP і KD достатньо великими.

### 1.4.2 Стабілізація поздовжньої та поперечної динаміки

Зараз буде показано, як q1 і q2 можна використовувати як віртуальні елементи керування для створення горизонтальна стійкість. Закон керування (10.15), розроблений для вертикальної стабілізації по висоті, також з'являється в поздовжній (10.5) і поперечній (10.6) динаміці. Розширюючи чисельник (10.15) як

$$
gM_0 + u = gM_0 + \hat{\Psi}\xi_z + k_2(\dot{z} + k_1z)
$$
  
=  $gM_0 + (\tilde{\Psi} + \Psi_{\varrho})(\chi + \bar{\tau}_z(w, \mu, \varrho) - GM\dot{z})$   
+ $k_2(\dot{z} + k_1z)$   
=  $gM_0 + c_u(w_z, \mu, \varrho) + y_\eta(\eta, w)$   
=  $gM + d_z + y_\eta(\eta, w)$ ,

де  $\Psi = [0 \ \Psi^2]$  і

$$
y_{\eta}(\eta, w) = \tilde{\Psi}\bar{\tau}_z(w, \mu, \varrho) + (\tilde{\Psi} + \Psi_{\varrho})(\chi - GM\dot{z})
$$
  
+  $k_2(\dot{z} + k_1 z),$ 

(10.5) і (10.6) можна переписати як

$$
\ddot{x} = \frac{-\ddot{d}(\mathbf{q},t)q_2 + m(\mathbf{q},t)q_1q_3 + n_x(\mathbf{q})y_\eta(\eta,w)}{M} + \frac{d_x}{M},
$$
  

$$
\ddot{y} = \frac{\tilde{d}(\mathbf{q},t)q_1 + m(\mathbf{q},t)q_2q_3 + n_y(\mathbf{q})y_\eta(\eta,w)}{M} + \frac{d_y}{M},
$$

де

$$
\tilde{d}(\mathbf{q},t) = \frac{2(gM + d_z)q_0}{1 - \text{sat}_c(2q_1^2 + 2q_2^2)},
$$
\n
$$
m(\mathbf{q},t) = -\frac{2(gM + d_z)}{1 - \text{sat}_c(2q_1^2 + 2q_2^2)}
$$
\n
$$
n_x(\mathbf{q}) = \frac{-(2q_1q_3 + 2q_0q_2)}{1 - \text{sat}_c(2q_1^2 + 2q_2^2)},
$$
\n
$$
n_y(\mathbf{q}) = \frac{-(2q_2q_3 - 2q_0q_1)}{1 - \text{sat}_c(2q_1^2 + 2q_2^2)}.
$$

Згадаймо, що з попереднього аналізу вертикальної стабілізації, з відповідним вибором проектних параметрів, yη(η, w) є асимптотично спадаючим сигналом.

Далі, вводячи групу інтеграторів η˙x = x, η˙y = y і η˙q = q3, наступним визначено нові змінні стану об'єкта,

$$
\zeta_1 := \begin{bmatrix} \eta_y \\ \eta_x \end{bmatrix},
$$
  
\n
$$
\zeta_2 := \begin{bmatrix} y \\ x \end{bmatrix} + \lambda_1 \sigma(\frac{K_1}{\lambda_1} \zeta_1),
$$
  
\n
$$
\zeta_3 := \begin{bmatrix} \dot{y} \\ \dot{x} \\ 0 \\ \vdots \\ 0 \end{bmatrix} + P_1 \lambda_2 \sigma(\frac{K_2}{\lambda_2} \zeta_2),
$$

де

$$
P_1 = \begin{bmatrix} 1 & 0 \\ 0 & 1 \\ 0 & 0 \\ \vdots & \vdots \\ 0 & 0 \end{bmatrix}.
$$

$$
(4N+2) \times 2
$$

Прийнявши наступний закон активного насиченого керування

$$
q^* = -P_2 \lambda_3 \sigma(\frac{K_3}{\lambda_3} \zeta_3),
$$

де σ(·) – вектор-функція насичення відповідної розмірності (див. [6, Дод.

C.1]), Ki, λi, i = 1, 2, 3 – розрахункові параметри і

$$
P_2 = \begin{bmatrix} 1 & 0 & 0 & 0 & 0 \\ 0 & -1 & 0 & 0 & 0 \\ 0 & 0 & 1 & 0 & \dots & 0 \\ 0 & 0 & 0 & 0 & 0 \\ & & \vdots & & \ddots & \\ 0 & 0 & 0 & 0 & 0 \end{bmatrix}
$$

похідні за часом можна записати як

$$
\dot{\zeta}_1 = -\lambda_1 \sigma(\frac{K_1}{\lambda_1} \zeta_1) + \zeta_2,
$$
  
\n
$$
\dot{\zeta}_2 = -\lambda_2 \sigma(\frac{K_2}{\lambda_2} \zeta_2) + P_0 \zeta_3 + K_1 \sigma'(\frac{K_1}{\lambda_1} \zeta_1) \dot{\zeta}_1,
$$
  
\n
$$
M\dot{\zeta}_3 = -\tilde{D}(t) P_2 \lambda_3 \sigma(\frac{K_3}{\lambda_3} \zeta_3) + \tilde{D}(t) q_d,
$$
  
\n
$$
+ M K_2 P_1 \sigma'(\frac{K_2}{\lambda_2} \zeta_2) \dot{\zeta}_2 - \tilde{D}(t) \tilde{\eta}_1 + p + d_h,
$$

у котрому

$$
D_1(t) = \begin{bmatrix} \tilde{d}(\mathbf{q}, t) & m(\mathbf{q}, t)q_3 & 0 \\ m(\mathbf{q}, t)q_3 & -\tilde{d}(\mathbf{q}, t) & 0 \\ 0 & 0 & 0 & M \end{bmatrix},
$$
  
\n
$$
\tilde{D}(t) = \begin{bmatrix} D_1(t) & 0 \\ 0 & 0 \end{bmatrix},
$$
  
\n
$$
p = \begin{bmatrix} n_y(\mathbf{q})y_\eta(\eta, w) \\ n_x(\mathbf{q})y_\eta(\eta, w) \\ 0 \\ \vdots \\ 0 \end{bmatrix}, d_h = \begin{bmatrix} d_y \\ d_x \\ 0 \\ \vdots \\ 0 \end{bmatrix}, \tilde{\eta}_1 = \begin{bmatrix} \eta_1 \\ 0 \\ \vdots \\ 0 \end{bmatrix}
$$
  
\n
$$
P_0 = \begin{bmatrix} 1 & 0 & 0 & \cdots & 0 \\ 0 & 1 & 0 & \cdots & 0 \end{bmatrix}.
$$

У загальній нотації для  $\sigma : R$  n  $\rightarrow R$  n,  $\sigma(x) = d\sigma(y)/d(x)$ , де  $v \in R$ .

Зауважте, що якщо можна встановити qd =  $-D0(t)$ dh, то збурення dh можна повністю усунути з підсистеми (10.30). В цьому випадку, (10.30) може бути показано як стабільне від входу до стану (ISS) з обмеженнями на входи (η1, p) та лінійні асимптотичні підсилення [6, лема 5.7.4].

Оскільки qd є функцією невизначеного M і невідомого dh, його неможливо згенерувати безпосередньо.

Однак, визначивши qd через номінальне значення M і оцінку dh, горизонтальне збурення можна асимптотично видалити з підсистеми (10.30) (див (10.53) у Додатку C). Таким чином, пропонується наступне,

$$
\tilde{D}_1(t) = \begin{bmatrix} d_0(\mathbf{q}, t) & m_0(\mathbf{q}, t)q_3 & 0 \\ m_0(\mathbf{q}, t)q_3 & -\tilde{d}_0(\mathbf{q}, t) & 0 \\ 0 & 0 & 1 \end{bmatrix},
$$

$$
\tilde{D}_0(t) = \begin{bmatrix} \tilde{D}_1(t) & 0 \\ 0 & 0 \end{bmatrix},
$$

$$
(4N+2) \times (4N+2)
$$

де

$$
\begin{array}{rcl} \tilde{d}_0(\mathbf{q},t) & = & \displaystyle \frac{\big(1-\mathrm{sat}_c(2q_1^2+2q_2^2)\big)q_0}{2(q_0^2+q_3^2)(gM_0+u)}, \\ m_0(\mathbf{q},t) & = & \displaystyle \frac{-\big(1-\mathrm{sat}_c(2q_1^2+2q_2^2)\big)}{2(q_0^2+q_3^2)(gM_0+u)}, \end{array}
$$

де u задано (10.18). На цьому етапі важливо зауважити, що слід накладати обмеження на dz, оскільки limt→∞.

Зауважте, що в (10.33) η2 перевизначено для представлення іншої змінної, ніж у (10.20).

З (10.31) ми можемо записати qd = [qd1 qd2 0 · · · 0]>, а шукана кутова швидкість дорівнює та визначається як

$$
Q_{d0} = \frac{2}{\tilde{\varepsilon}} \begin{bmatrix} \tilde{\varepsilon}^2 + q_{d1}^2 & q_{d1}q_{d2} & -\tilde{\varepsilon}q_{d2} \\ q_{d1}q_{d2} & \tilde{\varepsilon}^2 + q_{d2}^2 & \tilde{\varepsilon}q_{d1} \\ \tilde{\varepsilon}q_{d2} & -\tilde{\varepsilon}q_{d1} & \tilde{\varepsilon}^2 \end{bmatrix},
$$
  

$$
Q_d = \begin{bmatrix} Q_{d0} & 0 \\ 0 & 0 \end{bmatrix},
$$

для довільного ε < ε <˜ 1. Взявши похідні за часом,

$$
\dot{\tilde{\eta}}_1 = -\frac{1}{2} (q_0 I + \tilde{S}(q)) (\eta_2 + \frac{1}{K_D} \tilde{\eta}_1 + \omega_d) + \dot{q}_r,
$$
  

$$
\tilde{J} \dot{\eta}_2 = -\tilde{S}(\omega) \tilde{J} (\eta_2 + \frac{1}{K_D} \tilde{\eta}_1 + \omega_d) - K_P K_D \tilde{L}(T_M) \eta_2
$$

$$
+ \tilde{\Delta}(T_M) - \tilde{J} \dot{\omega}_d - \frac{1}{K_D} \tilde{J} \dot{\tilde{\eta}}_1,
$$

$$
\dot{\eta}_3 = \tilde{J} \dot{\eta}_2 - K_d \dot{e}_\xi,
$$

де

$$
\tilde{S}(q) = \begin{bmatrix} S(q) & 0 \\ 0 & 0 \end{bmatrix},
$$
\n
$$
\tilde{S}(\omega) = \begin{bmatrix} S(\omega) & 0 \\ 0 & 0 \end{bmatrix},
$$
\n
$$
\tilde{L}(T_M) = \begin{bmatrix} L(T_M) & 0 \\ 0 & I \end{bmatrix},
$$
\n
$$
\tilde{L}(T_M) = \begin{bmatrix} L(T_M) & 0 \\ 0 & I \end{bmatrix},
$$
\n
$$
\tilde{\Delta}(T_M) = \begin{bmatrix} \Delta(T_M) \\ 0 \end{bmatrix}.
$$
\n
$$
(4N+2) \times (4N+2)
$$
\n
$$
(4N+2) \times 1
$$

Вивчимо тепер стійкість зворотного зв'язку підсистем (10.30) і (10.36). Зауважимо, що підсистема (10.30) є системою зі станом (ζ1, ζ2, ζ3) і вхідними (η1, η2, η3, p0) (див. (10.53)), а підсистема (10.36) має (η1, η2, η3) та (yζ0, yζ1, In<sup> $1$ </sup>, In<sub>2</sub>, In<sub>3</sub>) як його стан і вхід відповідно (див. (10.57), (10.60) і (10.62)). Оскільки аналіз вертикальної стійкості в першій частині розділу 10.3 гарантує, що  $q0(t) > \varepsilon > 0$  для всіх  $t \ge 0$  для дозволеного діапазону розрахункових параметрів і початкових умов це так припускається як у наступній пропозиції. Крім того, нехай ML, MU, dL і d, та будь таким ML  $\leq M \leq MU$  та  $0 < dL \leq$  $\tilde{d}(q, t) \leq dU$  для всіх  $t \geq 0$ . При цьому врахована наступно представлена пропозиція.

Вирази для L(t) і W наведені у виведенні (10.38) у Додатку D. На основі на тих самих аргументах, що й у [6] і [7], можна показати, що підсистема (10.30) є ISS без обмежень на початковий стан, обмежень на входи та з лінійною асимптотикою. Згодом, також на основі обговорення в ньому, оскільки взаємозв'язок зворотного зв'язку підсистем (10.30) і (10.36) можна довести так, що задовольняють усі умови теореми малого посилення, отже, доведення твердження 6 завершено.

У цій другій частині дизайну керування ми показали, що KD фіксується як накладене твердженням 5, існують параметри проектування Ki,  $\lambda$ i, i = 1, 2, 3 і KP , Kd такі, що зворотний зв'язок підсистем (10.30) і (10.36) є ISS без обмеження на початковий стан з обмеженнями на входи p0, Iη1, Iη2, Iη3 і з асимптотичними підсиленнями на входах, які можна зробити довільно малими, вибравши довільно малий KD і як завгодно великий KP . Зауважте, що з (10.58), (10.61) і (10.63) в виразі Iη1, Iη2 і Iη3 обмежені. Отже, довільні числа Rη1, Rη2 і Rη3 справедливі.

Твердження 6 можна вибрати так, що доведення буде аналогічним.

1.4.3 Резюме дизайну керуванням гелікоптера

Зауважимо, що при виборі досить великого KP і досить малих λ3 і Kd вимоги для стабілізації вертикальної, поздовжньої та поперечної динаміки, як це продиктовано твердженням 5 і 6 можуть бути задоволені одночасно. Розроблений контролер, який забезпечує стабільне зависання по висоті можливо тепер можна підсумувати наступним чином,

1. Стабілізатор вертикальної динаміки

$$
\dot{\xi}_z = (F + G\hat{\Psi})\xi_z + k_2 G(\dot{z} + k_1 z) + FGM_0\dot{z},
$$

$$
\hat{\Psi}_2 = \gamma \xi_{z2}^{\top} (\dot{z} + k_1 z) - \tan(\hat{\Psi}_2),
$$
\n
$$
T_M = \frac{gM_0 + \hat{\Psi}\xi_z + k_2(\dot{z} + k_1 z)}{1 - \text{sat}_c(2q_1^2 + 2q_2^2)}.
$$

#### 2. Стабілізатор поздовжньої та поперечної динаміки

$$
\dot{\xi} = \hat{F}\xi + g_{\rm st},
$$
\n
$$
\begin{aligned}\n\dot{d} &= \hat{P}\xi, \\
q_d &= -K_d \tilde{D}_0(t)\hat{d}, \\
\omega_d &= Q_d \dot{q}_d, \\
q_r &= q^* + q_d, \\
\mathbf{v} &= A_0 (T_M)^{-1} \big( K_P (q_r - q) - K_P K_D (\omega^b - \omega_d) - B_0 (T_M) \big),\n\end{aligned}
$$

де

$$
\xi = \begin{bmatrix} \xi_y \\ \xi_x \end{bmatrix}, \text{ with } \xi_i = \begin{bmatrix} \xi_{i1} \\ \xi_{i2} \end{bmatrix} \in \mathbb{R} \times \mathbb{R}^{2N}, i =
$$

$$
\hat{F} = \begin{bmatrix} F + G\hat{\Psi} & 0 \\ 0 & F + G\hat{\Psi} \end{bmatrix}, \hat{P} = \begin{bmatrix} \hat{\Psi} & 0 \\ 0 & \hat{\Psi} \\ 0 & 0 \end{bmatrix}
$$

$$
g_{\text{st}} = \begin{bmatrix} k_4(\dot{y} + k_3y)G \\ k_4(\dot{x} + k_3x)G \end{bmatrix}, k_3, k_4 > 0.
$$

Таким чином, розроблений контролер з (10.14) де

$$
\boldsymbol{\xi} = \begin{bmatrix} \boldsymbol{\xi} \\ \boldsymbol{\xi}_z \\ \hat{\Psi}^\top_2 \end{bmatrix}.
$$

Щоб завершити проект керування, розгляньте контролер вище та виберіть дизайн параметрів згідно з твердженням 5 і 6. Тоді для будь-яких початкових умов w(0)  $\in$  W  $\eta$ (0)  $\in$  Z, (x(0), x<sup>·</sup>(0), y<sup>·</sup>(0))  $\in$  R4,  $q$ 0(0) > 0, (q(0),  $ω(0)$ ) ∈ QxΩ, де Z – довільна компактна множина (x(t), x<sup> $\cdot$ </sup>(t), y(t), y $\cdot$ (t)) збігається до околиці початку координат, який можна зробити як завгодно малим, вибравши KP і KD достатньо великими і малими відповідно.

1.5 Результати моделювання

Змодельовано політ автономного вертольота, оснащеного запропонованим автопілотом, під впливом вітрового збурення.

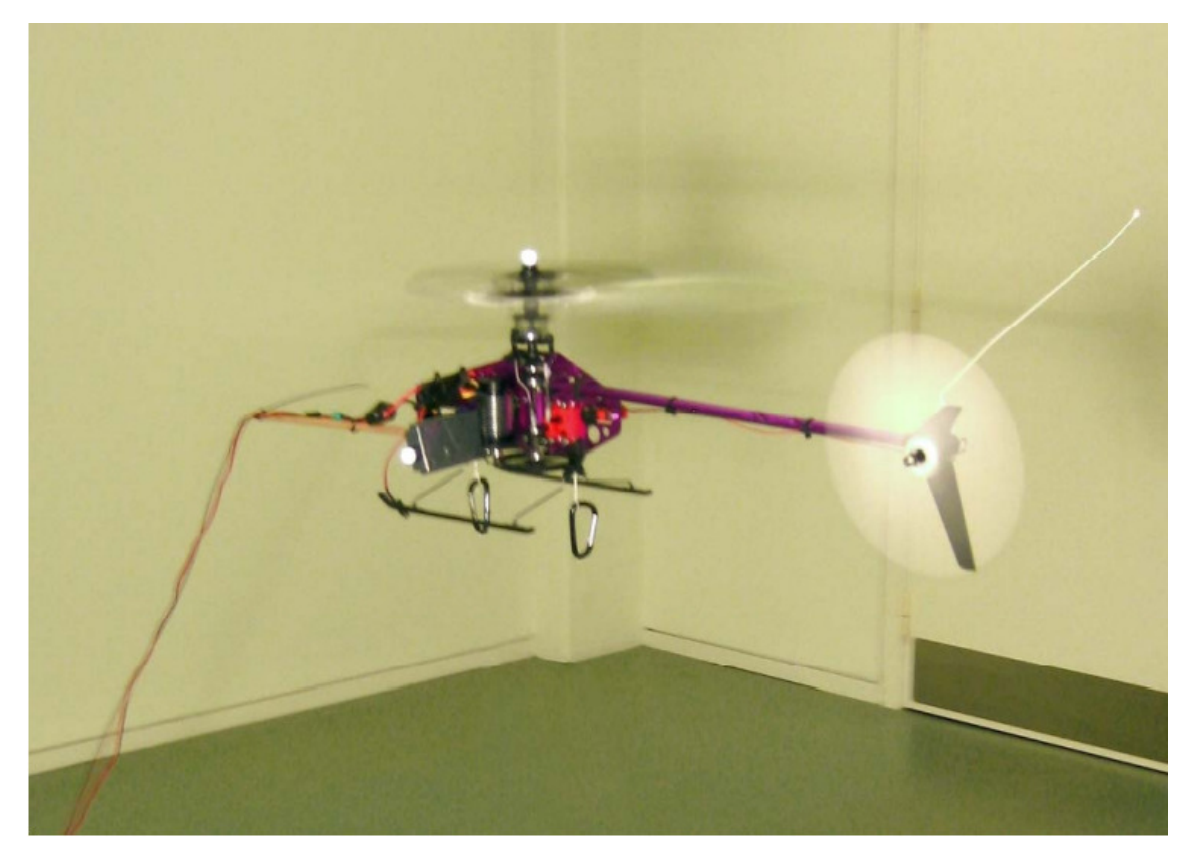

Рисунок 1.3: Модель прототипування Corona Ольборзького університету.

Представлені тут результати моделювання базуються на моделі малого автономного пристрою гелікоптера з [12]. Для перевірки стійкості контролера похибки параметрів сягають 30% від номінальних значень. Незважаючи на те, що контролер розроблений на основі спрощених рівнянь сили та крутного моменту, як описано в (10.4) і (10.10), відповідно, модель гелікоптера передбачає рівняння повного крутного моменту (10.9) і повної сили.

Збурення вітру, показане на рис. 10.2, представляється вертольоту як постійно діюча зовнішня сила, породжена 8-вимірною нейтрально стабільною екзосистемою з g =(1, 1,5, 0,1, 10), wx(0) = (20, 1, 4, 0, -1800, 0, -0,1,  $-0.02$ ), wy(0) = (10, 2, 10, 2,1500, 0, 0,1, 0) i wz(0) = (5, 0, 1, 0, 2000, 0, 0,01, 0,01). Для подальшого hjphf[eyre контролера, використовуються лише 5 вимірні внутрішні моделі (10.39) і (10.41) для кожної осі.

Положення вертольота на фоні вітрового збурення, коли доступні вимірювання збурювання без невизначеності параметрів, показано на рис. 10.3, коли вітер і вимірювання завад недоступні, а положення вертольота без (γ = 0) і з допущеннями 10.4 і 10.5 відповідно.

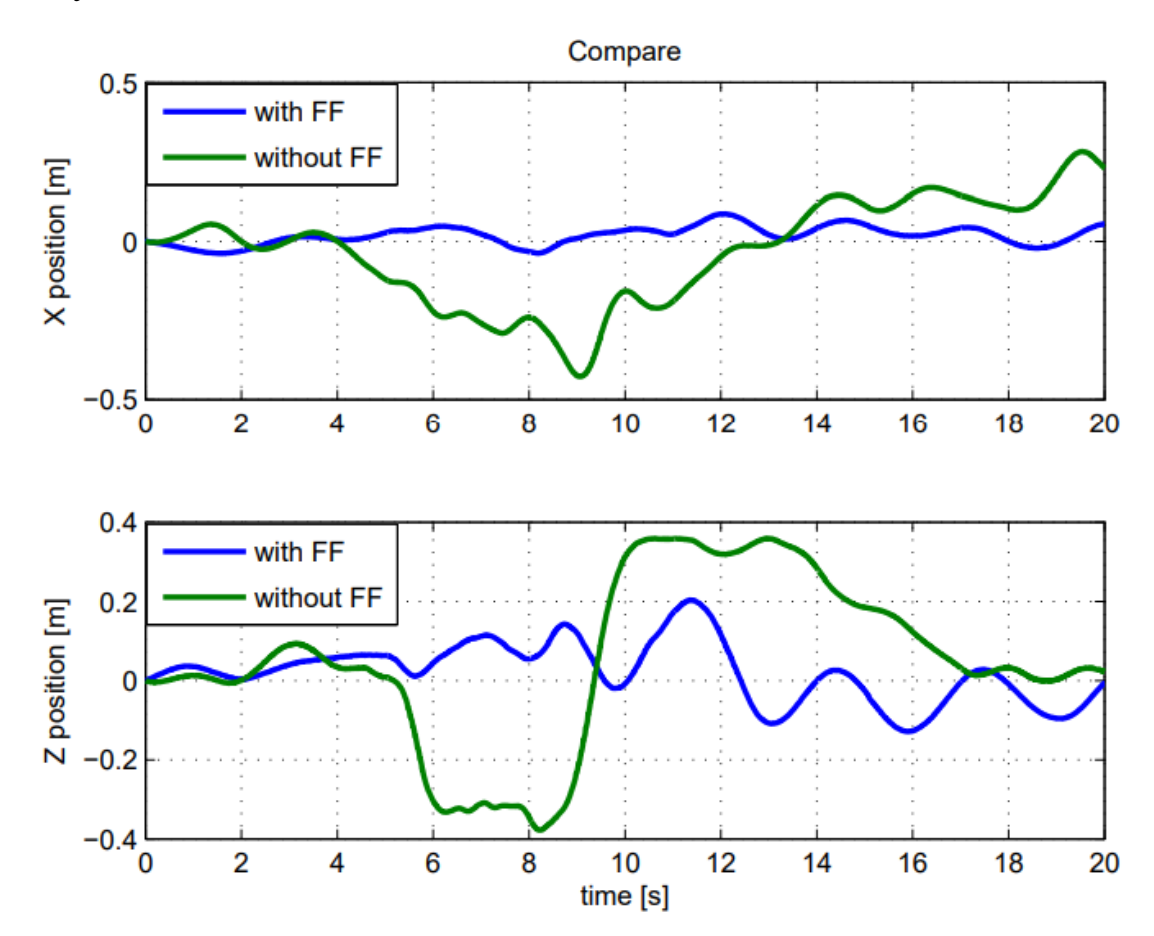

Рисунок 9.4: Реакція вертольота на пориви з і без прямого зв'язку.

Без адаптації до збурень, хоча контролеру не вдається стабілізувати, положення x і y, z збігається досить близько до нуля, як можна побачити на рис. 10.4. Мабуть, ТМ все ще здатний певною мірою діяти як вертикальний стабілізатор, незважаючи на порушення, а адаптація вимкнена через наявність інших членів у (10.40). Важливість інформації про збурення поздовжнього/бокового стабілізатора показана на рис.10.5. Тепер, коли адаптацію до збурень увімкнено, z збігається до нуля та, x і y збігаються до малого околу початку координат, як гарантує твердження 6. На рис. 10.3, навіть із вимірюванням збурень і досконалим знанням параметрів вертольота, виходить погане керування положенням z. Невелике зміщення в положенні z є наслідком відсутності інтегральної дії в вертикальному управлінні.

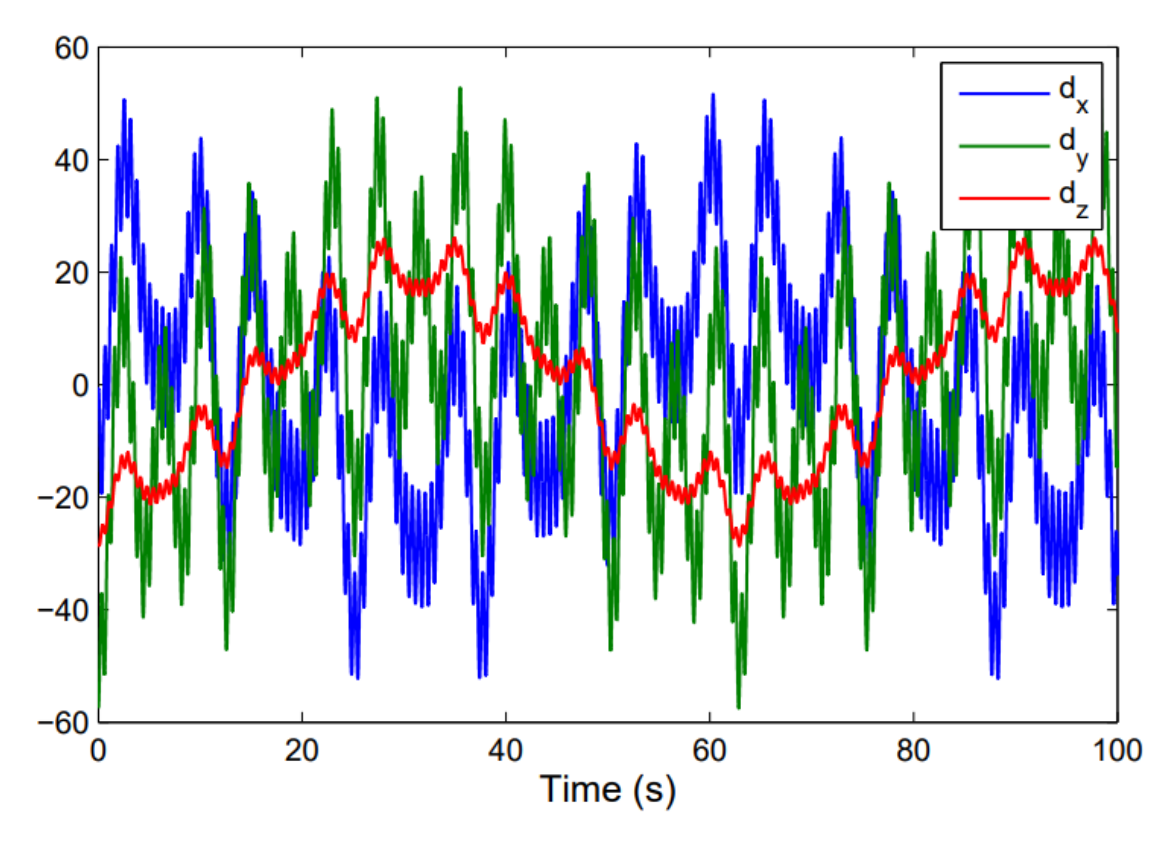

Рисунок 10.2: Збурення вітру

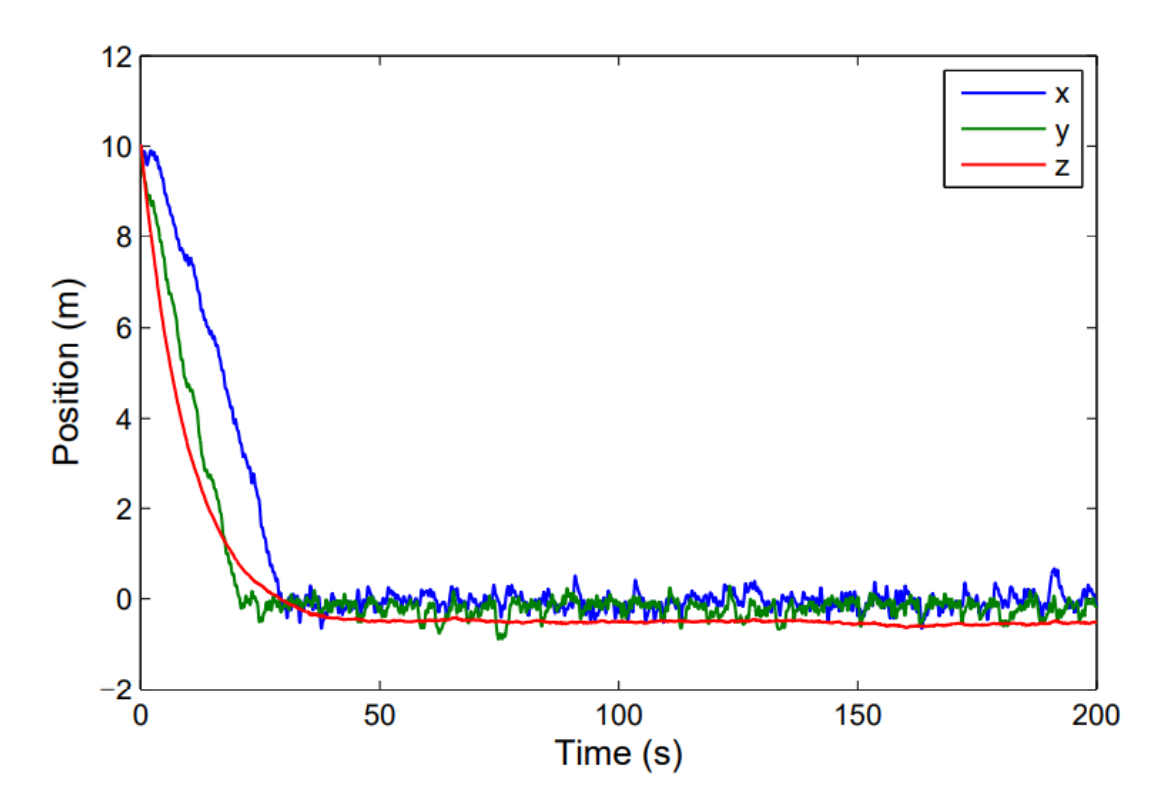

Рисунок 10.3: Позиція, коли вимірювання перешкод доступні без параметра невизначеності.

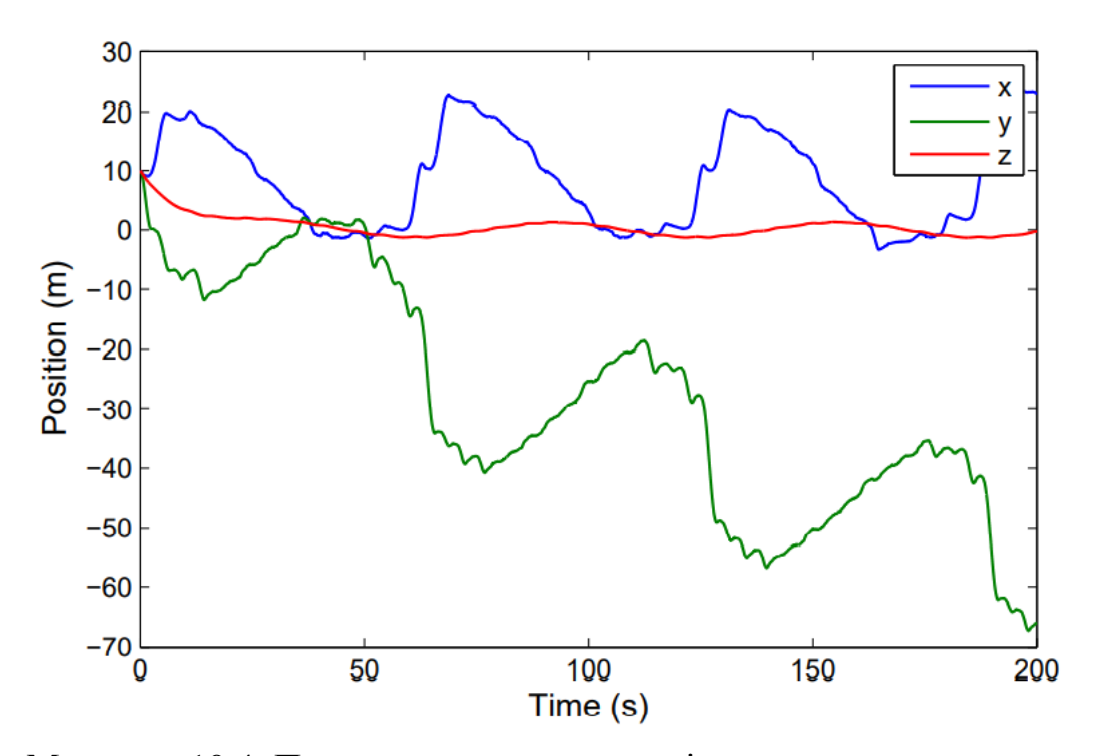

Малюнок 10.4: Положення, коли адаптацію до перешкод вимкнено.

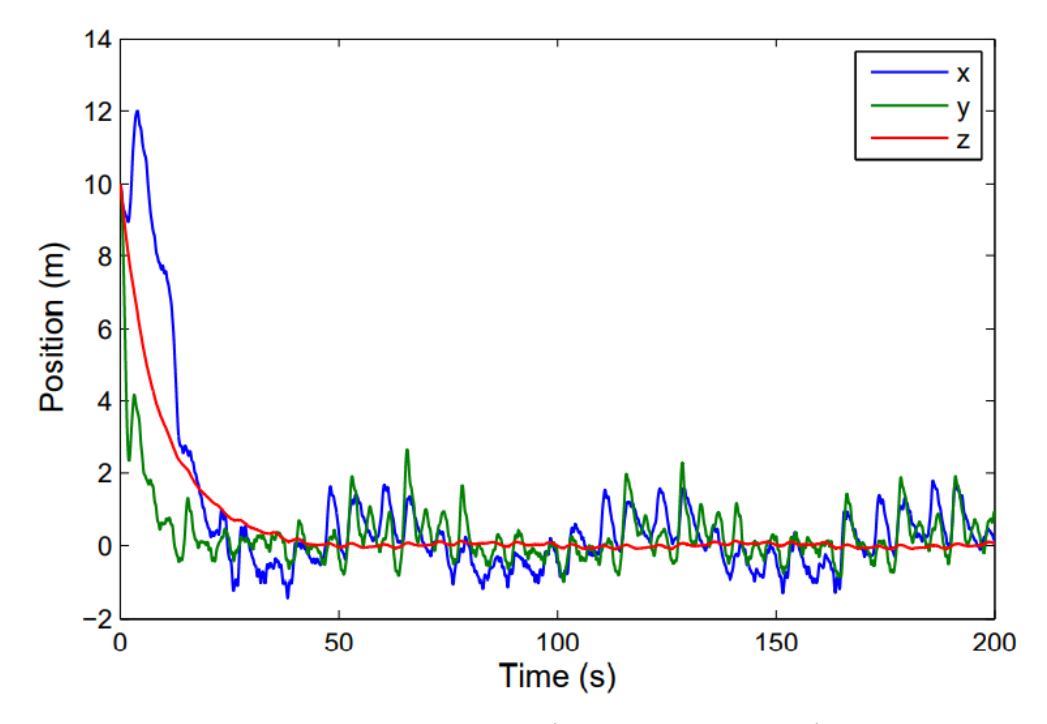

Рисунок 10.5: Положення, коли ввімкнено адаптацію до завад.

1.5 Висновок і подальша робота

Представлено надійний контролер для стабілізації висоти вертольота при усуненні завад вітру. Передбачається, що збурення вітру, що впливає на вертоліт, є функцією фіксованого часу, а структура з невідомими параметрами. Розробляючи внутрішню модель, яка оцінює збурення, виконується проектування керування для стабілізації поздовжньої, поперечної та вертикальної динаміки. Незважаючи на наявність невизначеностей параметрів вертольота та моделі, результати моделювання наочно демонструють ефективність методики контролю. Під час майбутніх робіт будуть здійснені внутрішні та зовнішні польоти, щоб перевірити здійсненність та ефективність запропонованого контролера. Це викликає нагальну проблему через наявність динаміки сервоприводу та обмеження вітрового збурення, з якими також можна впоратися.

# Розділ 2 ЗАПРОПОНОВАНИЙ АЛГОРИТМ СИНТЕЗУ КОНТРОЛЕРА ДЛЯ СТАБІЛІЗАЦІЇ ВИСОТИ

У розділі обговорюються проблемні питання конструювання та створення стохастичних систем управління та стабілізації рухом складного динамічного багатовимірного об'єкта по експоненційній траєкторії зміни висоти, тобто, ситуації, яка часто спостерігається в практиці.

Насамперед, це літальні апарати різного, зокрема й оборонного призначення; космічні апарати; різні типи рухомих об'єктів водного базування, наприклад, підводні човни; різні типи рухомих об'єктів наземного базування, наприклад, броньовані машини різного призначення; деякі інші рухливі об'єкти, які повинні рухатися по строго заданим траєкторіям. Сюди слід віднести і ряд високотехнологічних процесів, призначених суворо виконувати задані програмні дії.

Основні цілі і завдання управління досліджуваними об'єктами у відповідальних режимах функціонування керованого комплексу визначаються та-

ктико-технічними цілями і завданнями руху керованого об'єкта в кожній конкретній ситуації. Постановки завдань синтезу (вибору оптимальних структур управління рухом об'єкта в тому числі автономним гелікоптером) у кожному конкретному випадку повинні враховувати умови цільового вирішення конкретики ситуації. Синтезовані на основі запропонованих нами наукомістких технологій алгоритми управління повинні забезпечувати практичне досягнення найвищих рубежів якості та ефективності досліджуваного руху.

Тут обговорюються основні особливості організації у просторі експоненційної траєкторії для руху об'єктів. З цією метою нижче будується просторова система координат, в якій відображена досліджувана траєкторія руху, а також визначаються її основні характеристики та параметри, вводяться необхідні позначення основних параметрів (2.1).

Вважається, що досліджувана траєкторія руху об'єкта пролягає в діагональній площині аналізованої задачі системи координат OXYZ, тобто. в утвореній траєкторією системі координат OZL, по осі OL якої пролягає проекція траєкторії на горизонт, позначена

По осі OZ пролягає друга проекція траєкторії, що має сенс висоти руху об'єкта (літерою H позначена гранична, буквою поточна висоти руху). Кути між віссю OL і осями системи координат OX і OY дорівнюють 45°. На траєкторії руху показана точка A, яка утворюється як проекція точки D на траєкторію, яка виникає на перетині лінії граничної висоти руху об'єкта з дотиком до початку траєкторії руху в площині OZL.

Експонентну траєкторію для вертикального руху об'єкта по висоті в системі координат OZL можна описати в часі у вигляді

$$
z(t) = H(1 - e^{-bt}) = H\left(1 - e^{-\frac{1}{\tau_0}t}\right),
$$

а зображення цієї траєкторії по Фур'є подати у вигляді

$$
z(s) = H\left(\frac{1}{s} - \frac{1}{s+b}\right) = \frac{H}{s(\tau_0 s + 1)}, \quad s = j\omega.
$$

З урахуванням виразів (4.1) та (4.2) характеристика вектора точки B експоненційної траєкторії матиме вигляд

$$
\xi_{\rm B}(s) = \begin{bmatrix} x_{\rm B} \\ y_{\rm B} \\ z_{\rm B} \end{bmatrix} = \begin{bmatrix} \frac{l}{\sqrt{2}s(\tau_0 s + 1)} \\ \frac{l}{\sqrt{2}s(\tau_0 s + 1)} \\ \frac{h}{s(\tau_0 s + 1)} \end{bmatrix}.
$$

Вектори і можуть бути лише детермінованими, лише випадковими стаціонарними або водночас і тими та іншими. У загальному випадку руху об'єкта по досліджуваній траєкторії бажані частотні характеристики його координат слід записати у вигляді

$$
\xi_0(s) = \begin{bmatrix} \bar{x}_B + \dot{x}_B \\ \bar{y}_B + \dot{y}_B \\ \bar{z}_B + \dot{z}_B \end{bmatrix} = \begin{bmatrix} (\bar{l} + \dot{l}) \\ \frac{(\bar{l} + \dot{l})}{\sqrt{2}s(\tau_0 s + 1)} \\ \frac{(\bar{l} + \dot{l})}{\sqrt{2}s(\tau_0 s + 1)} \\ \frac{\bar{h} + \dot{h}}{s(\tau_0 s + 1)} \end{bmatrix}
$$

Частотні характеристики вектора сигналів об'єкта, що рухається по траєкторії, за наявності впливу можна представити у вигляді

$$
\xi_{\mathcal{B}}(s) = \begin{bmatrix} \overline{x}_f(s) + \overset{\circ}{x}_f(s) \\ \overline{y}_f(s) + \overset{\circ}{y}_f(s) \\ \overline{z}_f(s) + \overset{\circ}{z}_f(s) \end{bmatrix}
$$

Типова структурна схема системи управління рухом об'єкта по траєкторії, заданої в просторі, може бути представлена на рис. 2.2.

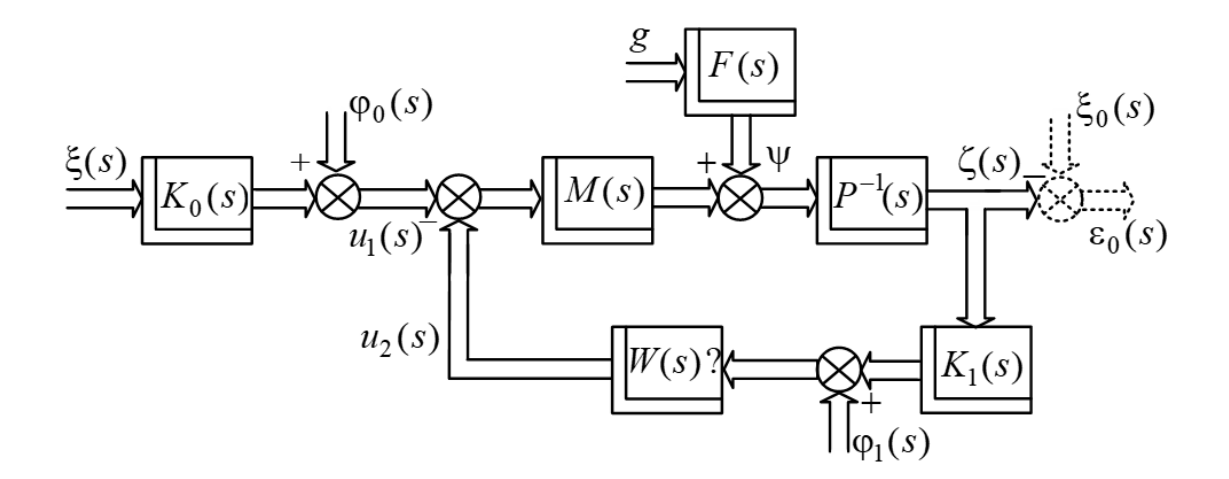

Рис. 2.2. Структурна схема системи керування рухом об'єкта по заданій траєкторії у просторі

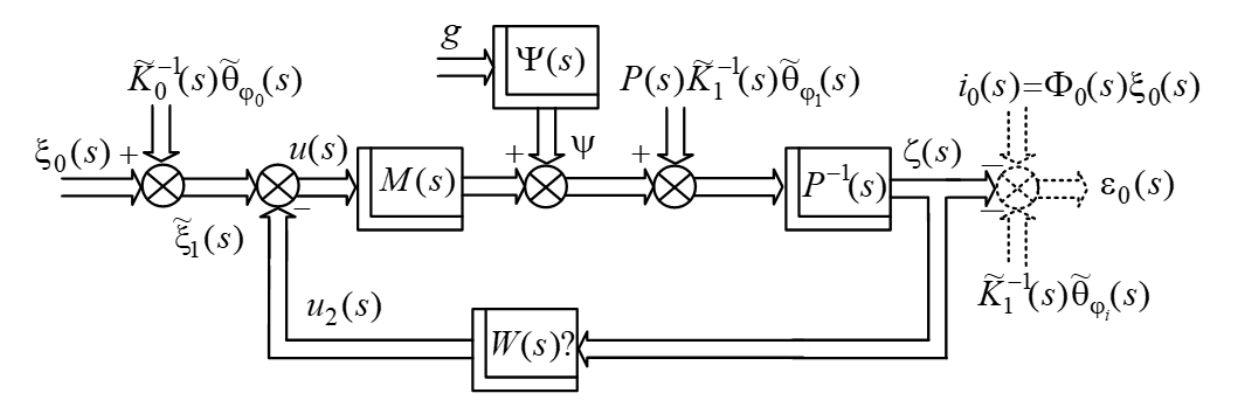

Рис. 2.4. Структурна схема перебудованої досліджуваної системи управління рухом об'єкта

Для перебудови системи управління рухом об'єкта (рис. 2.4) в систему стабілізації об'єкта на заданій траєкторії руху доцільно визначити вектор характеристик перебудованого сумарного обурення

Враховуючи, що на досліджувану систему одночасно впливають як детерміновані, так і випадкові стаціонарні входи і обурення, структурну схему системи стабілізації об'єкта, що перебудовується, представимо на рис. 2.5.

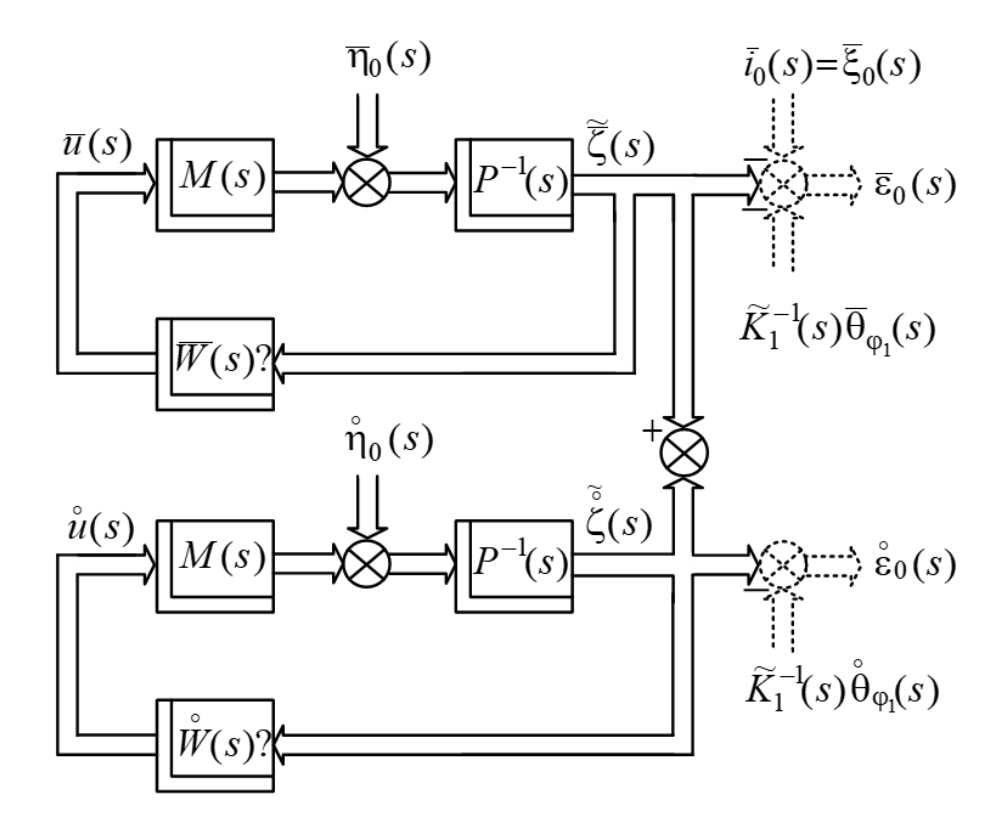

Рис. 2.5. Структурна схема перебудованої системи стабілізації руху об'єкта по заданій траєкторії при стохастичних впливах на нього

Як вже оговорено раніше, у зв'язку з прогресом техніки та досить жорсткою конкуренцією на ринках збуту продукції постійно зростають якісні (точностні) вимоги до процесів обробки стохастичної інформації про дійсні стани відповідальних динамічних об'єктів (різні літальні апарати, комплекси імітації рухів, ск ладні технологічні процеси, лікувально-діагностичні комплекси і таке інше) в реальних стохастичних умовах їх експлуатації. Точностні характеристики, які досягаються в системах обробки інформації, що побудовані на ідеях методів вінеровської [2, 4] чи калмановської [3] оптимальних фільтрацій у деяких випадках не можуть задовольняти практику. Такі ситуації виникають, наприклад, при обробці навігаційної інформації літака при польоті у так званих ешелонах. Таким чином є нагальна необхідність у нових методах і алгоритмах обробки інформації, за допомогою яких з'явиться можливість суттєво підвищити у таких випадках досяжні рівні якості (точності) результатів оптимальної фільтрації інформації. Для створення зазначених методів і алгоритмів потрібні нові ідеї.

Нехай рух багатовимірного вимірника описується рівнянням

$$
x = Kr + \varphi,
$$

$$
(2.49)
$$

де K – матриця частотних характеристик вимірника розміру *n*× *n* ;

*r*, ϕ – Фурьє-образи *n*-вимірних векторів випадкових центрованих програмних сигналів і завад відповідно, матриці спектральних та взаємно спектральних щільностей яких  $S_{rr}$ ,  $S_{\varphi}$ ,  $S_{\varphi r}$  і  $S_{\varphi \varphi}$  відомі.

Перетворимо матрицю К до виду

$$
K=P^{-1}M,
$$

де <sup>−</sup><sup>1</sup> *P* – поліноміальна матриця аргументу *s* = *j*ω розміру *n*× *n* , побудована тільки з полюсів матриці К;

М – матриця, що побудована з нулів виразу К, отримана через операцію [4] одностороннього виділення полюсів функції К.

Після цього рівняння (2.17) перепишемо як

I.

$$
Px = Mr + P\varphi
$$
Враховуючи подальше замкнення системи стабілізації (рис. 2.3), додатково вводимо *n*-вимірний мірний вектор управління *u*, а рівняння (2.2) приведемо до вигляду

$$
Px = Mu + P\Psi \tag{2.19}
$$

де  $\psi = Mr + P\varphi$  – вектор сигналів узагальнених впливів.

Вираз (2.19) визначає динаміку руху узагальненого об б'єкту.

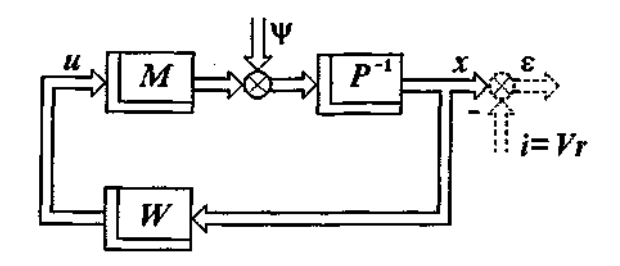

Рисунок 0.1 - Структурна схема системи стабілізації

На рис. 2.3 вираз V - матриця частотних характеристик бажаного перетворення системою сигналів *r*, і – *n*-вимірний вектор бажаних сигналів. Через W позначена поки невідома матриця частотних характеристик регулятора руху системи, структура якої підлягає вибору з результатів синтезу . Вектор ε – Фурьє-образ *n*-вимірного вектору випадкової похибки системи , який запишемо як

$$
\varepsilon = x - i = x - Vr.
$$

Як прийнято [4], через *F<sup>x</sup>* позначимо невідому ще матрицю частотних характеристик замкненої системи, входом якої є вектор ψ , виходом-вектор х, а через

*Fu* – невідому матрицю частотних характеристик замкненої системи від вектора ψ до вектору управлінь u. Ці матриці пов'язані між собою рівнянням

$$
PF_x - MF_u = E_n,
$$
  
(2.52)

де *E<sup>n</sup>* – матрична одиниця.

Як відомо [2, 4], функціоналом якості замкнених систем при випадкових впливах стабілізації є вираз

$$
e = \frac{1}{j} \int_{-j\omega}^{j\omega} tr[(S'_{\varepsilon \varepsilon} R + S'_{uu} C)S'_{\psi\psi}] ds ,
$$
\n(2.12)

де S<sub>εε</sub> і S<sub>ш</sub> – матриці спектральних щільностей сигналів, що помічені у індексах;

R і С – вагові непозитивно визначені симетричеські матриці розміру  $n \times n$ .

Задача полягає у тому, щоб вибором структури W одночасно доставити мінімум функціоналу (2.53) та фізичну реалізуємість функціям *F<sup>x</sup>* і *F<sup>u</sup>* .

Вирішуємо задачу відомим методом [15]. Для вибору єдиної варіруємої функції Ф

$$
PF_x + MF_u = \Phi, \tag{2.14}
$$

сумісно розв'язавши рівняння (2.52) і (2.54), отримуємо вирази

$$
F_x = \frac{1}{2} P^{-1} (\Phi + E_n), \qquad F_u = \frac{1}{2} M^{-1} (\Phi - E_n), \tag{2.55}
$$

$$
W = M^{-1}(\Phi - E_n)(\Phi + E_n)P.
$$

 $(2.56)$ 

Таким чином, визначив функціонал (2.51) через функцію Ф та мінімізував його з використанням ідей методу Вінера-Колмогорова, з урахуванням виразів (2.55), (2.56) отримаємо шукане рішення. Матриці  $S_{\varepsilon_{\varepsilon}}$  і  $S_{\varepsilon_{uu}}$ , які треба підставити в функціонал (2.53), мають вигляд:

$$
S'_{\varepsilon\varepsilon} = \frac{1}{2} \{ P^{-1} \Phi(MS'_{rr} M_{*} + MS'_{\varphi r} P_{*} + PS'_{r\varphi} M_{*} + PS'_{\varphi\varphi} P_{*}) \Phi_{*} P_{*}^{-1} +
$$
  
+  $P^{-1} \Phi[MS'_{rr} (M_{*} P_{*} - 2V_{*}) + MS'_{\varphi r} + PS'_{r\varphi} (M_{*} P_{*}^{-1} - 2V_{*}) + PS'_{\varphi\varphi} \} +$   
+  $[ (P^{-1}M - 2V)S'_{rr} M_{*} + (P^{-1}M - 2V)S'_{\varphi r} P_{*} + S'_{r\varphi} M_{*} + S'_{\varphi\varphi} P_{*} ] \Phi_{*} P_{*}^{-1} +$   
+  $(P^{-1}M - 2V)S'_{rr} (M_{*} P_{*}^{-1} - 2V_{*}) + (P^{-1}M - 2V)S'_{\varphi r} + S'_{r\varphi} (M_{*} P_{*}^{-1} - 2V_{*}) + S'_{\varphi\varphi} \};$ 

$$
S'_{uu} = M^{-1}\Phi(MS'_{rr}M_{*} + MS'_{\varphi r}P_{*} + PS'_{r\varphi}M_{*} + PS'_{\varphi\varphi}P_{*})\Phi_{*}M_{*}^{-1} - M^{-1}\Phi(MS'_{rr} + MS'_{\varphi r}P_{*}^{-1}M_{*} + PS'_{r\varphi} + PS'_{\varphi\varphi}P_{*}M_{*}^{-1}) -
$$

$$
-(S'_{rr}M_{*} + S'_{\varphi r}P_{*} + M^{-1}PS'_{r\varphi}M_{*} + M^{-1}PS'_{\varphi\varphi}P_{*}M_{*}^{-1})\Phi_{*}M_{*}^{-1} +
$$

$$
+(S'_{rr} + S'_{\varphi r}P_{*}^{-1}M + M^{-1}PS'_{r\varphi} + M^{-1}PS'_{\varphi\varphi}P_{*}M_{*}^{-1});
$$

Алгоритм вибору оптимальної структури Ф, який використовує тільки вхідну інформацію задачі синтезу, має вид

$$
\Phi = -\Gamma^{-1}(T_0 + T_+)D^{-1},\tag{2.57}
$$

де матриця  $\Gamma$  – результат вінеровської факторизації виразу

$$
\Gamma_* \Gamma = P^{-1} R P_*^{-1} + M^{-1} C M_*^{-1};
$$

матриця D - результат вінеровської факторизації виразу

$$
D_*D = MS'_{rr}M_* + MS'_{\varphi r}P_* + PS'_{r\varphi}M_* + PS'_{\varphi\varphi}P_*;
$$

матриця  $T_0 + T_+$  - результат вінеровської сепарації виразу

$$
T = T_0 + T_+ + T_- = \Gamma_*^{-1} \{ P_*^{-1} R [(P^{-1}M - 2V)S'_r M_* + (P^{-1}M - 2V)S'_\varphi P_* + S'_r \varphi M_* + S'_\varphi P_*] -
$$
  

$$
- M^{-1} C (S'_r M_* + S'_\varphi P_* + M^{-1} P S'_r M_* + M^{-1} P S'_\varphi P_* M_*^{-1}) \} D_*^{-1}.
$$

Визначив матрицю Ф по алгоритму (2.57) і підставив результат в вирази (2.56), отримаємо оптимальні структури матриць частотних характеристик замкненої системи *F<sup>x</sup>* і *F<sup>u</sup>* і регулятора W. Підставив матрицю Ф в функціонал (2.53), обчислимо його мінімальне значення та зміни останнього зі змінами експлуатаційних параметрів та вагових матриць R і С.

Таким чином, задача синтезу оптимальної системи стабілізації, що відображає - оптимізацію досліджуємого вимірювально-перетворюючого тракту, вирішена.

Ефективність запропонованої процедури синтезу обчислювачів для модернізуємої системи оптимальної фільтрації і такої ж системи, но синтезуємої по Вінеру, показує, що є можливості суттєво перевищувати "вінеровські" пороги якості.

З огляду на вирази (2.65) і (2.66), за допомогою теореми Вінера-Хінчина складемо матриці спектральних щільностей векторів сигналів помилки  $\epsilon$ <sub>0</sub> й управлінь *u* у системі у вигляді

$$
S'_{\varepsilon_{0}\varepsilon_{0}} = (F_{z} - \Phi M^{-1})MS'_{rr}M_{*}(F_{z^{*}} - M_{*}^{-1}\Phi_{*}) + (F_{z} - \Phi M^{-1})MS'_{\varphi r}P_{*}F_{z^{*}} ++ F_{z}PS'_{r\varphi}M_{*}(F_{z^{*}} - M_{*}^{-1}\Phi_{*}) + F_{z}PS'_{\varphi\varphi}P_{*}F_{z^{*}};
$$
\n(2.67)

$$
S'_{uu} = F_u S'_{vv} F_{u^*} =
$$
  
=  $F_u (MS'_{rr} M_* + MS'_{\varphi r} P_* + PS'_{r\varphi} M_* + PS'_{\varphi \varphi} P_* ) F_{u^*}.$  (2.68)

Функціонал системи стабілізації запишемо в традиційному вигляді

$$
e_0 = \langle z'(t)Rz(t) \rangle + \langle u'(t)Cu(t) \rangle = \frac{1}{j} \int_{-j\infty}^{j\infty} tr \Big( S'_{\epsilon_0 \epsilon_0} R + S'_{uu} C \Big) ds \tag{2.69}
$$

Тут R і C, як і у функціоналі (2.58), відомі вагові поліноміальні позитивно і ненегативно визначені симетричні матриці.

Після підстановки виражень (2.67) і (2.68) у функціонала (2.69) неважко переконатися, що значення останнього залежать від двох, хоча і взаємно зв'язаних, але різних варійованих функцій *F<sup>z</sup>* і *F<sup>u</sup>* . Для призначення єдиної варійованої функції *V* складемо наступну систему рівнянь

$$
\begin{cases}\nPF_z - MF_u = E_n, \\
PF_z - MF_u = V,\n\end{cases}
$$
\n(2.70)

перше з яких - рівняння зв'язку, викликане обмеженням, обумовленим об'єктом стабілізації. Рішення системи рівнянь (2.70) дозволяє матриці передаточних функцій замкненої системи *F<sup>z</sup>* , *F<sup>u</sup>* і регулятора *W* виразити через функцію *V* в такий спосіб

$$
F_z = \frac{1}{2} P^{-1} (V + E_n), \qquad F_z = \frac{1}{2} M^{-1} (V - E_n), \tag{2.71}
$$

$$
W = F_u F_z^{-1} = M^{-1} (V - E_n)(V + E_n)^{-1} P.
$$
 (2.72)

Підставивши вирази (2.67), (2.68) і (2.71) у функціонал (2.69), перепишемо його в остаточному вигляді

$$
e_{0} = \frac{1}{4j} \int_{-j\infty}^{j\infty} tr \big( \big\{ \big[ P^{-1} \big( V + E_{n} \big) - 2 \Phi M^{-1} \big] MS'_{rr} M_{*} \big[ (V_{*} + E_{n}) P_{*}^{-1} - 2 M_{*}^{-1} \Phi_{*} \big] + P^{-1} \big( V + E_{n} \big) PS'_{r\phi} M_{*} \big[ (V_{*} + E_{n}) P_{*}^{-1} - 2 M_{*}^{-1} \Phi_{*} \big] + 2 \Phi_{*} \big] + P^{-1} \big( V + E_{n} \big) - 2 \Phi M^{-1} \big[ MS'_{\phi r} P_{*} \big( V_{*} + E_{n} \big) P_{*}^{-1} + 2 \Phi_{*} \big] + 2 \Phi_{*} \big[ \big( V + E_{n} \big) PS'_{\phi \phi} P_{*} \big( V_{*} + E_{n} \big) P_{*}^{-1} \big] R + M^{-1} \big( V - E_{n} \big) \big( MS'_{rr} M^{*} + 2 \Phi_{*} M^{*} + MS'_{\phi r} P_{*} + PS'_{\phi \phi} P_{*} \big) V_{*} - E_{n} \big[ M_{*}^{-1} C \big] \big) ds.
$$
\n(2.73)

Таким чином, поставлене завдання синтезу полягає в тому, щоб вибором фізично реалізованої функції *V* , що має фізично реалізовану варіацію δ*V* , доставити мінімум функціоналу (2.73) і одночасно стійкість досліджуваній замкнутій системі стабілізації.

Вирішення поставленої задачі. Поставлена і сформульована вище задача зважується як варіаційна з застосуванням процедур методу Вінера-Колмогорова. Задача синтезу оптимальної функції *V* еквівалентна задачі мінімізації функціонала (2.73). Першу варіацію функціонала в остаточному вигляді запишемо в такий спосіб

$$
\delta e_0 = \frac{1}{4j} \int_{-j\infty}^{j\infty} tr \left( \left( \left( P_*^{-1} R P^{-1} + M_*^{-1} C M^{-1} \right) V S'_{\psi\psi} + \right. \\ \left. + \left( P_*^{-1} R P^{-1} - M_*^{-1} C M^{-1} \right) S'_{\psi\psi} - 2 P_*^{-1} R \Phi \left( S'_{\mu} M_* + S'_{\psi} P_* \right) \right) \delta V_* + \\ \left. + \delta V \left\{ S'_{\psi\psi} V_* \left( P_*^{-1} R P^{-1} + M_*^{-1} C M^{-1} \right) + S'_{\psi\psi} \left( P_*^{-1} R P^{-1} - M_*^{-1} C M^{-1} \right) - \right. \\ \left. - 2 \left( M S'_{\mu} + P S'_{\psi\phi} \right) \Phi_* R P^{-1} \right) \right) ds. \tag{2.74}
$$

Алгоритм синтезу оптимальної структури *V* еквівалентний умові тотожної рівності нулю варіації (2.64) і має вигляд

$$
V = -\Gamma^{-1}(\mathbf{T}_0 + \mathbf{T}_+)D^{-1},\tag{2.75}
$$

де Γ - результат вінеровської факторизації виразу

$$
\Gamma^* \Gamma = P_*^{-1} R P^{-1} + M_*^{-1} C M^{-1};\tag{2.76}
$$

*D* - результат вінеровської факторизації матриці

$$
DD_* = S'_{\psi\psi} = MS'_{rr}M_* + PS'_{r\phi}M_* + MS'_{\phi r}P_* + PS'_{\phi\phi}P_*; \qquad (2.77)
$$

 $(T_0 + T_+)$  - результат вінеровської сепарації виразу

$$
T = (T_0 + T_+ + T_-) =
$$
  
=  $\Gamma_*^{-1} (P_*^{-1}RP^{-1} - M_*^{-1}CM^{-1})D - 2\Gamma_*^{-1}P_*^{-1}R\Phi(S'_rM_* + S'_{\varphi_r}P_*)D_*^{-1}.$  (2.78)

Мінімізація функціонала (2.73) виконується точно, якщо дотримана умова

$$
e_{\text{onio}} = \frac{1}{4j} \int_{-j\infty}^{j\infty} tr \left[ \Gamma_* (\mathbf{T}_-) D_* + D(\mathbf{T}_-) \Gamma \right] ds \equiv 0. \tag{2.79}
$$

Умова (2.69) забезпечується відповідним коректним призначенням моделей заданих матриць  $R_0$ , C, S<sub>rr</sub>, S<sub>φq</sub>, S<sub>φr</sub>, i S<sub>rq</sub>.

Для рішення поставленої задачі в кожному конкретному випадку треба з урахуванням вихідної інформації зробити розкладання (2.63), підставити необхідну вихідну інформацію задачі в алгоритм (2.76)÷(2.69) і (2.65) і визначити оптимальну структуру *V* . Підставивши знайдену функцію (2.65) у вирази (2.61) і (2.62), визначимо матриці оптимальних передатних функцій замкненої системи  $F_z$  і $F_u$ , а також регулятора  $W$ .

Підставивши оптимальну структуру (2.75) у функціонал (2.73) і обчисливши інтеграл, визначимо мінімальне значення функціонала, тобто максимально досяжну в процесі рішення задачі якість стабілізації.

Таким чином, представлена задача модернізації вінеровських процедур оптимального синтезу регулятора вирішена.

 В даному розділі виконується синтезування (розрахунок) оптимальних структур системи стабілізації руху вертольота по висоті як автономного об'єкта (АО) в режимі польоту. Виконується оцінка якості такої стабілізації, її порівняння із точностними значеннями, яких необхідно досягти, визначені оптимальні структурні схеми і параметри авіаційних систем, показана можливість реалізації синтезованих оптимальних структур контролерів систем стабілізації, а також досліджена зміна параметрів оптимальної системи стабілізації в залежності від різних експлуатаційних умов та ситуацій в польоті при дії вітру.

 Спочатку задаємо вихідні дані. Матриця спектральних щільностей випадкової складової вектора сигналів управління приводами рулів  $\widetilde{u}_{_0}$  набула наступної структури

$$
S'_{uu} = \frac{1}{\left| s^2 + 0.1s + 0.42 \right|^2} T_u^{-1} n S T_{u^*}^{-1}, \tag{3.1}
$$

де  $\, T_{\scriptscriptstyle \mu}^{\scriptscriptstyle -1}$  - діагональна матриця вигляду

$$
T_u^{-1} = diag \begin{bmatrix} 1 & \cdots & 1 \\ \frac{1}{s^2 + 0.812s + 4.121} & \cdots & \frac{1}{(s+10.7)(s^2 + 2.73s + 4.5.384s + 45.29)} \\ 7.45 \end{bmatrix};
$$

*nS* – поліноміальна матриця, яка дорівнює

$$
nS = \begin{bmatrix}\n1.03 \left| (s+0.2) (s^2 + 0.68s + 0.72) \right|^2 & -0.43 \left| s + 0.8 \right|^2 (s^2 - 0.488s + 0.3721) (s^2 + 0.36s + 3.24)\n\end{bmatrix}
$$
\n
$$
nS = \begin{bmatrix}\n0.43 \left| s + 0.8 \right|^2 (s^2 + 0.488s + 0.3721) (s^2 - 2.26 \left| (s+2.73) (s+0.25) (s^2 + 0.76s + 0.9025) \right|^2 \\
-0.086 (-s+1.3) (-s+2.8) (s+0.35) (s+0.25) (s^2 - 0.034 (-s+1.8) \left| (s+0.25) \right|^2 (s^2 - 0.66s + 1.21) (s^2 - 0.66s + 1.21)\n\end{bmatrix}
$$

 $\overline{\phantom{a}}$  $\overline{\phantom{a}}$  $\overline{\phantom{a}}$ 

⅂

 $\rfloor$ 

 $-0.086$  (s+1.3) (s+2.8) (-s+0.35) (-s+0.25) (s<sup>2</sup> + 0.66s + 1.21) 0.034 (s+1.8)  $|(s+0.25)|^2$  (s<sup>2</sup> + 0.66s + 1.21) (s<sup>2</sup> + 4s + 25) 0.043  $|(s+6.663)(s+1.177)(s+0.25)|^2$ 

Якщо ввести позначення

$$
z_0 = s^2 + 0.1s + 0.42; \ z_1 = s^2 + 0.812s + 4.121; \ z_2 = (s + 10.7)(s^2 + 2.73s + 7.45);
$$
  

$$
z_3 = s^2 + 5.384s + 45.29; \ z_4 = s^2 + 8.1s + 81;
$$
 (3.7)

.

то матриця спектральних щільностей випадкової складової вектора вихідних координат  $\widetilde{x}_{{}_{0}}$ , встановлена у результаті апроксимації елементів з  $C_{xx}$ , має вигляд

$$
S'_{xx} = \frac{1}{|z_4|^2} S_{xx0},
$$

(3.8)

де *Sxx0* – дробово-раціональна матриця комплексного аргументу *s* представлена у табл. 3.2. Транспонована матриця взаємних спектральних щільностей  $S$ <sub>*ux*</sub> векторів "вхід- вихід" АО у маршовому режимі, яка побудована у результаті апроксимації елементів *Cux* дробово-раціональними функціями комплексного аргументу, представляється наступним співвідношенням

$$
S'_{ux} = \frac{1}{|z_0|^2 z_4} S_{ux0},
$$
\n(3.9)

у якому *Sux0* – матриця, елементи якої визначені у табл. 3.3.

Вибір остаточного вигляду результату сепарації, який представлено у табл. 3.4, був здійснений за наслідками порівняння роботи трьох обчислювальних алгоритмів сепарації: на основі лишків [182, 183], на основі методу невідомих коефіцієнтів [113] і на основі матричної знакової функції (2.249)-(2.255). В якості критерію вибору матриці *N10+N1+* застосовано рівень максимальної відносної погрішності відтворення коефіцієнтів поліномів чисельників вихідної матриці *N*  $\varepsilon_{\Gamma}$  зі співвідношення (2.282). При цьому в якості істинної матриці було прийнято результат виконання алгоритму (3.13) –матрицю *N*, а в якості перевірочної – суму відповідним чином знайдених матриць *Ni0*, *Ni+*, *Ni-*.

Аналіз змісту табл. 3.5 показує, що найбільш точні результати дає алгоритм сепарації на основі матричної знакової функції. Останнє досягнуто за рахунок корекції результату сепарації з допомогою алгоритму (2.253).

Таким чином , для виконання подальших операцій структурної ідентифікації, передбачених виразами (3.11), (3.12), (3.15)-(3.17), моделей динаміки стійкої частини СКО прийняті результати сепарації отримані з допомогою даного алгоритму.

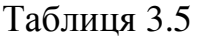

Максимальна відносна погрішність відтворення коефіцієнтів матриці при се-

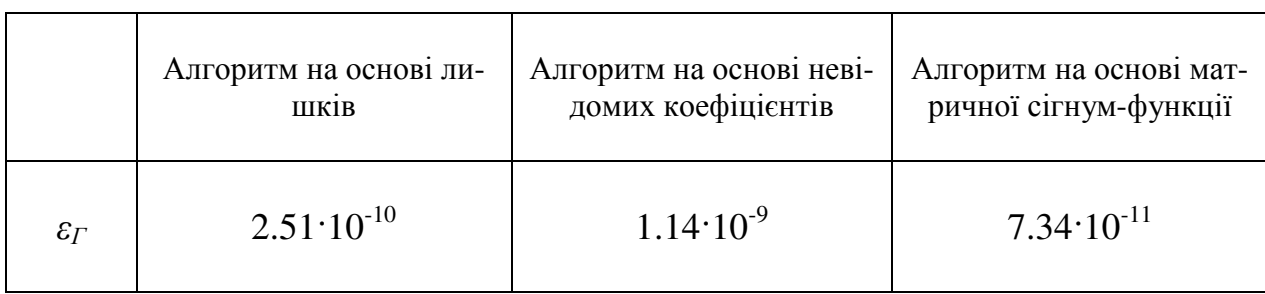

парації

На основі підстановки даних з виразу (3.20) та табл. 3.4 у співвідношення (3.12) з допомогою сценарію SI\_FF (табл. 2.2) знайдена матриця передаточних функцій стійкої частини СКО у маршовому режимі Ф*11* (додаток Е), яка методом типових логарифмічних характеристик [164, 170] була спрощена до вигляду

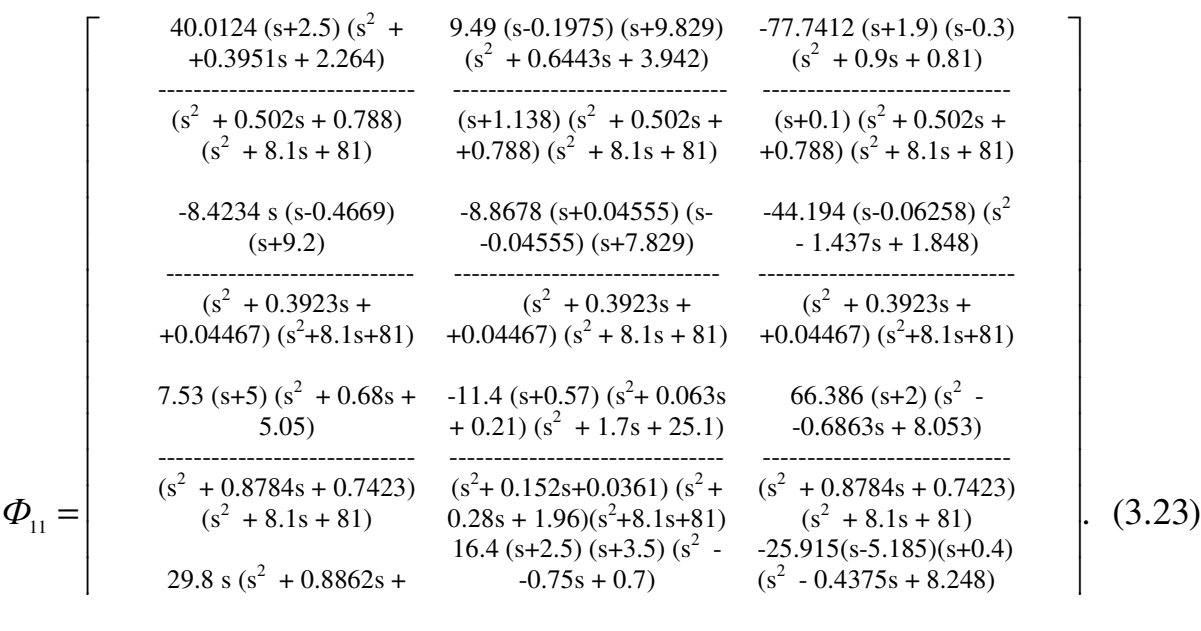

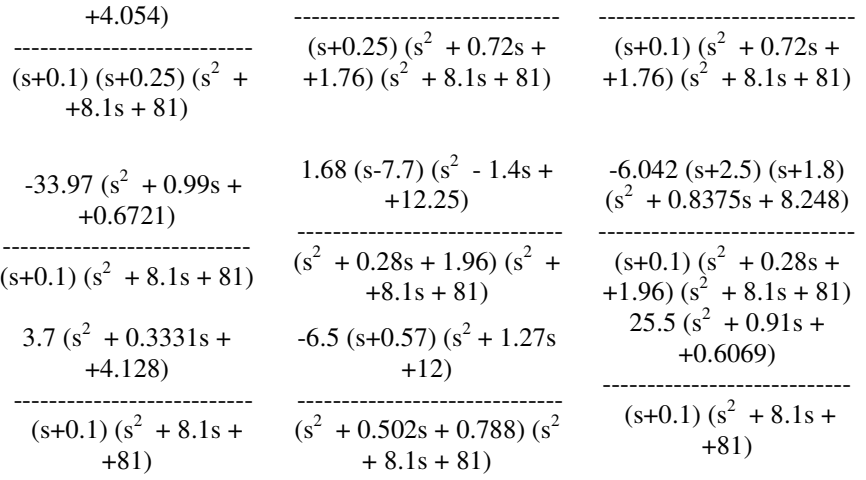

Аналіз отриманих частотних характеристик вказує на непогану відповідність між повною та спрощеною моделями. Як видно, характерна особливість динаміки досліджуваного об'єкту полягає у наявності двох максимумів на ЛАЧХ, рознесених на одну декаду. Вважається, що перший з них характеризує навігаційні рухи об'єкта, а другий його коливання у порожнині каверни.

Якщо прийняти до уваги таку особливість конструкції СТ, як слабка ефективність управління положенням тіла торпеди класу, що розглядається, у порожнині каверни, то матриця (3.23) може бути піддана редукуванню методом типових логарифмічних частотних характеристик, а отримана при цьому матрична передаточна функція стійкої частини об'єкта *Wob1* у відповідності з рівнянням (3.21) представляється у вигляді.

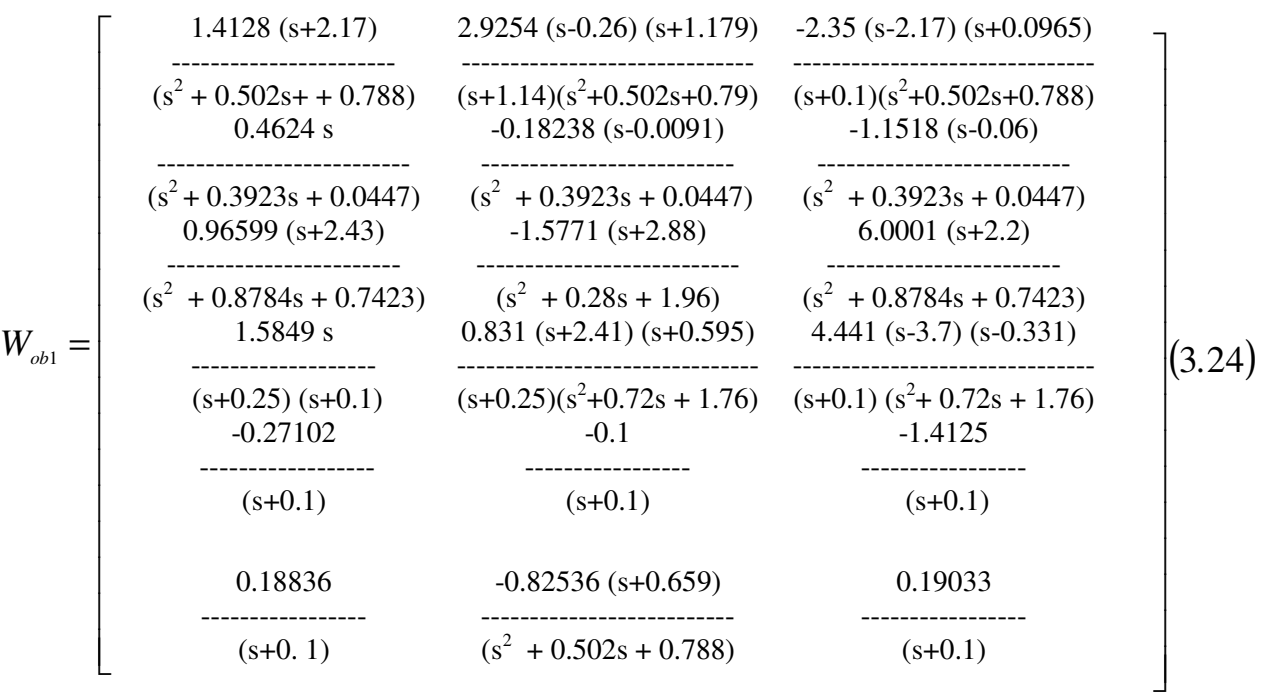

Виконання дій, передбачених співвідношенням (3.15), над матрицями *Suu /* (3.6), *Sxx /* (3.8), *Sux /* (3.9) шляхом використання процедур множення та складання дробово-раціональних матриць mulmtf та summtf дозволило досягти мети другої стадії структурної ідентифікації, а саме знайти матрицю спектральних щільностей неконтрольованих збурень, приведених до виходу СКО у вигляді

$$
S'_{\psi 1\psi 1} = \frac{1}{|z_4|^2} \cdot \begin{bmatrix} |z_5|^{-2} \cdot S_{\psi 11} & O_3 \\ O_3 & |z_6|^{-2} S_{\psi 12} \end{bmatrix},
$$

(3.25)

де *O*<sub>3</sub> – нульова матриця розміру 3×3,  $z_s = s^2 + 1.64s + 10.24$ ;  $z_s = s + 0.25$ ;

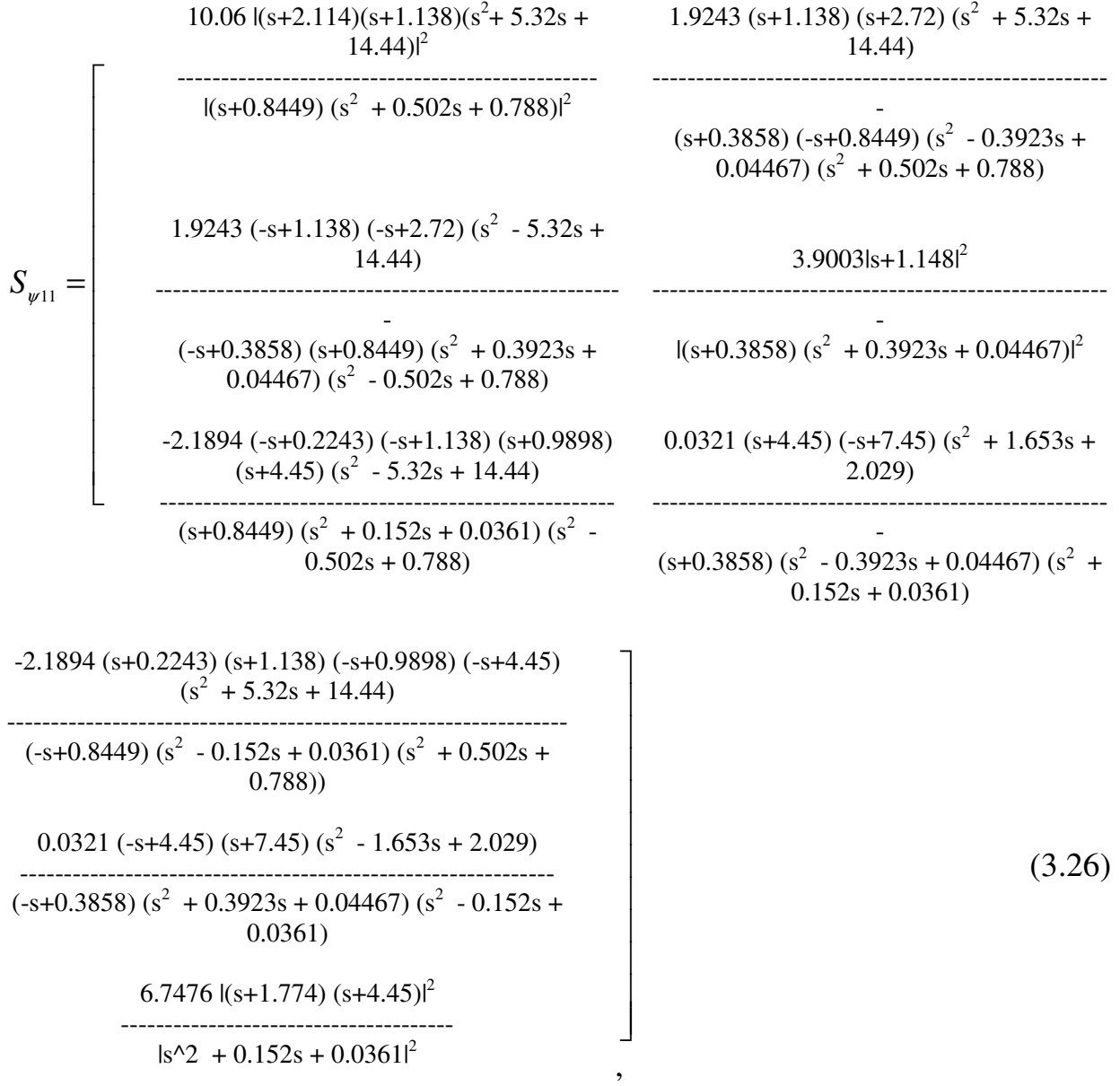

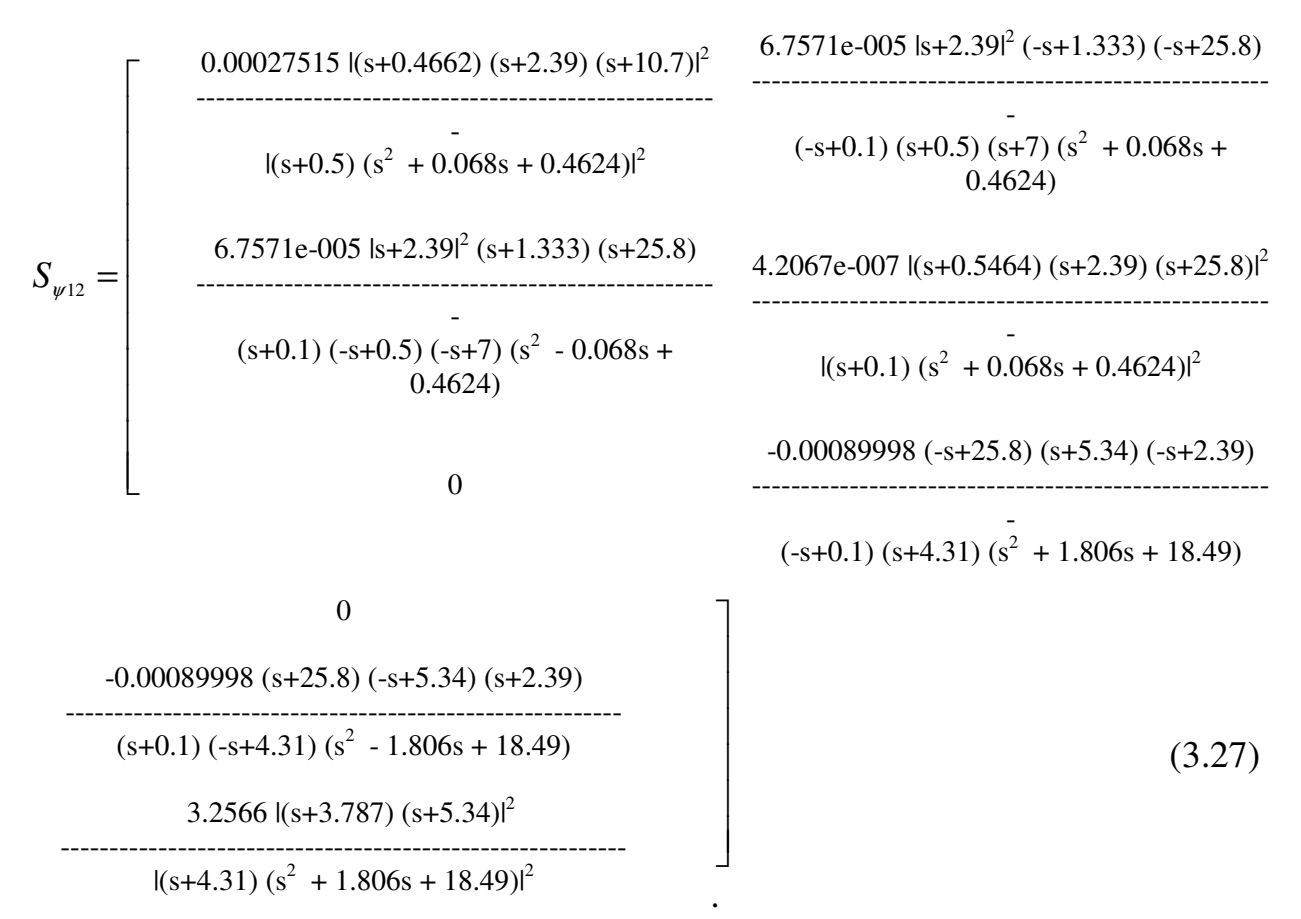

Застосування методу типових логарифмічних характеристик [156] до елементів матриць (3.26), (3.27) дозволило редукувати матрицю (3.25) та переписати її як

 ⋅ = <sup>−</sup> − 12 2 3 6 11 3 2 / 5 1 1 ψ ψ ψ ψ *O z S z S O S* -0.021443 (-s+0.9898) (s+1.138) (s+0.2243) ------------------------------------------------------- (-s+0.8449) (s<sup>2</sup> - 0.152s + 0.0361) (s<sup>2</sup> + 0.502s + (3.28) *S*ψ<sup>11</sup> = 0.3197 |(s+1.138) (s+2.114)|<sup>2</sup> ----------------------------------------------------- - |(s+0.8449) (s<sup>2</sup> + 0.502s + 0.788)(s<sup>2</sup> + 1.64s + 10.24)|<sup>2</sup> 0.0042351 (s+2.72) (s+1.138) ---------------------------------------------------- (-s+0.8449) (s+0.3858) (s<sup>2</sup> - 0.3923s + 0.04467) (s2 +0.502s+0.788)|s<sup>2</sup> +1.64s+10.24|<sup>2</sup> 0.0042351 (-s+2.72) (-s+1.138) ----------------------------------------------------- (s+0.8449) (-s+0.3858) (s<sup>2</sup> + 0.3923s + 0.04467) (s<sup>2</sup> -0.502s+0.788)|s<sup>2</sup> +1.64s+10.24|<sup>2</sup> 0.00059447 |s+1.148|<sup>2</sup> ----------------------------------------------------- - |(s+0.3858) (s<sup>2</sup> + 0.3923s + 0.04467) (s<sup>2</sup> + 1.64s + 10.24)|<sup>2</sup> -0.021443 (s+0.9898) (-s+1.138) ( s+0.2243) ----------------------------------------------------- - (s+0.8449) (s<sup>2</sup> + 0.152s + 0.0361) (s<sup>2</sup> - 0.502s + 0.788) (s<sup>2</sup> + 1.92s + 10.24) (s<sup>2</sup> - 1.64s + 10.24) 0.00016238 (s<sup>2</sup> + 1.653s + 2.029) ----------------------------------------------------- - (s+0.3858) (s<sup>2</sup> - 0.3923s + 0.04467) (s<sup>2</sup> + 0.152s + 0.0361) (s<sup>2</sup> + 1.92s + 10.24) (s<sup>2</sup> - 1.64s + 10.24)

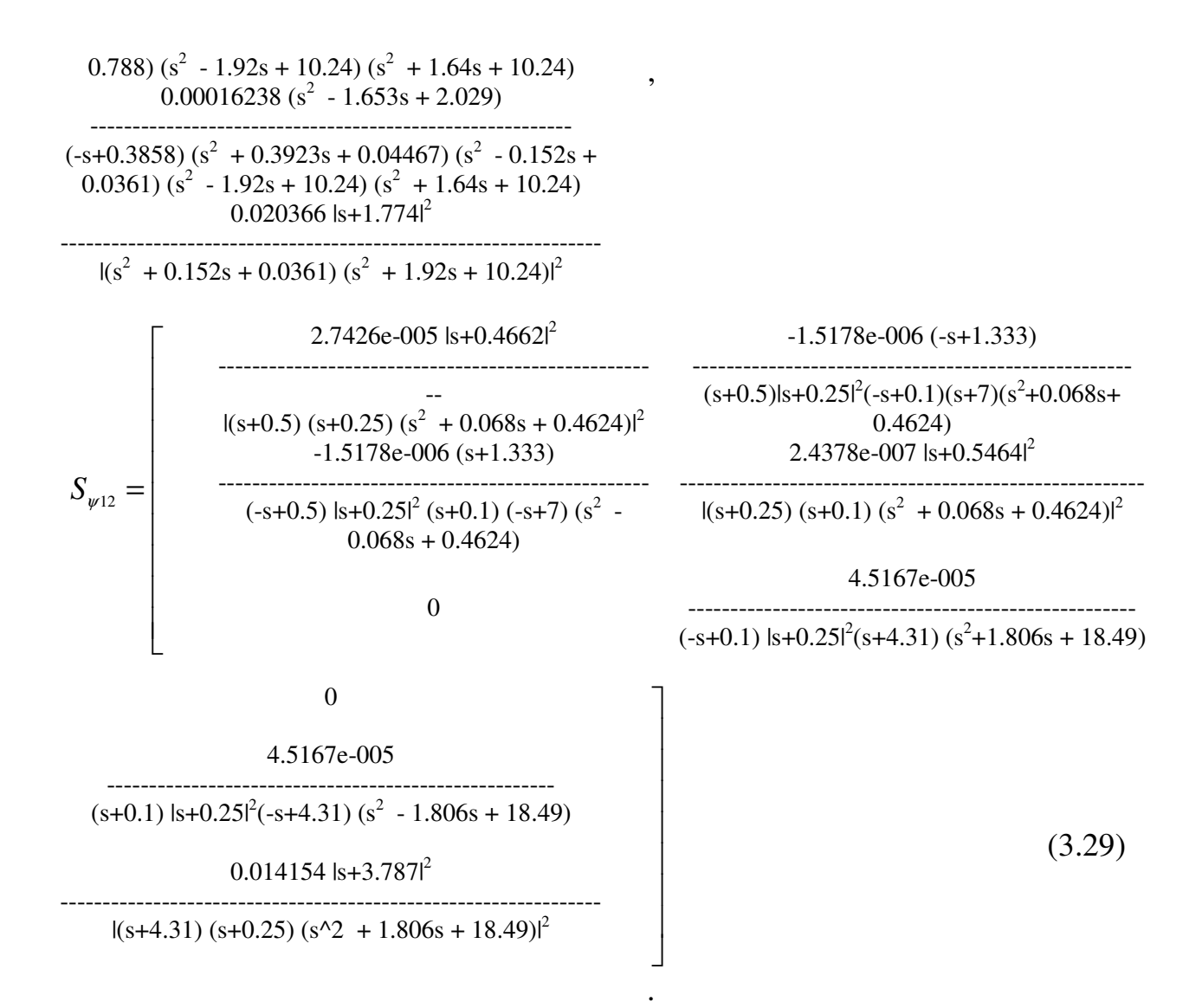

Таким чином, вперше отримана математична модель випадкової складової збурень приведених до виходу об'єкта, які діють на нього у маршовому режимі, у вигляді матриці спектральних щільностей (3.25) за даними натурних випробувань. Її структура вказує на відсутність взаємних зв'язків між векторами кутових та лінійних збурень.

На третьому етапі структурної ідентифікації в результаті виконання сценарію SI\_MP (табл. 2.2), який реалізує обчислення за алгоритмами (2.72), (3.15), (3.16), на основі вихідних даних про динаміку стійкої частини СКО (3.22) визначені поліноміальні матриці *M<sup>1</sup>* та *P<sup>1</sup>* у вигляді

 $\mathbf{I}$  $\mathbf{r}$  $\mathbf{r}$  $\mathbf{r}$  $\mathbf{r}$ L Г  $M_{\odot} =$  $15.75 \text{ s}^3 + 53.69 \text{ s}^2 + 32.62 \text{ s}^3 + 33.24 \text{ s}^2 - 7.002 \text{ s} - 26.17 \text{ s}^3 + 24.49 \text{ s}^2 +$  $+44.12$  s + 3.89 - 1  $+67.24$  s  $+6.237$ *,(* 3*.*30 *)*  $\overline{1}$  $\overline{\phantom{a}}$  $\overline{\phantom{a}}$  $\overline{\phantom{a}}$  $\overline{\phantom{a}}$  $\overline{\phantom{a}}$ 1 10.36 s  $-4.086 \text{ s} + 0.03718$   $-25.8 \text{ s} + 1.548$  $0.664 s<sup>3</sup> + 1.799 s<sup>2</sup> + 1.084 s<sup>3</sup> - 4.074s<sup>2</sup> - 3.547 s - 1.753 s + 3.162$ -2.317  $4.124 s<sup>3</sup> + 10.23 s<sup>2</sup> +$  $10.62$  s + 17.78

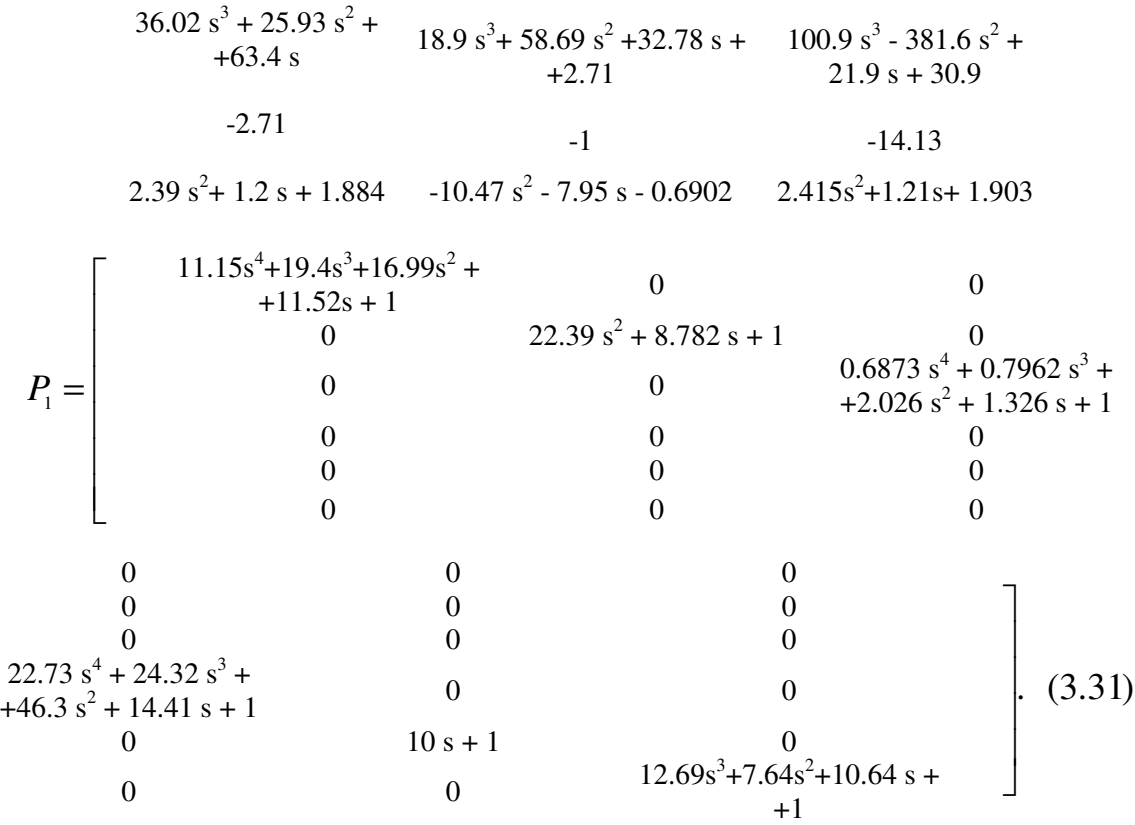

Підстановка виразів (3.29) і (3.31) у алгоритм (3.17) дозволила знайти транспоновану матрицю спектральних щільностей збурень, вектор ψ яких входить до правої частини системи диференційних рівнянь (3.10), у вигляді

$$
S'_{\psi\psi} = diag[S_{\psi 1} \quad S_{\psi 2}],
$$

(3.32)

де *S*ψ*<sup>1</sup>*- матриця спектральних щільностей кутових збурень розміру 3×3 така, що

$$
S_{\psi1} = \begin{bmatrix}\n0.51486 | (s+1.138) (s+2.114) |^{2} & 0.12032 (s+2.72) (s+1.138) \n... \n1(s+0.8449) (s^{2} + 1.64s + 10.24) |^{2} & (s+0.8449) (s+0.3858) |s^{2} + 1.64s + 10.24|^{2} \n... \n(12032 (-s+2.72) (-s+1.138) & 0.29792 |s+1.148|^{2} \n... \n(1s+0.8449) (-s+0.3858) |s^{2} + 1.64s + 10.24|^{2} \n-0.75379 (s+0.9898) (-s+1.138) (-s+0.2243) & 0.1007 (s^{2} + 1.653s + 2.029) \n... \n(1s+0.3858) |s^{2} + 1.92s + 10.24|^{2} \n-0.75379 (-s+0.9898) (s+1.138) (s+0.2243) \n(-s+0.8449) |s^{2} + 1.92s + 10.24|^{2} \n(-s+0.8449) |s^{2} + 1.92s + 10.24|^{2}
$$
\n(3.33)

 $\overline{a}$ 

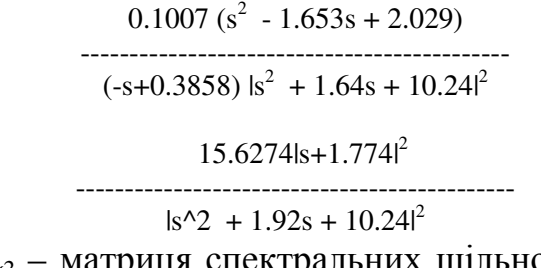

*S*ψ*<sup>2</sup>* – матриця спектральних щільностей збурень за лінійними координатами центру мас СКО, також розміру 3×3:

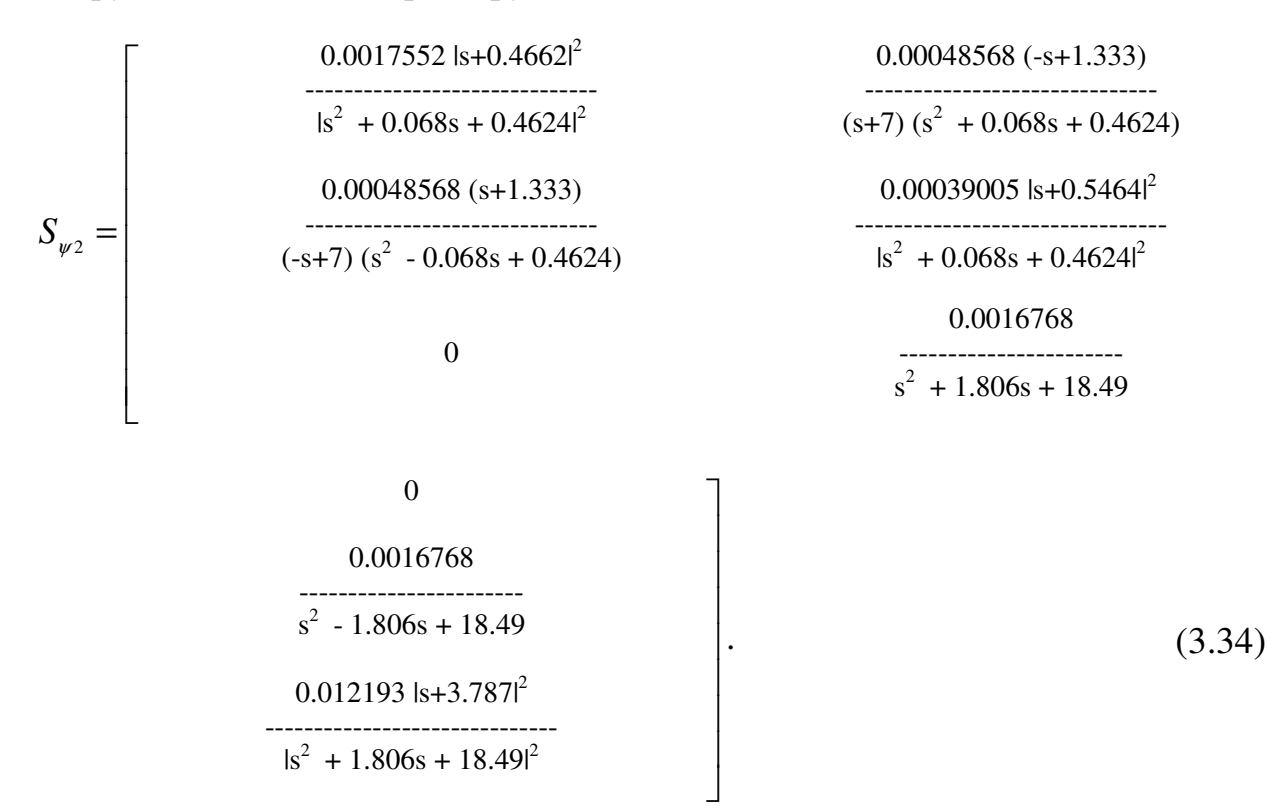

Таким чином, поставлена та вирішена задача структурної ідентифікації

моделей динаміки стійкої частини АО у маршовому режимі за даними натурних випробувань вирішена. Отримані матриці (3.22), (3.30)-(3.34), необхідні для виконання наступного етапу стадії 1А - визначення структури та параметрів моделей динаміки нестійкого багатовимірного об'єкта за даними натурних випробувань його прототипу.

Основу для виконання обчислювальних процедур вирішення зазначеної задачі ідентифікації (п.п. 2.2.2.4) склали запропоновані процедури: множення (MULMTF), знаходження суми (SUMTF), факторизації (FactMP1) та обертання (InvMPL) дробово-раціональних і поліноміальних матриць.

Якщо врахувати позначення введені на рис. 2.10 – рис. 2.15 та вхідні дані – вирази (3.14), (3.18), (3.20), (3.30) (3.30)-(3.32), то справедливі наступні спів відношення

$$
F=D_{u},\;F^{-1}=D_{u}^{-1},\;N=W_{_{ob2}}.
$$

(3.44)

Отже, після виконання перших чотирьох процедур структурних перетворень (п.п. 2.2.2.4) об 'єкту стабілізації визначені шукані добутки дробовораціональних матриць передаточних функцій, розташованих у паралельних ланцюгах структурної схеми (рис. 2.13).

Поєднання паралельних каналів схеми на п'ятому етапі алгоритму структурних перетворень дало можливість знайти узагальнену матрицю передаточних функцій багатовимірного об'єкта з довільною динамікою. Редукування отриманої матриці  $W_{ob}$  здійснене у результаті виконання двох операцій. Спочатку методом узагальнених логарифмічних частотних логарифмічних характеристик виконано зменшення порядків поліномів чисельників та знаменників матриці *Wob* , результати якого ілюструють рис. 3.18- 3.23.

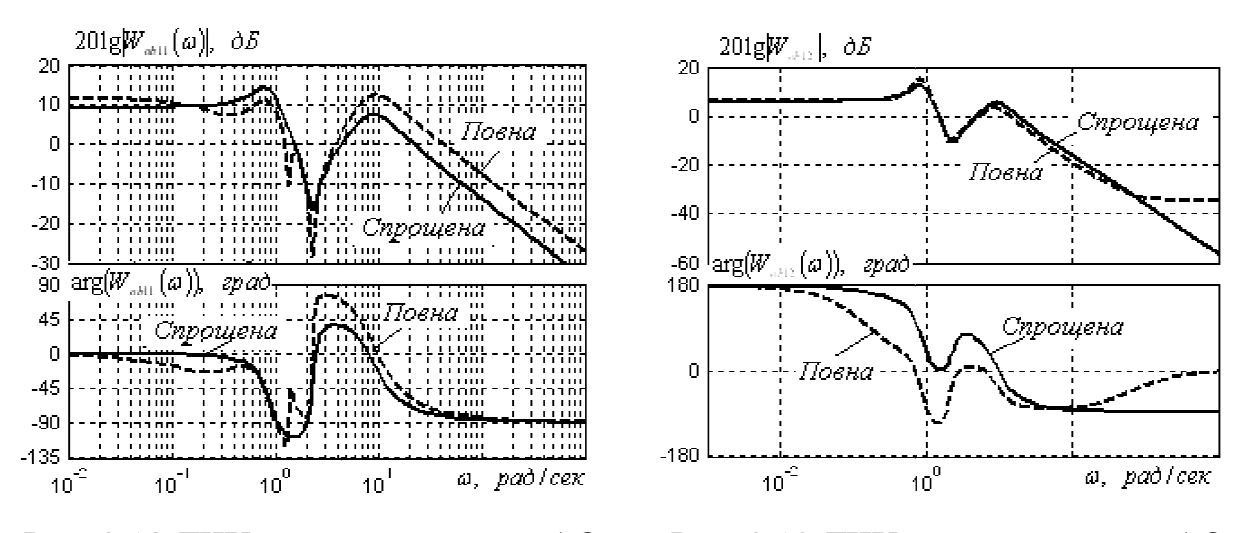

Рис. 3.18 ЛЧХ каналу

 $\mathbf{r}$  $\lceil$ 

диск-крен АО Рис. 3.19 ЛЧХ каналу *u13-* крен АО

Отримана таким чином редукована модель динаміки об'єкта має вигляд наступної матриці передаточних функцій

$$
20.5264 (s+1.734) (s2 + 15.7187 (s-2.2) (s-0.5911) -77.7412 (s+1.9) (s-0.3)+ 0.3951s + 5.264) (s2 + 0.9951s + 5.264) (s2 + 0.9s + 0.81)
$$

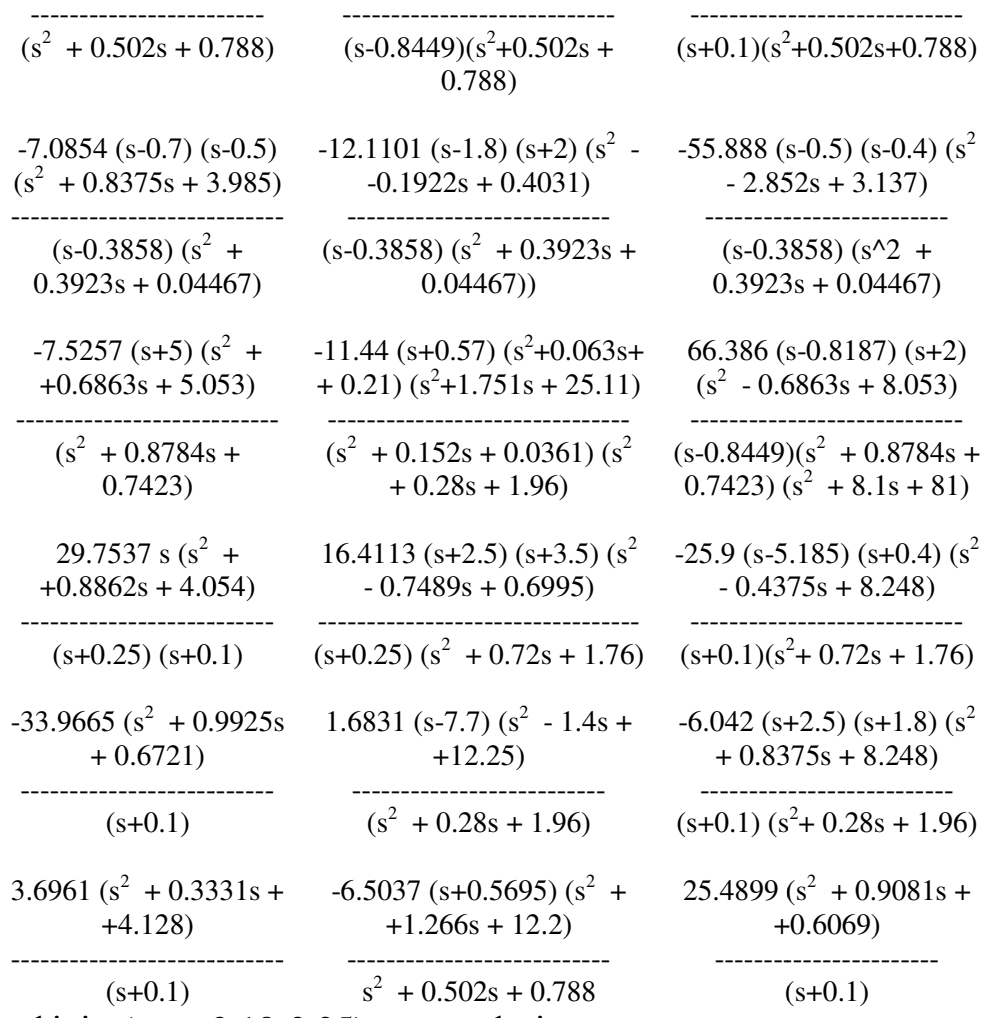

Огляд графіків (рис. 3.18 3.18-3.35) логарифмічних частотних характеристик, побудованих для елементів матриці (3.45) перед спрощенням (повних) та після редукування (спрощених ), показує досить високу відповідність між точними та редукованим моделями .

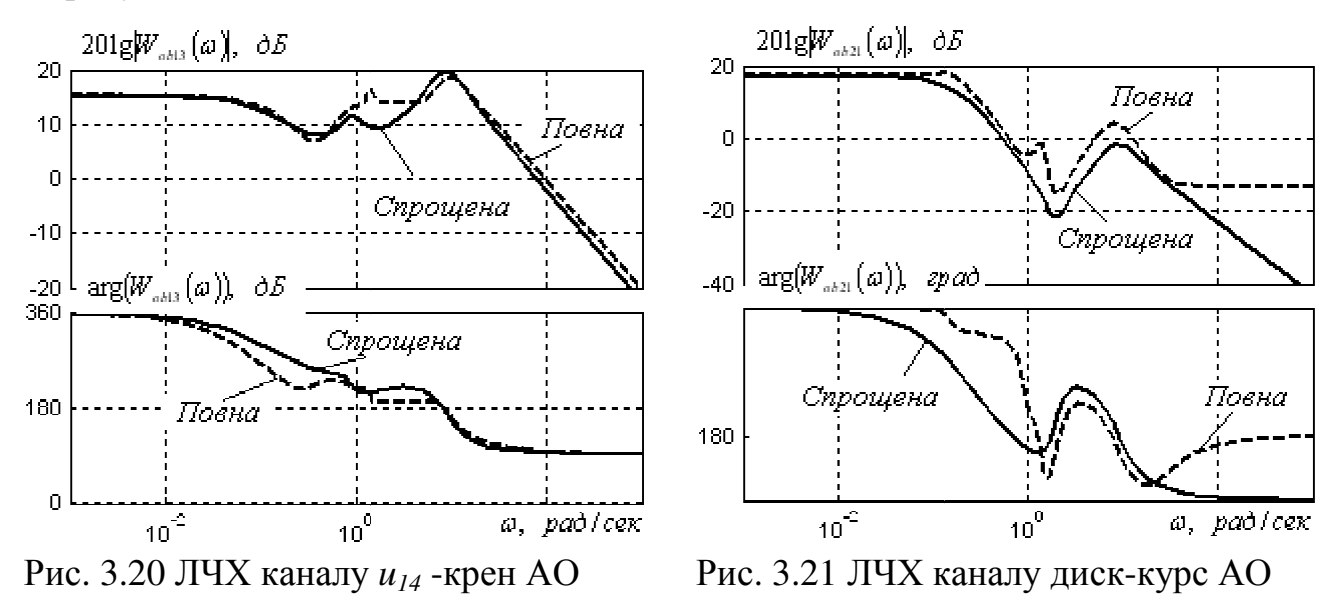

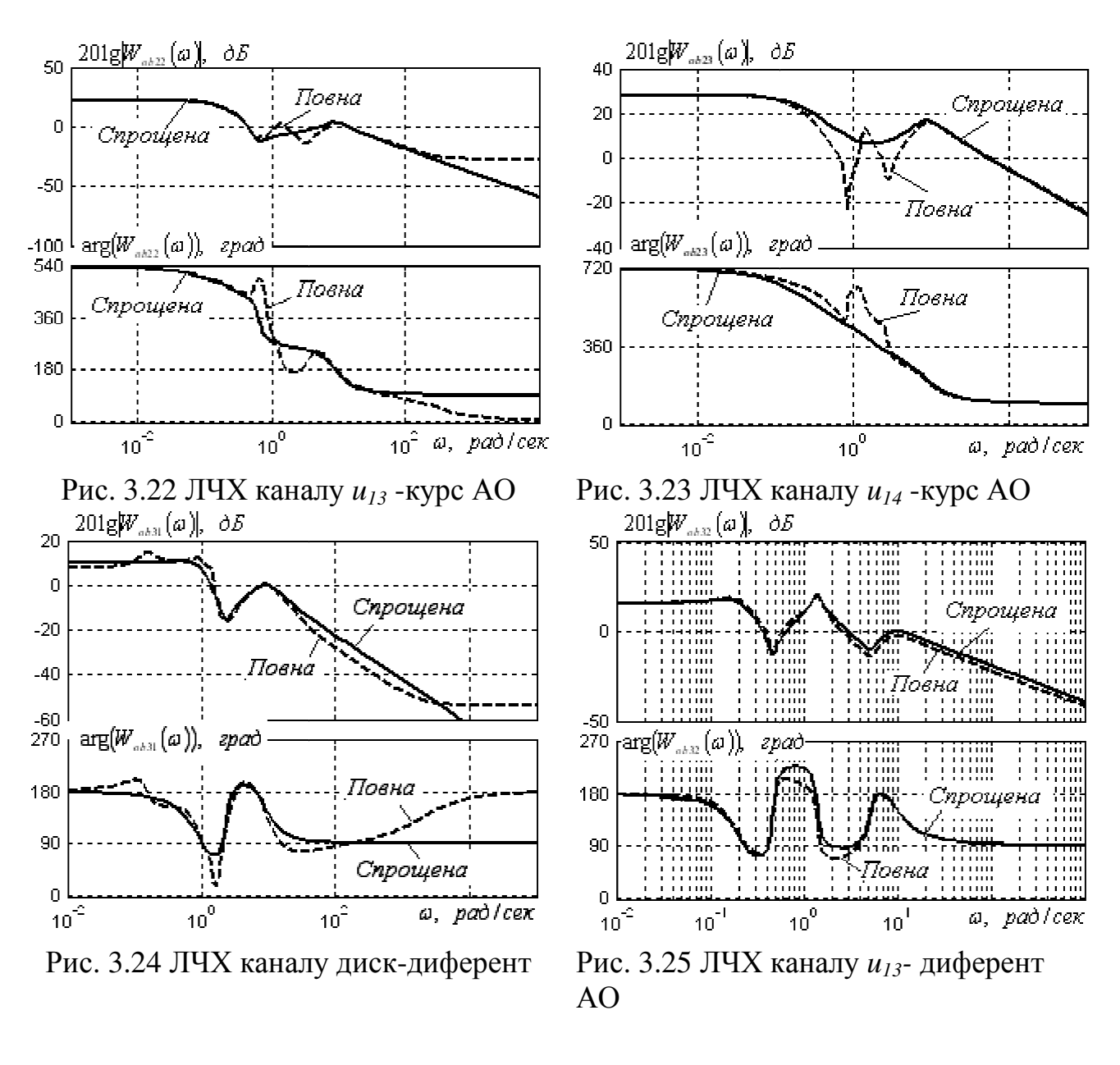

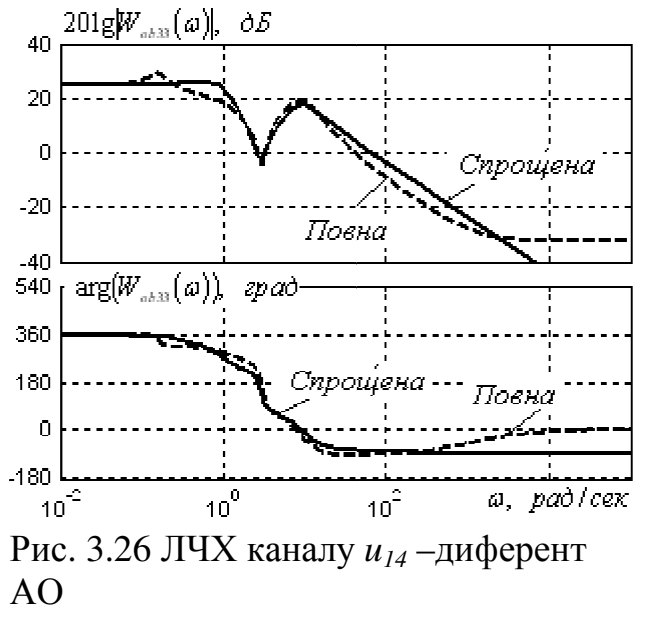

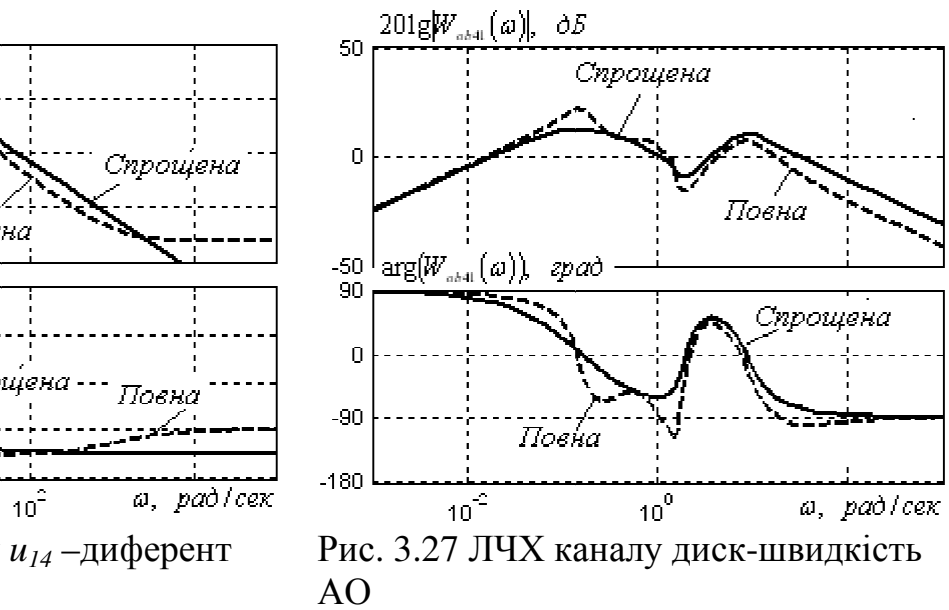

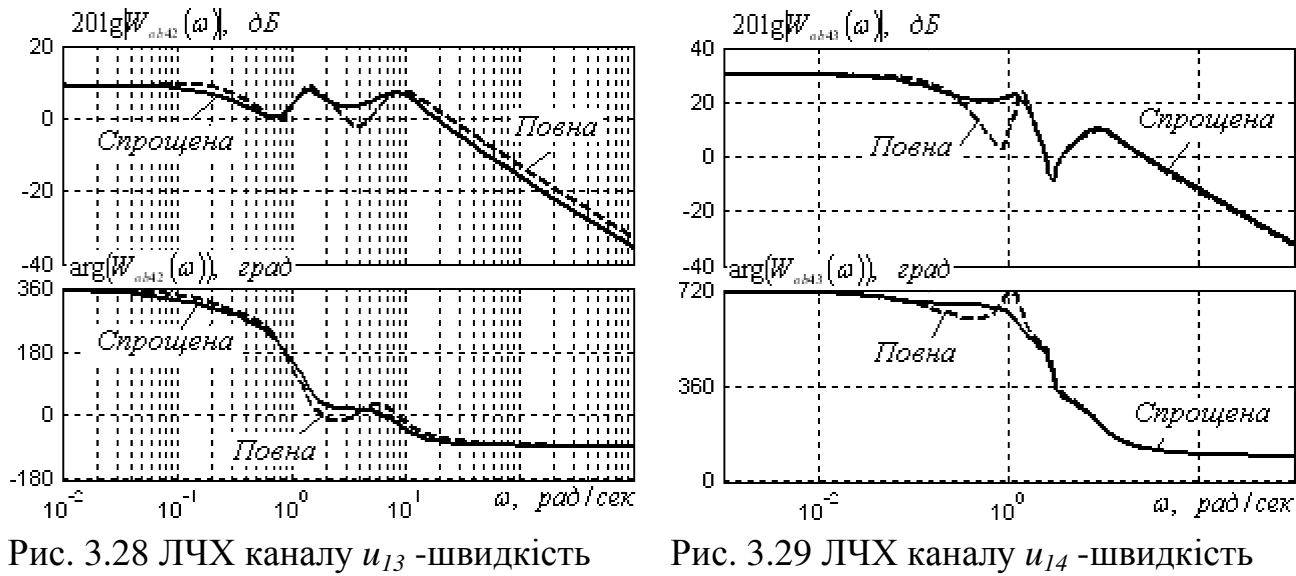

АО

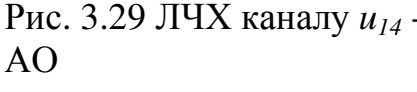

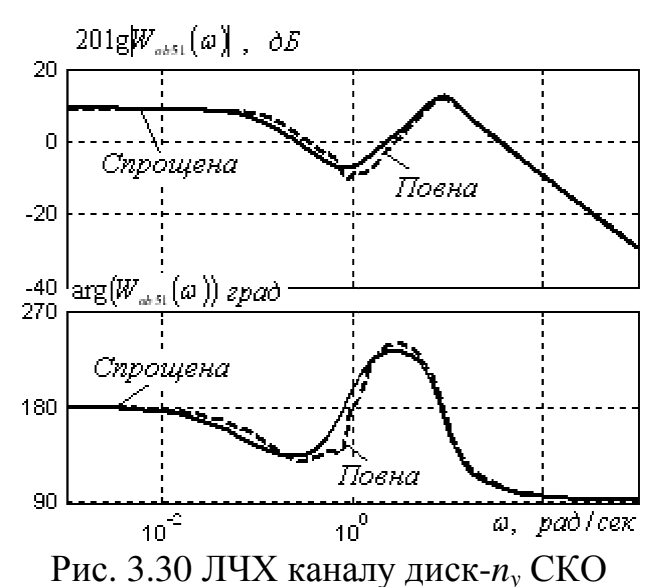

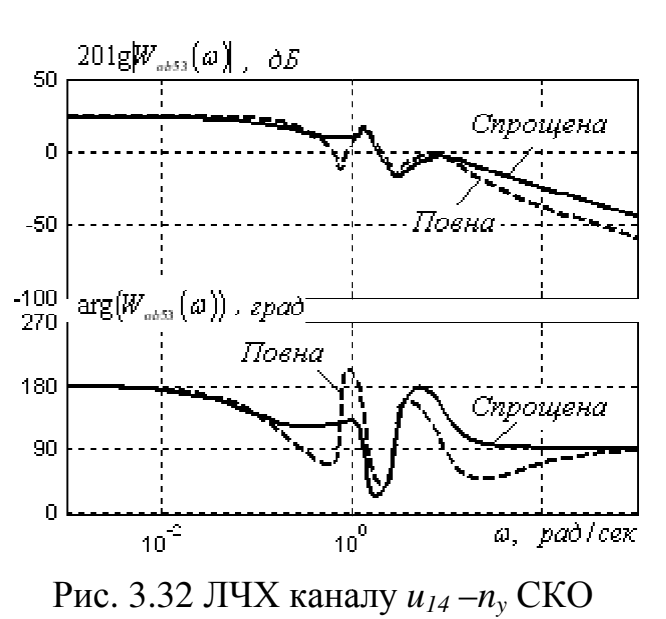

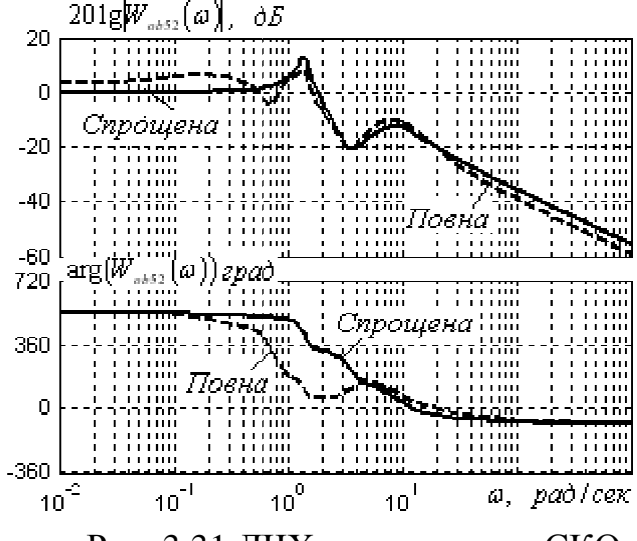

диск-*n<sup>y</sup>* СКО Рис. 3.31 ЛЧХ каналу *u13- n<sup>y</sup>* СКО

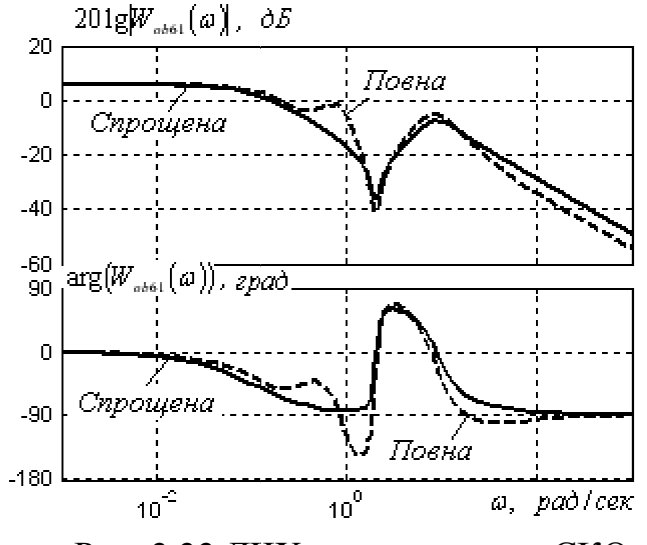

*u<sup>14</sup>* –*n<sup>y</sup>* СКО Рис. 3.33 ЛЧХ каналу диск-*n<sup>z</sup>* СКО

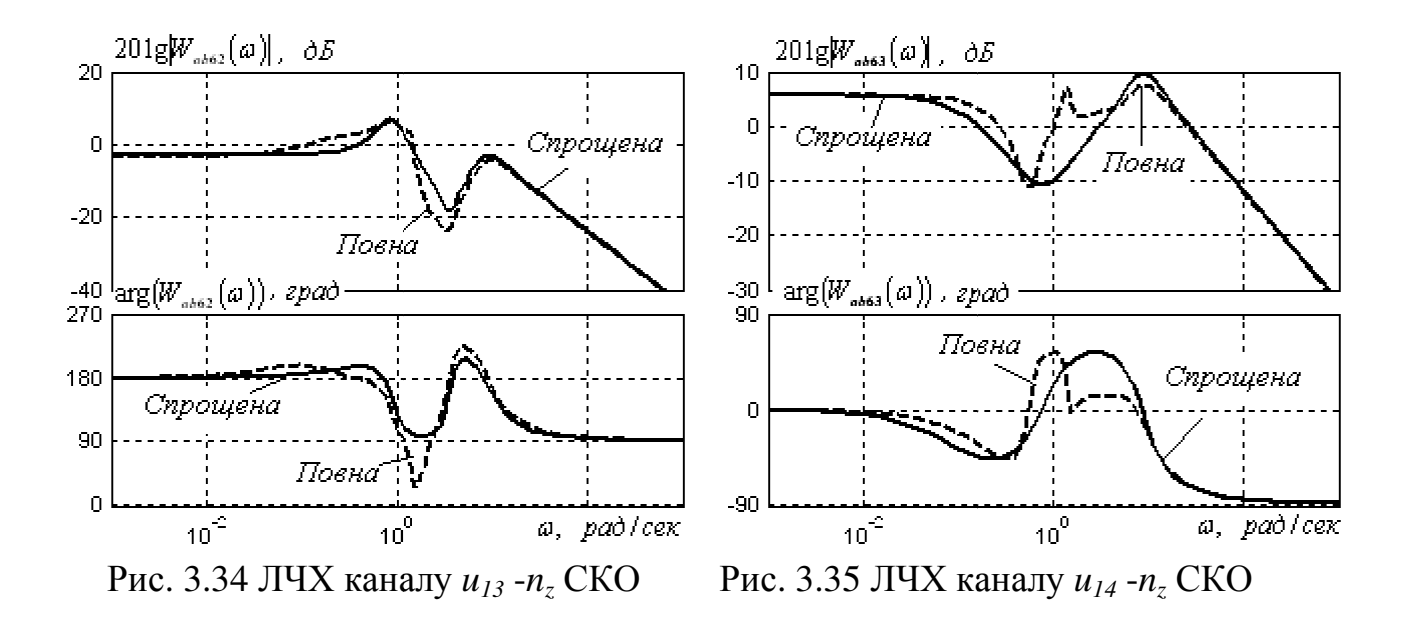

Виконання другої операції побудови шуканої повної моделі динаміки крейсерського руху СКО типу, що розглядається, засноване на врахуванні особливостей навігаційних рухів об'єкта у маршовому режимі дозволило зменшити порядки елементів матриці  $W_{ob}$  та привести вираз (3.45) до вигляду

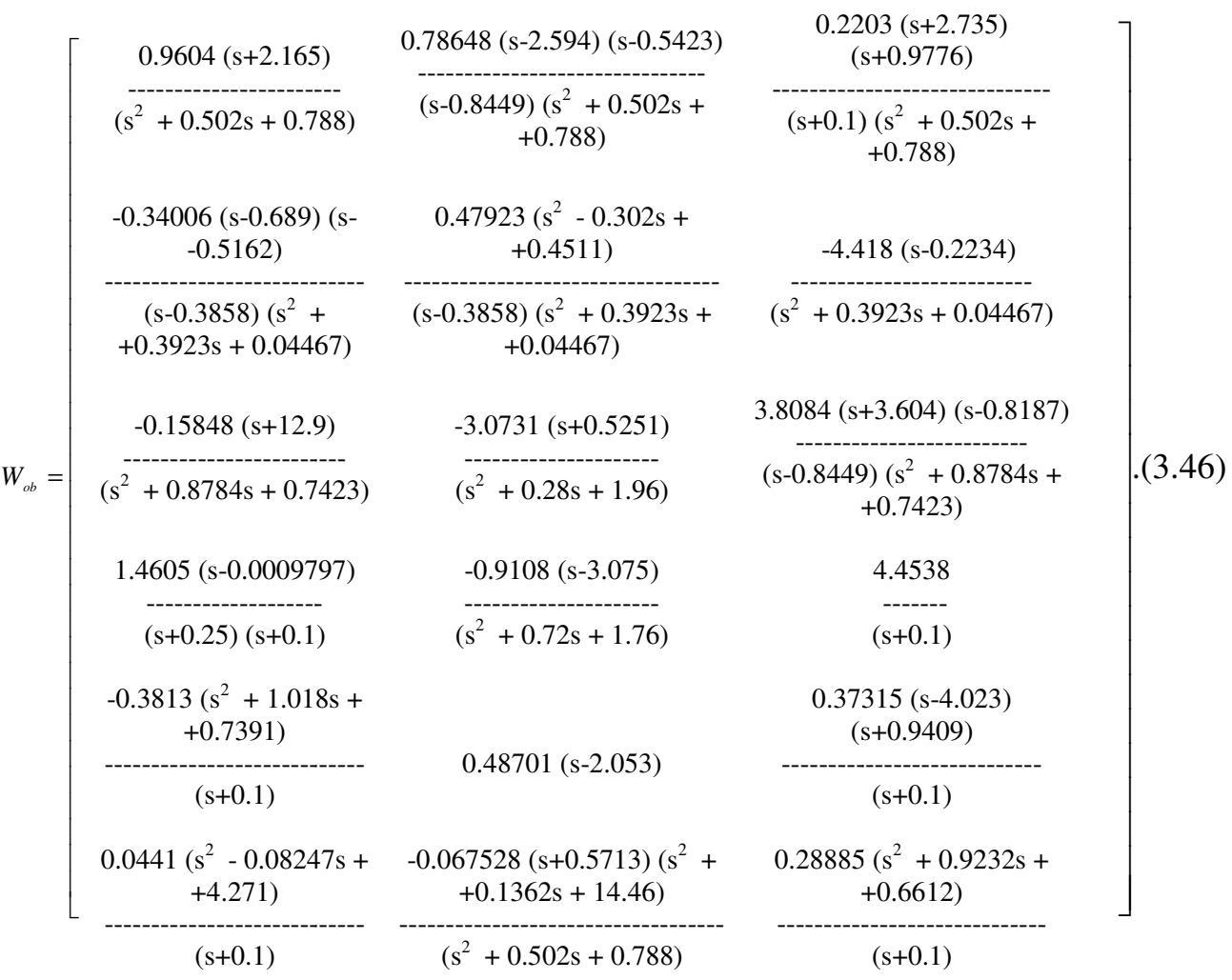

Застосування операції лівостороннього видалення полюсів з допомогою функцій DPLF і VNZLF до матриці (3.46) дозволило визначити, що шукані поліноміальні матриці *M<sup>0</sup>* і *P<sup>0</sup>* можуть бути представлені у вигляді

$$
M_{0} = \begin{bmatrix} 2.639 \left(-5.466 \text{ s}^{3} - 7.763 \text{ s}^{2} - 1.662 \left(7.108 \text{ s}^{2} - 21.58 & 7.475 \left(-0.4427 \text{ s}^{2} - 1.269 + 9.277 \text{ s} + 1\right) & \text{s}^{2} + 7.769 \text{ s} + 1 & \text{s}^{2} + 0.2049 \text{ s} + 1 \end{bmatrix} \\ 7.018 \left(2.81 \text{ s}^{2} - 3.39 \text{ s} + 1\right) -12.54 \left(2.217 \text{ s}^{2} - 0.67 \text{ s} + 1\right) -22.1 \left(11.6 \text{ s}^{2} - 7.067 \text{ s} + 1\right) \\ -2.76 \left(-0.047 \text{ s}^{4} - 0.58 \text{ s}^{2} - 0.8233 \left(-3.04 \text{ s}^{4} - 1.696 - 17.92 \left(-0.173 \text{ s}^{4} - 0.53 \text{ s}^{3} + 0.26 \text{ s}^{2} + 0.96 \text{ s} + 1\right) & \text{s}^{3} - 0.054 \text{ s}^{2} + 1.9 \text{ s} + 1 & + 0.036 \text{ s}^{2} - 0.8 \text{ s} + 1 \end{bmatrix} \\ -0.05724 \left(-579.9 \text{ s}^{3} - 417 - 1.591 \left(-13.01 \text{ s}^{3} + 35.46 - 44.54 \left(2.273 \text{ s}^{3} + 2.204 \text{ s}^{2} + 2.04 \text{ s}^{2} + 1.409 \text{ s} + 1\right) \\ -2.818 \left(1.35 \text{ s}^{2} + 1.37 \text{ s} + 1\right) -(-4.87 \text{ s}^{2} + 9.513 \text{ s} + 1) -14.13 \left(-0.26 \text{ s}^{2} + 0.814 \text{ s} + 1\right) \\ -1.884 \left(0.297 \text{ s}
$$

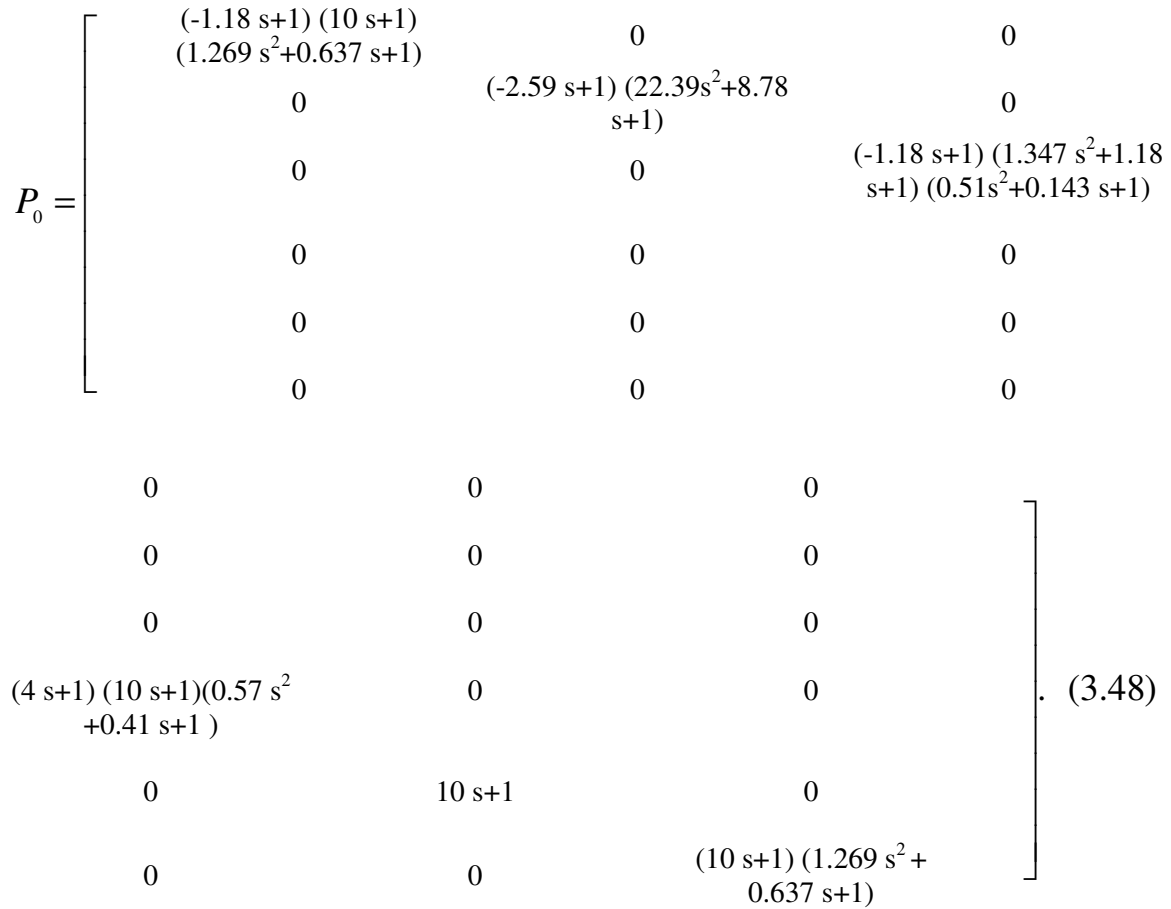

Матриця спектральних щільностей еквівалентних неконтрольованих збурень *S*ψ*0*ψ*<sup>0</sup>* у відповідності з алгоритмом (2.148) легко знаходиться, якщо відомі матриці *S*ψψ та *P2*. Структура та параметри *S*ψψ задані співвідношеннями (3.32)-(3.34), а *P2* , розрахована у результаті підстановки до формули (2.144) даних з виразів (3.31) та (3.48), має наступний вигляд

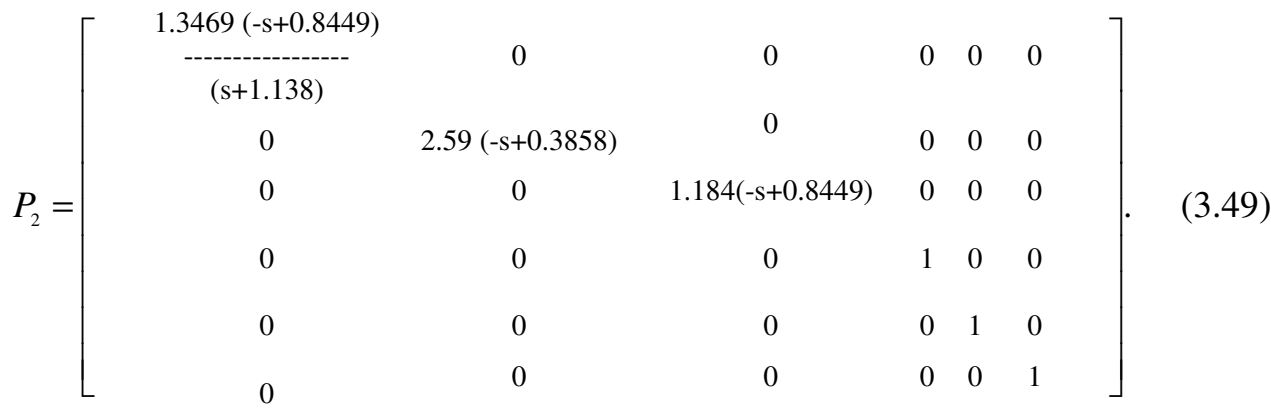

Матриця *P2* , як видно зі співвідношення (3.49), має блочно діагональну структуру і її можливо представити так:

$$
P_2 = diag(P_2^1 \quad O_3).
$$

(3.50)

Модель динаміки вектора неконтрольованих збурень, що діють на СКО у маршовому режимі, яку можливо визначити дробово-раціональною матрицею спектральних щільностей, що оцінена у результаті підстановки виразів (3.32), (3.50) у алгоритм (2.148), має вигляд

$$
S_{\psi 0 \psi 0}^{\prime} = diag(S_{\psi 01} S_{\psi 2}),
$$

 $(3.51)$ 

де *S*ψ*<sup>01</sup>*– матриця спектральних щільностей кутових збурень об'єкта з довільною динамікою

$$
S_{\psi 01} = P_2^1 \cdot S_{\psi 1} \cdot P_{2^*}^1,
$$

(3.52)

i,  $\mathbf{r}$  $\mathbf{r}$ 

*S*ψ*<sup>2</sup>* – матриця (3.34) спектральних щільностей збурень лінійного руху об'єкта.

Застосування формули (3.52) до даних (3.33) і (3.49) на основі обчислювальних процедур VNZLF та VNZRT (пп. 2.4.2.6) дозволило знайти наступну матрицю *S*ψ*<sup>01</sup>*спектральних щільностей збурень кутового руху СКО

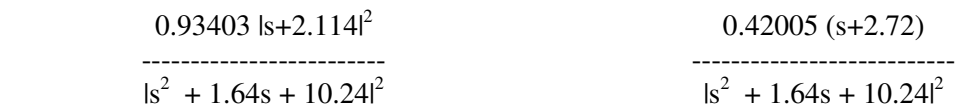

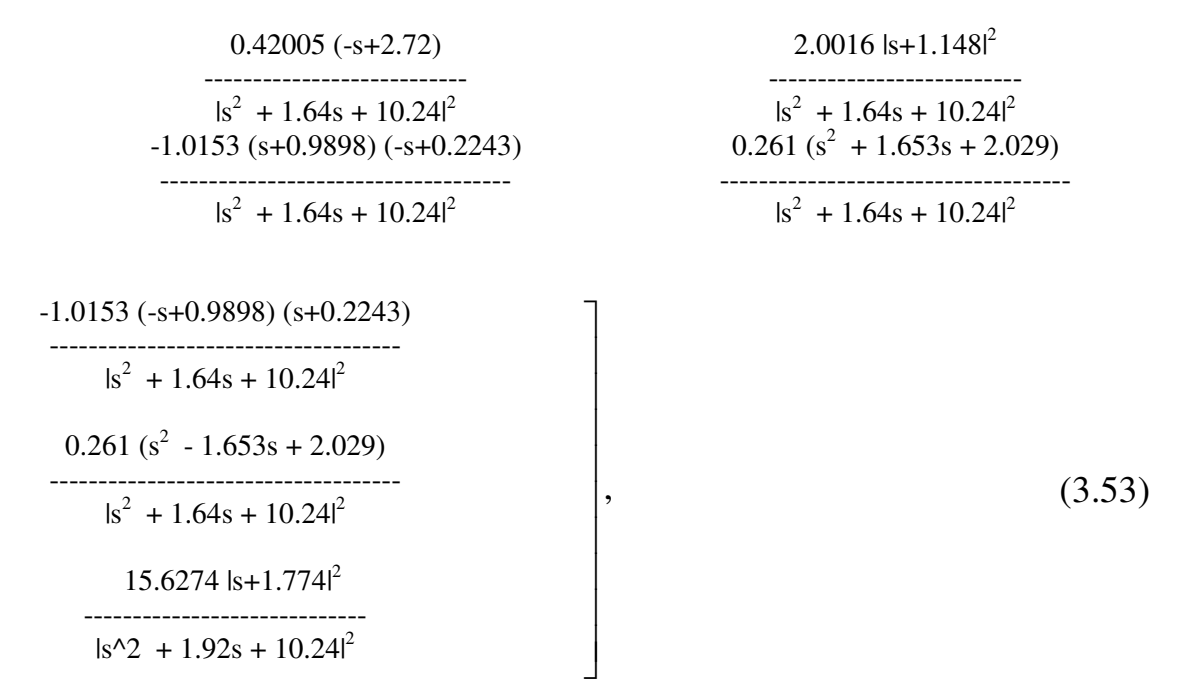

та наочно представити основні її елементи у вигляді ЛЧХ на рис. 3.36.

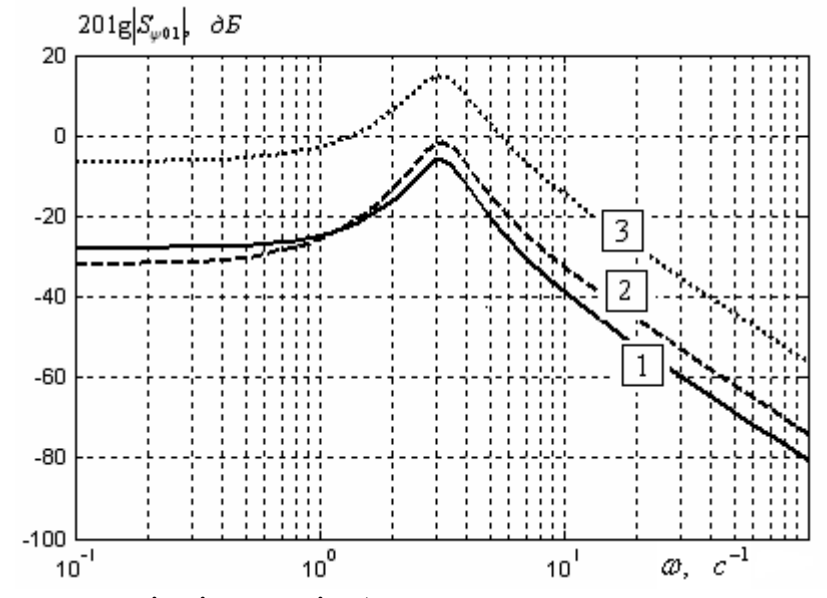

Рис. 3.36 Спектральні щільності збурень за кутовими координатами: 1-крен, 2-курс, 3-диферент

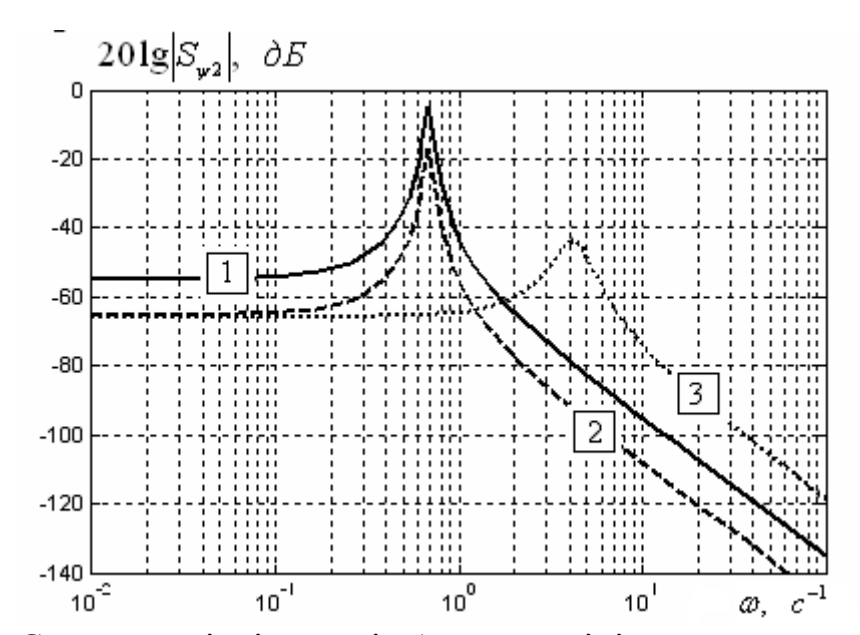

Рис. 3.37 Спектральні щільності збурень за лінійними координатами: 1 швидкість, 2-вертикальне прискорення, 3-бічне прискорення

Аналіз графіків спектральних щільностей неконтрольованих збурень, побудованих на основі діагональних елементів матриць *S*ψ*<sup>01</sup>* i *S*ψ*<sup>2</sup>* (рис. 3.36, 3.37) показує, що потужність даних зовнішніх впливів розподілена по частоті нерівномірно. На низьких частотах (до 0,1 с<sup>-1</sup>) характер збурень наближається до "сірого" шуму, а у діапазоні частот від 0,1-100 с<sup>-1</sup> спостерігається суттєва відмінність у характері кутових та лінійних збурень. Основна потужність кутових збурень, як видно з рис. 3.24, зосереджена на частоті 3.2 с<sup>-1</sup> у той час, як збурення за лінійними координатами (швидкість і вертикальне прискорення) мають найбільшу інтенсивність на частоті 0.68 с<sup>-1</sup>.

Таким чином, задача структурної ідентифікації повної моделі динаміки СКО, розглянутого типу, у маршовому режимі вирішена повністю та отримані дані, що забезпечують можливість виконання синтезу оптимальної багатовимірної системи стохастичної стабілізації досліджуваного рухомого об'єкту.

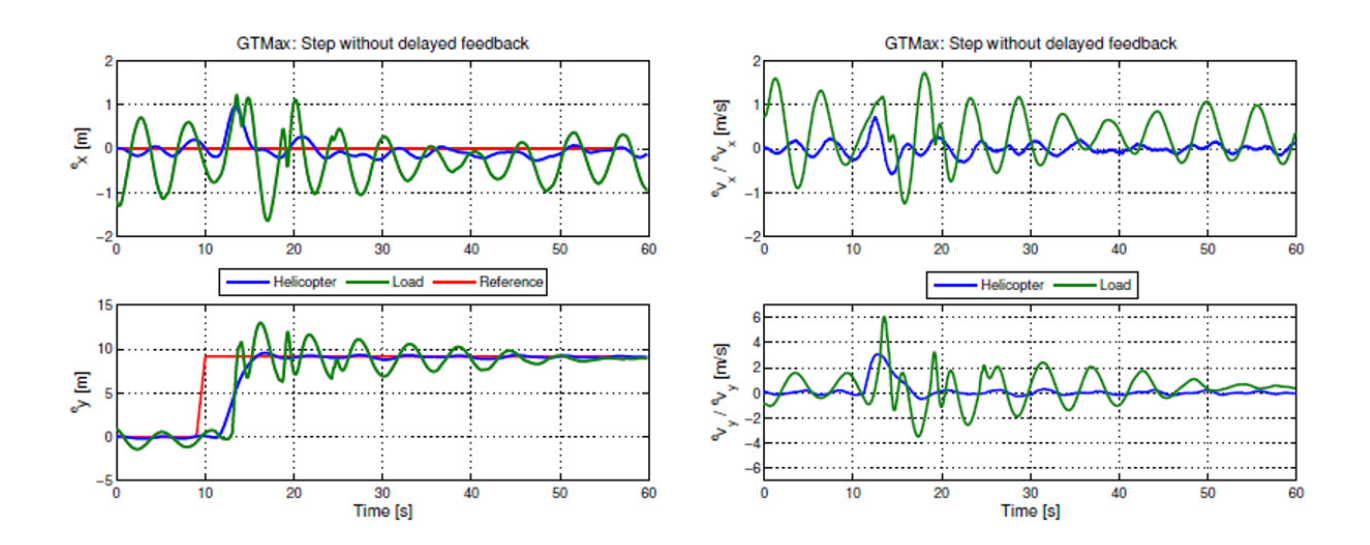

Рис*.3.4.* Політ *GT-Max* без врахування навантаження*.* Ліворуч*:* вертоліт і вантаж та позиція контролера*.* 

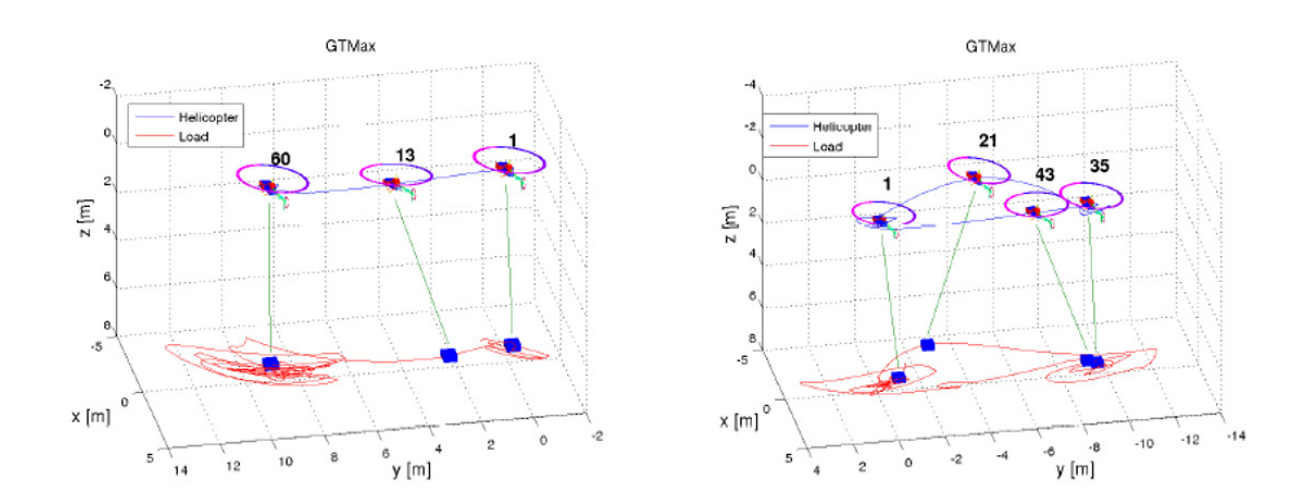

Рис*.3.8.* Політ *GT-Max* з агресивним збуренням*.* 

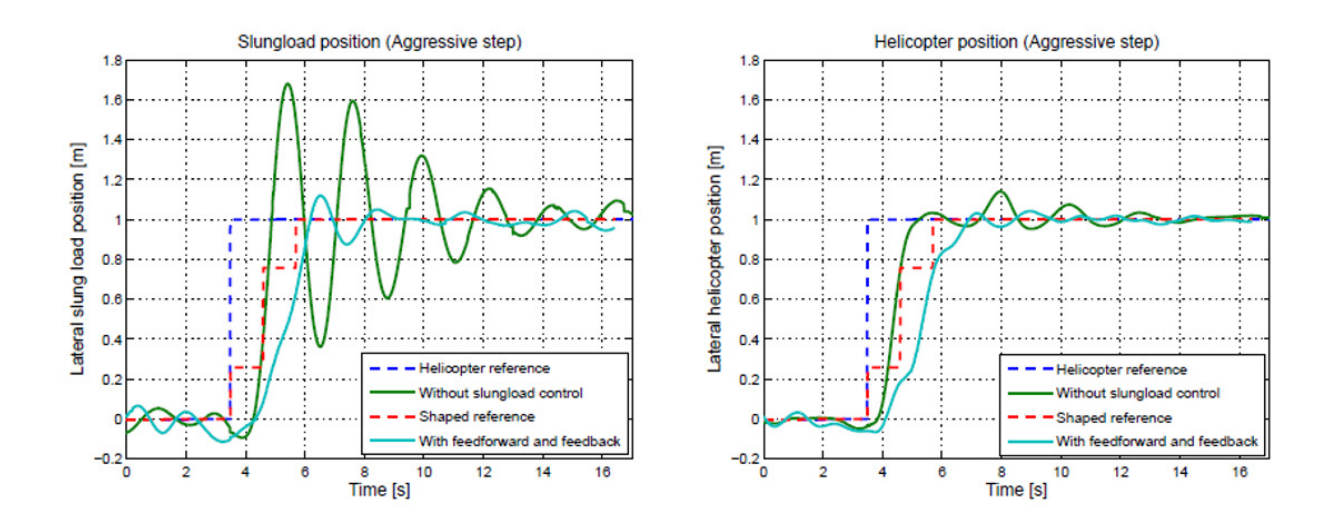

Рис*.3.9. (*Політ*) Corona 1*м з і без затримки від*'*ємного зворотного зв*'*язку та формування імпульсів вводу*.* 

Було продемонстровано, як можна використовувати контролер прямого зв'язку для розширення з контролером зворотного зв'язку, щоб протистояти перешкодам від зовнішнього вітру. що передбачає обчислення керуючих сигналів прямого зв'язку для скасування додаткової сили

вітру, як було продемонстровано, покращує продуктивність відстеження в реальному польоті. Навіть хоча схема керування базується на інверсії моделі через скорочення обчислень.

Складність, яка виникає через спрощену модель, запропонованого методу не створює проблем для реалізації в реальному часі оскільки метод заснований на прямому підході.

Важливо, щоб модель добре відповідала реальній поведінці системи для забезпечення прийнятної продуктивності.

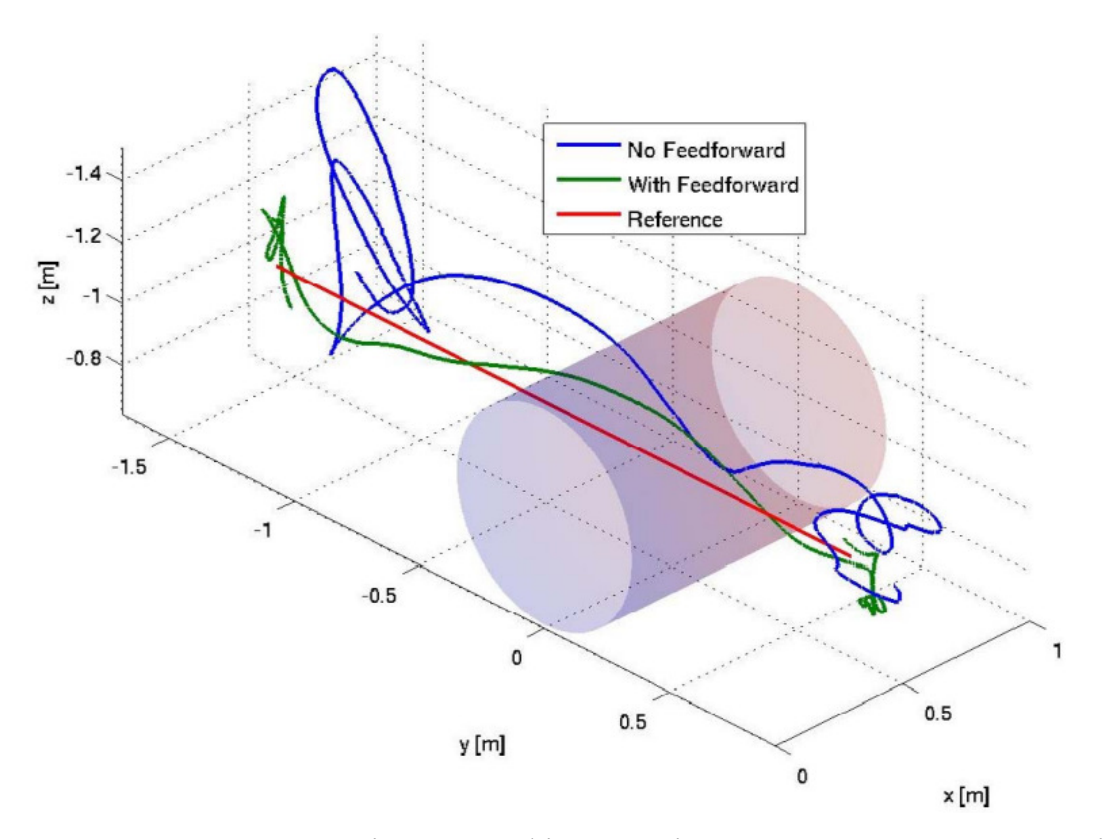

Малюнок 9.7: Тривимірний графік реакції вертольота на боковий вітер з і без прямого зв'язку.

 Результати теорії та практики надійних вимірювань вітру на вертольоті будуть досліджені найближчим часом. Це включає детальні міркування щодо типів датчиків моделювання притоку гелікоптера, а також вимірювальні експерименти. Крім того, льотні випробування на відкритому повітрі повинні проводитися в умовах неконтрольованого вітру.

### ВИСНОВКИ

Повний перелік результатів розрахунку у додатку А цієї дипломної роботи.

 Отже, була знайдена оптимальна передатна функція шуканого контролера системи стабілізації вантажного підвісу G і таким чином, поставлені задачі дипломної роботи успішно вирішено.

### РОЗДІЛ 4

### ОХОРОНА НАВКОЛИШНЬОГО СЕРЕДОВИЩА

Авіаційний транспорт є одним із найбільших джерел забруднення атмосфери, і його вплив на навколишнє середовище в основному проявляється у викидах токсичних речовин вихлопними газами авіаційних двигунів та авіаційному шумі в атмосферу. Характеристика впливу ЛА на навколишнє середовище пов'язана з рядом факторів:

- По-перше, сучасні авіапарки мають газотурбінні двигуни.
- По друге, в газотурбінних двигунах використовується авіаційне паливо, яке має дещо інший хімічний склад, ніж автомобільний бензин і дизель, і більш якісне, з меншим вмістом сірки і механічних домішок. -- По-третє, основна маса вихлопних газів - це прямі викиди літаків у відносно високий повітряний простір, високошвидкісна турбулентність, і лише мала частина - поблизу аеропортів і густонаселених районів.

Загальну кількість токсичних викидів літаків можна приблизно оцінити за кількістю спожитого авіацією палива, яке становить близько 4% від загального споживання палива всіма видами транспорту. Тому частка забруднення повітря поза територією аеропорту відносно невелика, але точних даних немає.

Авіаційні викиди спричинені реактивним паливом (гасом) та авіаційним бензином (використовується лише в невеликих поршневих двигунах), які використовуються як паливо для літаків. Таким чином, основними забруднювачами є викиди від спалювання, включаючи CO2, CO, вуглеводні та оксиди азоту, тоді як викиди SO2 залежать від вмісту сірки в паливі. Іншими важливими речовинами, що виділяються у відносно малих концентраціях, є N2O і CH4.

### **4.2.** Шкідливі властивості авіаційного палива

Усі нафтопродукти є вибухонебезпечними та легкозаймистими, а їх пари токсичні. Особливо шкідливий етиловий бензин, який може вражати дихальну систему, травлення, нервову систему та шкіру. Кислоти (сірка) і основи (каустик), а також багато органічних розчинників, особливо бензол і ацетон, токсичні. Систематична робота в середовищі з підвищеним вмістом парів нафтопродуктів може призвести до отруєння організму.

Багаторічний досвід експлуатації вітчизняного та зарубіжного повітряного транспорту довів, що статична електрика утворюється при дозаправці або заправці літака. Через непередбачуваний характер процесу завжди існує ризик вибуху. Для боротьби з цим небезпечним явищем в паливо додають антистатичні присадки. Вони підвищують провідність палива до 50 PSM/м, забезпечуючи безпеку заправки та прокачування літака.

Токсичність гасу. Пари гасу мають відносно низьку еластичність при низьких температурах, тому не утворюють концентрацій парів, шкідливих для здоров'я людини, і отруєння парами гасу трапляється дуже рідко. Вдихання парів гасу може подразнювати слизову оболонку дихальних шляхів і викликати кашель. Гранично допустима концентрація парів у повітрі робочих місць не перевищує 0,3 мг/л. Гостре отруєння гасом проявляється млявістю, швидкою стомлюваністю, шумом у вухах, диспепсією, подразненням верхніх дихальних шляхів. При хронічних отруєннях виникають головний біль, втрата апетиту, свербіж шкіри, біль у серці, загальна слабкість, втрата ваги, безсоння. Тривалий вплив гасу на шкіру може призвести до гострих і хронічних захворювань, таких як дерматит і екзема. Особливо небезпечний вплив на шкіру гасу під високим тиском, наприклад струменів гасу.

У цьому випадку спочатку відчувається біль і оніміння в ураженій області, потім через 2-3 години з'являється сильний набряк, який може тривати близько 7-10 днів. При цьому також може виникнути некроз пошкодженої тканини, причому некроз може бути дуже глибоким, іноді захоплюючи кістку.

### **4.3** Розрахунок викидів забруднюючих речовин гелікоптера Мі**-8**

Розрахунок викидів забруднюючих речовин від таких літаків у повітря рекомендується проводити за «Методикою контролю забруднення атмосферного повітря в районі аеропортів» (М., 1992).

Маса забруднюючих речовин, що викидаються двигунами літаків, визначається за формулою:

$$
M_{ji} = \sum E I_{ji} \bullet G_j \bullet \tau_j \tag{4.1}
$$

де *E I ji* - індекс емісії (г/кг) i-тої забруднюючої речовини на j-тому режимі роботи двигуна;

*Gj* - витрата палива (кг) на j-тому режимі роботи двигуна;

 $\tau$ <sup>*j*</sup> - час роботи двигуна (хв) на j-тому режимі.

При проведенні емісійно-наглядових робіт необхідно враховувати викиди забруднюючих речовин ПС за стандартний період зльоту та посадки (ЗЗП). ЗПК включає такі режими (фази):

- зліт (1);

- приріст висоти (2);

- спосіб посадки (3);

- Руління перед зльотом після посадки (4).

За відсутності показників викидів ZOC та даних про споживання палива для кожного етапу, для розрахунку використовуються викиди, наведені вищевказаними методами (табл. 6.2.1-6.2.3).

На основі ЗПЦ загальні викиди i-ї речовини розраховуються таким чином:

$$
M_{i \text{ BIII}}^B = M_i \cdot N \cdot 10^{-3} \qquad (m/z) \tag{4.2}
$$

де  $M$ <sup>*i*</sup> - маса викиду ЗПЦ (кг), вказана в табл. 6.1.1-6.1.3;

# *N* - кількість ЗПЦ за годину

Максимальний одноразовий викид ЗПЦ розраховується за такою формулою:

$$
M_{i \text{BIII}} = \frac{M_i}{60 \tau_{\text{BIII}}} \cdot 10^{-3} \qquad (e/c)
$$
 (4.3)

де  $\tau$ <sub>впи</sub> - тривалість ЗПЦ, хвилин.

Якщо в зоні аеропорту одночасно знаходяться декілька повітряних суден, які працюють на різних етапах ЗПЦ, викиди забруднюючих речовин необхідних етапів визначаються за такою формулою:

$$
M_{ij} = M_{i_{BIII}} \bullet K_{j_{BIII}} \qquad (4.4)
$$

де*M ij* - максимальний разовий викид i-ої забруднюючої речовини на jтому етапі ЗПЦ;

- Коефіцієнт для врахування частки викидів для цієї фази ЗПЦ;

наступні значення приймаються відповідно до статті 6.2:

- зліт  $(1) 0.125$ ;
- набір висоти  $(2) 0.334$ ;
- захід на посадку  $(3) 0,215$ ;

- руління після посадки и перед зльотом (4) – 0,326.

У таблиці 1 наведені ЗПЦ Мі-8 і максимальні і сумарні значення викидів забруднюючих речовин на різних етапах ЗПЦ.

Якщо в аеропорту є дані про фактичний час роботи двигунів літака на кожному етапі ЗПЦ, дивіться таблицю. 6.2.1-6.2.3, то значення маси викидів можуть бути скориговані.

У цьому випадку поправочний коефіцієнт (Пф) для стандартної маси викидів ЗПЦст визначається за такою формулою:

$$
\Pi_{\phi} = \sum_{j=1}^{4} T_{j \, cm} \cdot \tau_{j \, \phi} \tag{4.5}
$$

 $T$ <sub> *j* cm</sub> - відносна тяга (%) стандартних двигунів ЗПЦ j-го етапа;

 $\tau_{j_\phi}$ - Фактична тривалість j-го етапу ЗПЦ для конкретного повітряного судна в аеропорту.

Викиди забруднюючих речовин, скориговані на фактичну тривалість ЗПЦ, визначаються:

$$
\boldsymbol{M}_{i\phi} = \frac{\boldsymbol{M}_{i_{\text{BIII}}}\bullet\boldsymbol{\Pi}_{\phi}}{\boldsymbol{\Pi}_{\text{BIII}}} \qquad (2/c)
$$
(4.6)

$$
\text{A1:} \qquad \qquad \Pi_{\text{BIII}} = \sum_{j=1}^{4} T_{j\text{ cm}} \bullet \tau_{j\text{ cm}}
$$

 $\tau$ <sub>j cm</sub> - тривалість (хвилин) j-того етапу ЗПЦст.

Щоб врахувати різні режими роботи повітряного судна для стандартизації його викидів, рекомендується окремо розглянути наступне:

- спуск і посадка (фаза 3);

- Руління після посадки (0,5 на етапі 4).

приклад: Максимальні викиди оксиду вуглецю (г/с) дорівнюватимуть:

$$
M = (0.037 + 0.056 \cdot 0.5) \cdot 17 \text{ xB} = 0.05525 \text{ r/c}
$$

20 хвилин

ПРИМІТКА: Беручи до уваги тимчасову тривалість цього стану менше 20 хвилин, значення викидів були приведені до середнього інтервалу 20 хвилин при розрахунку забруднення повітря.

## **4.4.** Максимальний **(**г**/**с**)** і загальний **(**т**/**г**)** викид забруднюючих речовин вертольота Мі**-8**

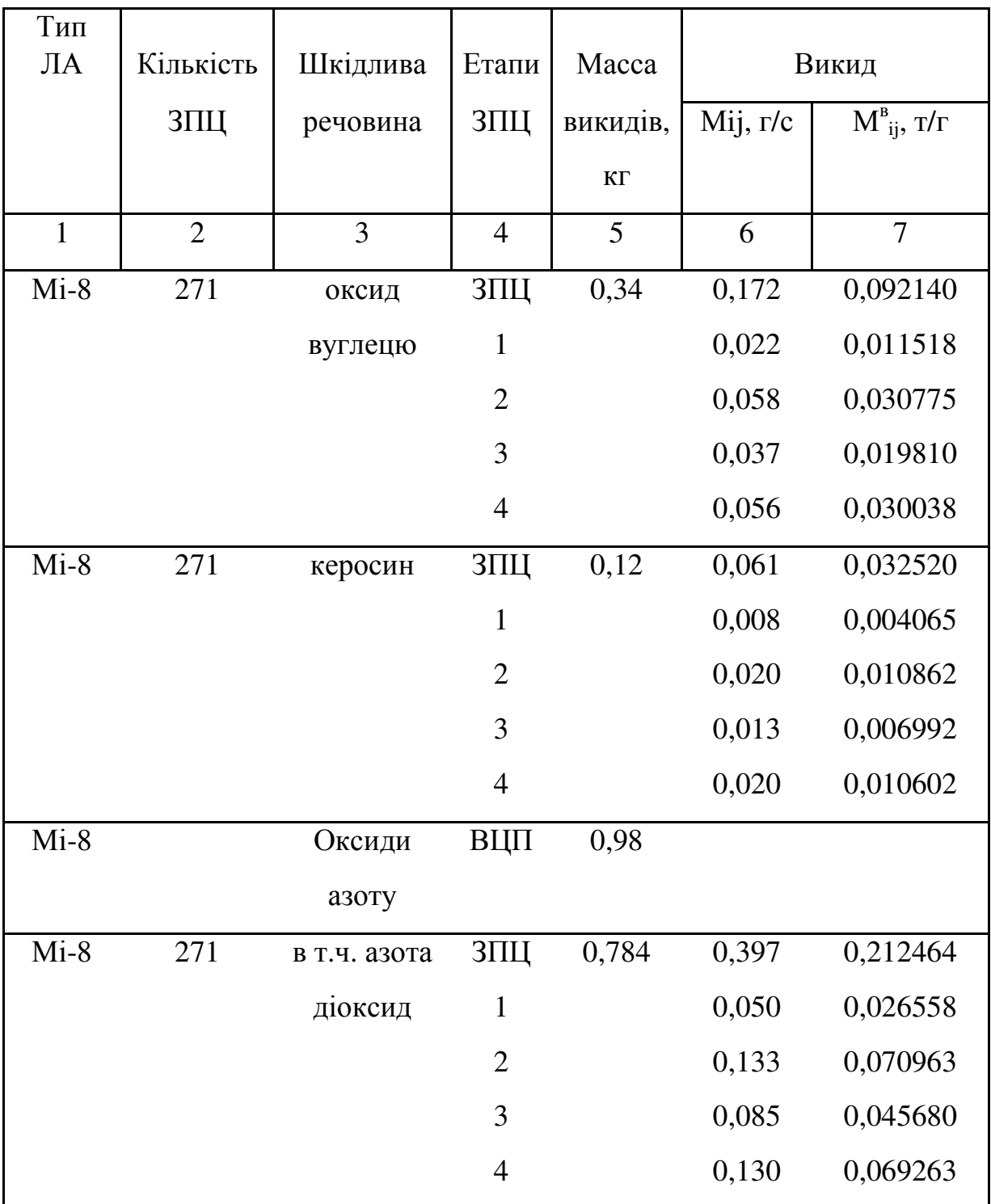

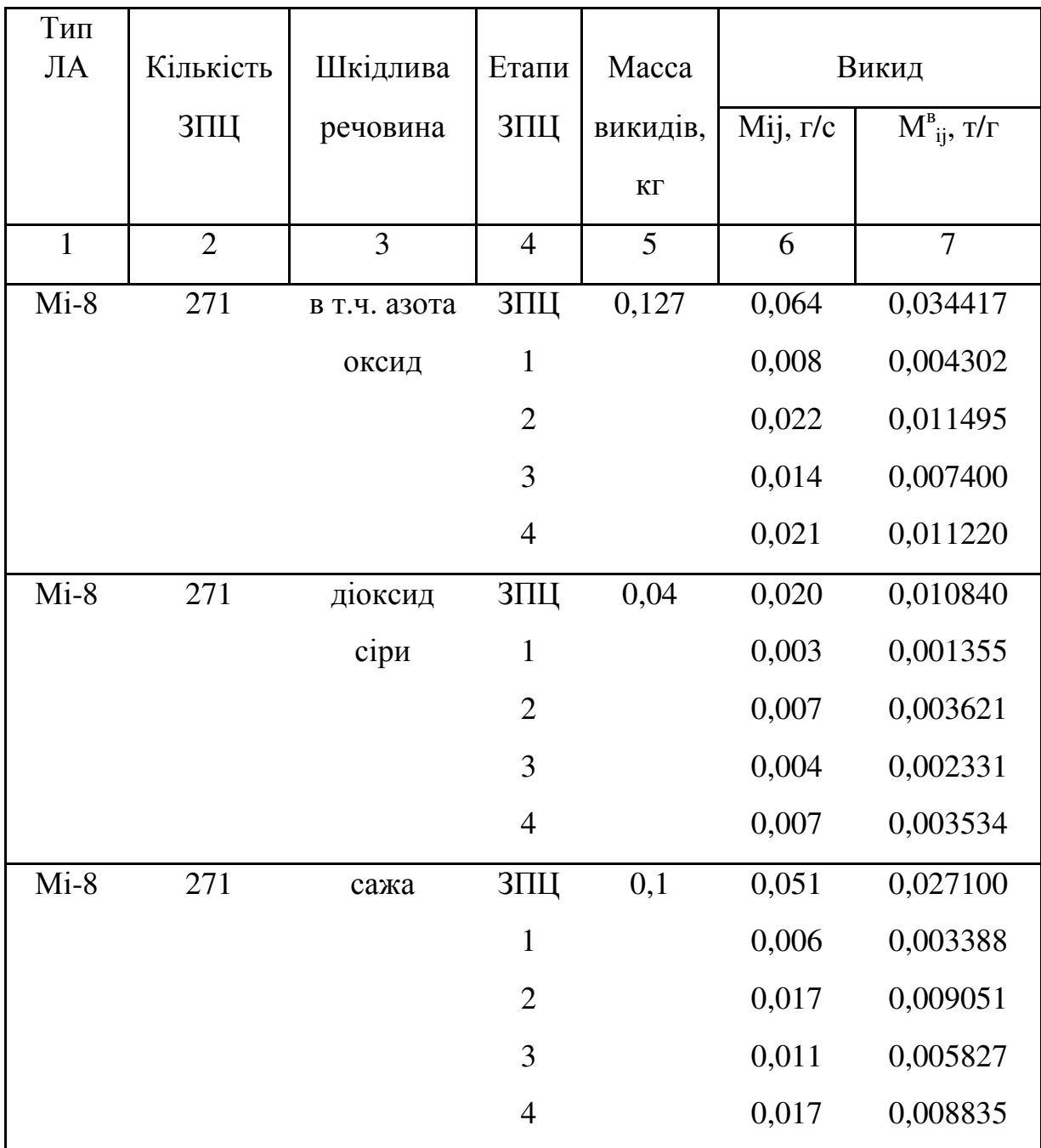

### Висновки**:**

Проаналізувавши інформацію, можна зробити висновок, що проблеми екології в авіації сьогодні дуже актуальні. Багато країн беруть участь у вирішенні проблеми, контролюючи стандарти викидів, а авіакомпанії об'єднують зусилля для розробки альтернативних видів палива та модернізації двигунів.

Підходи до вирішення екологічного впливу повітряного транспорту: використання присадок до палива, впорскування води; збагачені суміші в зоні згоряння; скорочення часу роботи двигунів на землі; зменшення кількості працюючих двигунів при кермуванні; модернізація двигунів; розробка альтернативних паливо адміністративні заходи . Крім того, одним із шляхів зменшення впливу на навколишнє середовище є оновлення парку, будівництво нових гелікоптерів з урахуванням сучасних екологічних вимог та законодавчих норм якості використовуваного палива та двигунів, які його використовують.

### РОЗДІЛ 5

### ОХОРОНА ПРАЦІ

У цьому розділі розроблено заходи щодо забезпечення безпечних і нешкідливих умов праці, а також заходів пожежо- та вибухобезпеки при комп'ютерній обробці статистичних даних про рух вертольотів з вантажем у режимі висіння. Інженерні методи забезпечення безпечних умов праці є
пріоритетними, але разом з тим не можна забувати про правові та організаційні методи покращення умов праці. Забезпеченню високого рівня охорони праці на підприємствах цивільної авіації сприяє виконання трудового законодавства, норм, правил і наказів, розроблених для збереження здоров'я працівників. При цьому велике значення має власна трудова та виробнича дисципліна працівників, а також позитивні дії адміністративного відділу щодо організації виконання вимог охорони праці. Інженерна охорона праці включає такі питання, як інженерна безпека, промислова гігієна та протипожежна профілактика. Промислова гігієна розглядає широкий спектр питань.

Це перш за все дослідження: санітарних характеристик виробничого процесу з точки зору впливу на організм працівника; санітарних умов праці (метеорологічних умов, забруднення повітря шкідливими газами і пилом, іонізації, високочастотного випромінювання, шуму, вібрації, ультразвуку та ін.) ; Стан і гігієнічна ефективність гігієнічних технічних засобів (вентиляції, освітлення), гігієнічного побутового обладнання, засобів індивідуального захисту та ін. Запобігання виробничим аваріям є основним завданням інженерної безпеки, яке необхідно вирішувати на всіх етапах виробництва та експлуатації авіаційної техніки. Забезпечення безпечних і здорових умов праці авіаційних спеціалістів значною мірою сприяє підвищенню рівня безпеки та надійності польотів, а також створенню конкурентоспроможних літаків.

# **5.1.** Перелік небезпечних і шкідливих виробничих факторів впливу на людину при використанні персонального комп**'**ютера **(**ПК**)** як основного засобу обробки експериментальних даних

Відповідно до вимог ГОСТ 12.0.003-74 «Небезпечні та шкідливі виробничі фактори». «Класифікація», небезпечні та шкідливі виробничі фактори за характером дії поділяються на такі групи: фізичні, хімічні, біологічні, психофізіологічні. На людей, які використовують ПК на роботі, впливатимуть наступні небезпечні та шкідливі фактори:

1) Недостатнє освітлення приміщення лабораторії або маркування встановленого освітлювального обладнання не відповідає розрахунку, як одна з причин травматизму (втома зору оператора, зниження ритму та якості роботи, рання втома), ослаблення реакції, ослаблення уваги. );

2) Підвищений шум в комп'ютерній кімнаті (від вентиляторів, блоків живлення процесорів, аудіоплат);

3) Фактори, викликані роботою комп'ютерних моніторів - підвищений рівень електромагнітного випромінювання (рентгенівське випромінювання);

4) Значення напруги в колі зростає, і може виникнути коротке замикання через тіло людини (пробій ізоляції, тертя дроту, коротке замикання тіла тощо);

5) Фізичні та нервово-психічні перевантаження, оскільки процес обробки інформації займає досить тривалий час. В даний час є багато фактів, які показують, як робота за комп'ютером може негативно впливати на всі важливі органи людини. Встановлено чіткий зв'язок захворювання з одним з основних факторів зовнішньої дії – електромагнітним полем, яке генерується монітором комп'ютера.

Для людини рівень небезпеки іонізуючого випромінювання моніторів комп'ютера залежить від рівня іонізуючого випромінювання, що потрапляє в очі оператора. В Україні безпечність рівня іонізуючого випромінювання від моніторів комп'ютерів регламентується нормою НРБУ – 97. Стандарт обмежує потужність дози рентгенівського випромінювання до 100 мкР/год на відстані 5 см від екрану поверхні дисплея та встановлює річну граничну еквівалентну дозу опромінення кришталика ока 15 мЗв. Рівень гаммавипромінювання залежить від концентрації природних радіонуклідів у склі монітора, а на відстані 5 см від екрана потужність випромінювання незначна, лише 0,5% потужності фонової дози. За тих же умов щільність потоку бетапроменів також незначна і коливається від 0,2 до 0,5 частоти/c·см².

Максимальна потужність рентгенівського випромінювання на відстані 5 см від екрану монітору порівнянна з фоновою і не перевищує 5-15 мкР/год. Виходячи з цього, потужність еквівалентної дози становить 0,3-0,4 мкЗв/год. Цей результат демонструє відносну радіаційну безпеку комп'ютерних моніторів, оскільки кумулятивна річна еквівалентна доза на кришталик ока (~0,7 мЗв) у 20 разів нижча за дозволену специфікацією НРБУ-97. Основними джерелами шуму в приміщеннях, де встановлені комп'ютери, є вентилятори системи охолодження блоку живлення процесора та звукових плат, ударні принтери, копіювальна техніка та обладнання для кондиціювання повітря. Рівень шуму в цих приміщеннях іноді досягає 85 децибел.

Комп'ютер - це пристрій, який не підвищує ризик за ступенем ризику ураження людей електричним струмом. Ризик ураження електричним струмом залежить насамперед від метеорологічних умов і навколишнього промислового середовища. Умови навколишнього середовища, які збільшують або зменшують ризик ураження електричним струмом.

Електропровідна підлога також може збільшити ризик ураження електричним струмом. У лабораторії немає умов, які є адитивними або особливо залежними від метеорологічних умов.

## **5.2** Організаційно**-**технічні заходи щодо усунення або зменшення впливу шкідливих і небезпечних виробничих факторів

Відповідно до вимог ГОСТ 12.1.006 - 84 «Поля електромагнітні радіочастотні». Допустимі рівні та вимоги до контролю на робочих місцях» та «Норми радіаційної безпеки України НРБУ-97»:

1. Оператори ПК повинні бути захищені від ЕМП:

1.1. Рекомендується скоротити час роботи за комп'ютером (не більше чотирьох годин на день) і якомога більше робити перерви в роботі;

 1.2 Необхідно встановити рідкокристалічний дисплей, оскільки його випромінювання значно менше, ніж у звичайних ЕПТ (дисплеїв з електронно-променевими трубками);

1.3 Оптимальна відстань, з якої слід спостерігати за дисплеєм - більше 1,2 м;

1.4 Системний блок повинен знаходитися за екраном;

1.5. Для монітора слід використовувати «сплячий режим».

2. Комп'ютер повинен бути заземлений.

 3. Для видалення шуму використовуйте: - звукопоглинання та звукоізоляція; - зниження рівня шуму біля його джерела (зазвичай застосовується в процесі проектування); - Правильно планувати виробничі дільниці та робочі місця.

 4. Для зниження нервово-емоційного напруження і стомлюваності зорового аналізатора і рук, усунення негативних наслідків перевтоми і листків необхідно проводити спеціальні вправи і масаж рук.

очей, а також психофізіологічне розвантаження в спеціально обладнаній кімнаті.

5. Для забезпечення належних умов праці в приміщеннях встановлюються системи кондиціонування, опалення та вентиляція.

6. Освітленість робочого місця повинна відповідати вимогам СНиП 11- 4-79 «Денне и искусственное освещение». Технічні умови на проектування». Живлення ПК здійснюється від мережі змінного струму напругою 220 В і частотою 50 Гц. Відповідно до ГОСТ 12.1.030-81 "Електробезпека. Захисне заземлення. Скидання.", ПК вимагає захисного заземлення.

#### **5.2.1** Розрахунок захисного заземлення

Відповідно до ПУЕ-86 опір ізоляції заземлюючого комплексу не повинно перевищувати = 4 Ом. Захисне заземлення виконується за допомогою вертикальних арматурних стрижнів, які з'єднуються з'єднувальними магістральними лініями. В якості єдиного заземлювача використовуйте сталеву арматуру наступних розмірів:

- діаметр d = 0,05 м;

- відстань між аксесуарами а = 7,5 м;

- довжина  $l = 2.5$  м;

- питомий опір грунту ρa = 80 Ом·м для вертикального заземлювача;

 $-I$  Питомий опір ґрунту в горизонтальній смузі см = 110 Ом⋅м.

Верхній кінець арматури з'єднаний зі сталевою стрічкою зварюванням, перетин сталевої стрічки 440 мм. Глибина смуги укладання Н=0,8м. Розрахуємо опір поширенню струму одного заземленого пристрою за такою формулою:

$$
R_a = 0.366 \cdot \frac{\rho_a}{l} \left[ 1g \frac{2l}{d} + \frac{1}{2} 1g \frac{(4H + l)}{(4H - l)} \right]
$$
  

$$
R_a = 0.366 \cdot \frac{80}{2.5} \left[ 1g \frac{2 \cdot 2.5}{0.05} + \frac{1}{2} 1g \frac{(4 \cdot 0.8 + 2.5)}{(4 \cdot 0.8 - 2.5)} \right] = 26.7 \text{ OM.}
$$

Розрахувавши опір окремого заземлювача, наближено (за відомим еталоном опору заземлювача) число заземлювачів *n*≈6.

 Ми визначили коефіцієнт використання для однополюсних заземлюючих пристроїв  $\eta_a$ =0.80 і коефіцієнт використання для смуг  $\eta_{c}$ =0.65 при співвідношенні a/l=7,5/2,5=3 відповідно до таблиці 2.4 [8].

Точну кількість заземлювачів можна визначити за такою формулою:

$$
n = \frac{R_a}{r_{n.3}\eta_a}
$$

$$
n = \frac{26.7}{4 \cdot 0.80} = 8
$$

Довжина смуги  $L = a \cdot n = 7.5 \cdot 8 = 60$  <sub>M</sub>.

Визначимо тепер опір сталевої стрічки поширенню струму через землю за такою формулою:

.

$$
R_{\text{cm}} = 0.366 \frac{\rho_{\text{cm}}}{L} \cdot \lg \left[\frac{2 \cdot L^2}{b \cdot H}\right]
$$

$$
R_{\text{cm}} = 0.366 \frac{110}{60} \cdot \lg \left[ \frac{2 \cdot 60^2}{0.04 \cdot 0.8} \right] = 3.6
$$
 <sub>OM.</sub>

Опір струму від заземлення ланцюга визначається за формулою:

$$
r_{\scriptscriptstyle{K3}} = \frac{R_{\scriptscriptstyle{a}} \cdot R_{\scriptscriptstyle{CM}}}{R_{\scriptscriptstyle{cM}} \eta_{\scriptscriptstyle{CM}} + nR_{\scriptscriptstyle{a}} \eta_{\scriptscriptstyle{a}}}
$$

$$
r_{\scriptscriptstyle{K3}} = \frac{26.7 \cdot 3.6}{26.7 \cdot 0.65 + 8 \cdot 3.6 \cdot 0.80} = 2.4 \text{ OM} < 4 \text{ OM}.
$$

Значення опору заземлень отриманого кола менше норми (<), тому приймаємо кількість заземлень = 8.

5.3.Пожежо- та вибухобезпека в робочій зоні

У цьому підрозділі розглядаються заходи протипожежного та протипожежного захисту згідно з ДСТ 12.1.004-91, а також заходи щодо вибухо- та протипожежного захисту згідно з ГОСТ 12.1.010-76. Пожежовибухобезпека - це стан об'єкта, при якому виключається виникнення пожежі і вибуху, а при її виникненні унеможливлюється вплив факторів пожежо-вибухонебезпеки на людей, а також захист і безпека. Гарантія матеріальної цінності. Під час роботи з ПК пожежі можуть виникнути через:

- Перевантаження та вихід з ладу електрообладнання (неправильний вибір перерізу провідника сітки, неправильний вибір електроприладів, ламп, збій мережі, збій електрики, відсутність або несправність заземлення);

- Поганий контакт між електричними з'єднаннями може викликати іскри;

- Необережне поводження з вогнем (куріння, користування відкритим вогнем, залишеними без нагляду побутовими приладами, електронагрівальними приладами).

**5.3.1.** Організаційно**-**технічні заходи щодо підвищення пожежо**-** та вибухобезпеки в лабораторіях**,** де встановлено персональні ПК

У приміщеннях лабораторії необхідно встановлювати надійні пожежні сповіщувачі. Для цього на стелі лабораторії розміщено кілька датчиків пожежної сигналізації. Посилити контроль, удосконалити виконання вимог правил пожежної безпеки, провести якісну роботу щодо запобігання пожежам, вибухам та пожежам. Під час монтажу електрообладнання також необхідно чітко дотримуватись правил розміщення електрообладнання та правильно його експлуатувати.

## **5.3.2** Заходи**,** яких необхідно вжити у разі виникнення пожежі в лабораторії**,** де встановлено ПК

При виявленні ознак горіння (диму, запаху горілого) необхідно вимкнути обладнання, розшукати осередок пожежі та вжити заходів щодо його ліквідації та повідомити керівника робіт. У разі виникнення пожежі в лабораторії, де встановлено ПК, необхідно:

 1) Вимкніть живлення (якщо джерелом займання є EOC або інше електрообладнання);

 2) При виникненні невеликої пожежі необхідно застосовувати первинні способи пожежогасіння для локального гасіння пожежі. У приміщенні постійно повинні бути в наявності вуглекислотні вогнегасники (ВВ-2) - 2 шт. за 20 квадратних метрів приміщення;

 3) У разі більш серйозної пожежі - повідомити пожежну охорону та вжити заходів до евакуації (працівники, які працюють у лабораторії, повинні бути ознайомлені з планами та порядком евакуації з приміщення та повинні бути розміщені на видному місці);

 4) При необхідності вжити заходів першої допомоги та викликати швидку допомогу.

#### **5.3.3.** Мікроклімат робочої зони інженера**-**дослідника

Мікроклімат промислового підприємства - це стан внутрішнього середовища промислового підприємства, який впливає на теплообмін між працівниками та навколишнім середовищем шляхом конвекції, кондукції, теплового випромінювання та випаровування води, а також впливає на процес праці людини на її робочому місці. , у робочій області [11;C. 54]. Параметри мікроклімату:

1) Температура повітря T, oC;

2) Відносна вологість Y, %;

3) Швидкість повітря V, м/с;

4) Інтенсивність теплового (інфрачервоного) випромінювання;

 5) Температура поверхні обладнання. Принцип нормування параметрів мікроклімату заснований на диференціальній оцінці оптимальних і допустимих метеорологічних умов у робочій зоні в залежності від виду робіт, пори року і типу робочого місця.

Під оптимальними умовами мікроклімату розуміють сукупність параметрів мікроклімату, які мають тривалий і системний вплив на людину, що забезпечує підтримання організму в нормальному тепловому стані без активації механізмів терморегуляції. Вони створюють відчуття теплового комфорту та створюють передумову високої ефективності.

Допустимі умови мікроклімату - це сукупності параметрів мікроклімату, які мають тривалий і системний вплив на людину, в результаті чого швидко проходять і нормалізуються зміни теплового стану організму, що супроводжується зміною механізмів терморегуляції.Фізіологічна адаптація до стресу в межах . У цьому випадку травм і розладів здоров'я немає, але можуть спостерігатися дискомфортні відчуття жару, погіршення самопочуття, зниження працездатності.

### **5.4.** Інструкція з охорони праці для оператора ПК

### **5.4.1.** Загальні вимоги**:**

1) Допускається залучення інженерно-технічного персоналу, який вивчив об'єкт, діючу інструкцію, пройшов випробування з технічної безпеки та пожежної безпеки;

2) Він повинен бути відремонтований і налаштований професіоналами, а інструмент повинен бути в робочому стані, а живлення має бути відключено;

3) Робоче місце або майданчик повинні бути обладнані засобами протипожежного захисту - вогнегасником типу ОУ або порошковим вогнегасником. Важливо пам'ятати, що при загорянні ПК воду для гасіння вогню заборонено.

### **5.4.2.** Спеціальні вимоги

Вимоги безпеки перед початком роботи:

 1) Перевірити надійність встановлення пристрою на робочому столі (екран дисплея повинен бути нахилений на 15-20˚ у вертикальному напрямку оператора);

2) Увімкнути систему кондиціонування повітря в приміщенні;

 3) перевірити загальний стан обладнання, перевірити придатність електропроводки, з'єднувальних проводів, вилок, розеток, заземлення (або занулення);

 4) Щодня перед початком роботи з вимкненою видавничою системою витирайте пил з поверхні пристрою бавовняною тканиною, змоченою мильним розчином (використовуйте бавовняну тканину, змочену спиртом, щоб протерти дисплей і захисний екран, тому що це забороняється використовувати рідкі або аерозольні засоби для очищення поверхонь настільних апаратних видавничих систем);

5) Відрегулювати освітлення на робочому місці;

6) Відрегулювати сидіння стільця;

7) Підключити необхідне обладнання до системного блоку;

 8) Увімкніть апаратну частину ПК, по черзі ввімкніть перемикачі на шасі: регулятор напруги, монітор, системний блок, принтер (якщо потрібно друкувати);

 9) Відрегулюйте яскравість дисплея, мінімальний розмір світлової плями, фокус, контрастність:

- яскравість логотипу (яскравість фону) - 80-120 кд / м²;

- Контрастність - не більше 3:1;

- мінімальний розмір (пікселі) світлової плями - не більше 0,3 мм для монохромного зображення;

- Raster Intensity Modulation - не більше 0,4 для монохроматичних зображень і не більше 0,7 для поліхроматичних зображень.

 10) При виявленні несправності роботу не починати, а повідомити керівника.

Вимоги безпеки під час роботи.

При виконанні робіт необхідно:

 1) Переконайтеся, що на робочому місці оператора немає непотрібних предметів, що відволікають увагу;

 2) Стабільно розмістіть клавіатуру на робочому місці, щоб запобігти її тремтінню;

 3) Для зниження напруженості праці необхідно рівномірно розподіляти і чергувати характер роботи відповідно до складності роботи;

 4) Для зняття статичної електрики рекомендується час від часу торкатися металевих поверхонь і мити руки теплою водою;

 5) Щоб запобігти негативному впливу факторів виробництва ОКН на здоров'я, необхідно звернути увагу на спосіб праці та відпочинку: після кожної години роботи з монітором необхідно робити 10-хвилинний відпочинок.

Вимоги безпеки після роботи. Після завершення роботи ви повинні:

1) Завершіть і збережіть поточний файл у пам'яті ПК, вийдіть із програмної оболонки та поверніться до середовища Windows;

 2) Вимкніть принтер, монітор і процесор, якщо ПК підключений до мережі через нього, вимкніть стабілізатор, витягніть вилку з розетки, а клавіатуру накрийте поліетиленовою кришкою, щоб не потрапляв пил;

3) Прибрати робоче місце;

4) Вимкнути кондиціонування, освітлення та загальне споживання електроенергії обладнанням;

 5) У спеціальній кімнаті проводити психофізіологічне розвантаження і зняття втоми, одночасно виконувати спеціальну самостійну зарядку.

Вимоги безпеки в надзвичайних ситуаціях:

1) при виявленні ознак горіння (диму, запаху гару) вимкнути обладнання, знайти джерело пожежі та вжити заходів щодо його ліквідації та повідомити керівника робіт;

2) У разі раптового відключення електроенергії вимкніть настільну видавничу систему в такому порядку: периферійне обладнання, дисплей, системний блок, стабілізатор напруги, від'єднайте вилку;

 3) При ураженні електричним струмом: вимкнути живлення та вжити необхідних заходів для надання першої допомоги;

4) У лабораторії персонал повинен бути ознайомлений з планами та процедурами евакуації з об'єкта та повинен бути розміщений на видному місці;

 5) У разі виникнення пожежі негайно повідомити пожежну охорону, вжити заходів щодо евакуації людей та розпалити пожежу, використовуючи первинні засоби пожежогасіння: вуглекислотний вогнегасник (ВВ-2) повинен бути постійно в приміщенні - швидкість. 2 шт. З урахуванням гранично допустимої концентрації вогнегасної речовини, на 20 кв.м приміщень.

### **ВИСНОВКИ**

- 1. Використовуючи розроблені методи та алгоритми, розв'язано завдання синтезу надійної системи стабілізації висоти для гелікоптерних БПЛА з вантажним підвісом.
- 2. Під час цієї роботи досліджено та оптимізовано закон керування вертольотом-краном.
- 3. Показано доцільність і валідність аналітичних побудов найкращої системи стабілізації з точки зору точності.
- 4. Була знайдена оптимальна передатна функція шуканого контроле-ра системи стабілізації вантажного підвісу G і таким чином, поставлені задачі дипломної роботи успішно вирішено.

### СПИСОК ВИКОРИСТАНИХ ДЖЕРЕЛ

- 1. http://www.ispnpp.kiev.ua/wp-content/uploads/2017/mono/khan-2015.pdf
- 2. https://dntb.gov.ua/wpcontent/uploads/2019/05/%D0%91%D0%B5%D0%B7%D0%BF%D1%96 %D0%BB%D0%BE%D1%82%D0%BD%D1%96- %D0%BB%D1%96%D1%82%D0%B0%D0%BB%D1%8C%D0%BD%D1 %96-%D0%B0%D0%BF%D0%B0%D1%80%D0%B0%D1%82%D0%B8- 1.pdf
- 3. https://mon.gov.ua/storage/app/media/innovatsii-transfertehnologiy/publikatsiyi/vi-mizhnarodna-naukovo-praktichna-konferentsiyatezi-dopovidey.pdf
- 4. https://uk.wikipedia.org/wiki/%D0%91%D0%B5%D0%B7%D0%BF%D1 %96%D0%BB%D0%BE%D1%82%D0%BD%D0%B8%D0%B9\_%D0%B B%D1%96%D1%82%D0%B0%D0%BB%D1%8C%D0%BD%D0%B8%D 0%B9\_%D0%B0%D0%BF%D0%B0%D1%80%D0%B0%D1%82
- 5. https://alb.aero/catalog/kak-vybrat-bpla/
- 6. АЗАРСКОВ В. Н., БЛОХИН Л. Н., ЖИТЕЦКИЙ Л. С. Методология конструирования оптимальных систем стохастической стабилизации. – Монография. – К.: НАУ, 2006. – 437 с.

7. НЕБЫЛОВ А.В. Гарантирование точности управления. – М.: Наука. Физматлит. 1998. – 304с.

8. ПОТЕМКИН В.Г. Система инженерных и научных расчетов MATLAB 5.x – ДИАЛОГ – МИФИ, 1999. – Т. 1 – 336 с; Т. 2 – 304 с.

9. БЛОХИН Л.Н., БИЛАК Н.В. Новый функціонал и задача синтеза робастных оптимальних систем стохастической стабилизации // Кибернетика и вычислительная техника. – 2004. – Вып. 144. – С. 83 – 99.

10. НАВАКАТІКЯН О.О., КАЛЬНИШ В.В., СТРЮКОВ С.М. Охорона праці користувачів комп'ютерних відеодисплейних терміналів. - Київ: Охорона праці, 1997. - 400 с.

11.БЛОХІН Л. М., БУРИЧЕНКО М. Ю. Статистична динаміка систем управління: Підручник для ВНЗ. – К.: НАУ, 2003. – 208 с

12. ОСТРЕМ К.Ю. Введение в стохастическую теорию управления. Пер. с англ. /Под ред. Н.С. Райтмана. – М.: - Мир, 1973. – 320 с.

13. ПОТЕМКИН В.Г, РУДАКОВ П.И. Система MATLAB 5 для студентов. - М.:ДИАЛОГ-МИФИ, 1999. - 448 с.

14. Случайные колебания / Под ред. С. Крендела / Пер. с англ. М.З. Козовского, В.А. Пальмова, К.В. Фролова. – М.: Мир, 1967. – 356с.

15. БЛОХИН Л. Н.. Оптимальные системы стабилизации. К.: Техника,  $1982. - 145$  c.

16. БЛОХИН Л. Н., БИМБАС В.С., КРИВОНОСЕНКО А.П. Основы инерциальной навигации: Учеб. пособие . – К.: КИИГА, 1992. – 104 с.

17. МЕДВЕДЕВ B.C., ПОТЕМКИН В.Г. Control System Toolbox. MATLAB 5 для студентов. - М.: ДИАЛОГ-МИФИ, 1999. -287с.

18. ЛАЗАРЕВ Ю.Ф. Початки програмування у середовищі MATLAB. - К.: Політехніка, 2000. - 396 с.

19. БЛОХИН Л.Н., КАЗАК В.Н. Синтез оптимальной робастной системы стабилизации объекта с отказывающими элементами. // Кибернетика и системный анализ. – 2000. – Вып. 3. – С. 151 – 158.

20. КВАКЕРНААК Х., СИВАН Р. Линейные оптимальные системы управления. – М.: Мир, 1977. – 650 с

21. ЕВЛАМОВ Л.Г. Контроль динамических систем. – М.: Наука, 1972.  $-424$  c.

22. ВАГАНОВ В.Б., КОРЧУН В.И., РЮМШИН Н.А. Персональноя ЭВМ в автоматике. – К.: Вища шк., 1992. – 79 с.

23. БЛОХИН Л. Н., КАДЫШЕВ И.К., ТРИФОНОВ – БОГДАНОВ П.И. Основы навигации и пилотажно – навигационные комплексы. Учебн. для вузов ГА. – М.: Воздуш. Транспорт, 1993. – 243с.

24. АЗАРСКОВ В. Н., БУРИЧЕНКО М. Ю., САВІНОВ О.М., СУЩЕН-КО О.А. Аналітичне конструювання вимірювальних систем. Спектральні алгоритми: Навчально – методичний посібник. – К.:НАУ, 2002. – 88с.